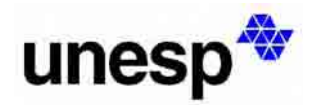

**UNIVERSIDADE ESTADUAL PAULISTA Faculdade de Ciências e Tecnologia Campus de Presidente Prudente** 

**LETÍCIA ANDRADE SABO ANÁLISE DA INCERTEZA NA REPRESENTAÇÃO DE CLASSES TEMÁTICAS RESULTANTES DA APLICAÇÃO DE UMA REDE NEURAL ARTIFICIAL** 

Presidente Prudente

2006

# **LETÍCIA ANDRADE SABO**

# **ANÁLISE DA INCERTEZA NA REPRESENTAÇÃO DE CLASSES TEMÁTICAS RESULTANTES DA APLICAÇÃO DE UMA REDE NEURAL ARTIFICIAL**

Dissertação apresentada à Faculdade de Ciências e Tecnologia da Universidade Estadual Paulista, Unesp, para a obtenção do título de Mestre em Ciências Cartográficas.

**Orientador**: Maria de Lourdes B. Trindade Galo

Presidente Prudente 2006

# S122a Sabo, Letícia Andrade Análise da incerteza na representação de classes temáticas resultantes da aplicação de uma rede neural artificial / Letícia Andrade Sabo. – Presidente Prudente: [s.n.], 2006. 122 f. : il. Dissertação (mestrado) - Universidade Estadual Paulista, Faculdade de Ciências e Tecnologia. Orientadora: Maria de Lourdes Bueno Trindade Galo 1. Classificação de ambientes urbanos. 2. Redes neurais artificiais. 3. Incerteza na classificação. 4. Sensoriamento remoto. I. Sabo, Letícia Andrade. II. Galo, Maria de Lourdes Bueno Trindade. III. Título. CDD (18.ed.) 519.7

#### **AGRADECIMENTOS**

À professora Maria de Lourdes Bueno Trindade Galo pelo apoio, dedicação, sugestões, ensinamentos, paciência e amizade.

Aos membros da banca examinadora: Selma Regina Aranha Ribeiro, Aparecida Doniseti Pires de Souza, Nilton Nobuhiro Imai e Luciene Delazari Stamato.

Ao professor Maurício Galo pela contribuição com implementações computacionais na área de conversão de imagens.

Aos professores do Departamento de Cartografia, Nilton Nobuhiro Imai, Mônica Modesta dos Santos Decanini , Antônio Maria Garcia Tommaselli e ao colega Edmur Pugliesi pelo auxílio, idéias e sugestões apresentadas.

À professora do Departamento de Matemática, Estatística e Computação, Aparecida Doniseti Pires de Souza pelo apoio e sugestões na parte conceitual de estatística.

À Coordenação de Aperfeiçoamento de Nível Superior (CAPES), pela concessão da bolsa de estudos.

Ao Fred e à minha família pelo apoio, incentivo e paciência.

A todos que direta ou indiretamente contribuíram para a realização deste trabalho.

*"Tudo tem seu tempo determinado, e há tempo para todo propósito debaixo do céu".* 

**(Eclesiastes: 3.1)**

#### **RESUMO**

A grande diversidade de materiais que caracteriza os ambientes urbanos determina uma estrutura de classes misturadas, quando a classificação destas áreas é realizada a partir de imagens multiespectrais cujo elemento de resolução espacial é da ordem de dezenas de metros. Nesse sentido, é importante definir um sistema de classificação adequado, prevendo a utilização de um classificador não paramétrico, que permita incorporar dados de natureza não espectral (tais como textura) ao processo. Os modelos de redes neurais artificiais, diferente do classificador de máxima verossimilhança que assume uma função densidade de probabilidade normal ou gaussiana para as classes, permitem incorporar atributos não espectrais aos dados de entrada para a classificação e, a partir dos valores de saída da rede calculados em relação a cada classe, analisar a incerteza associada a cada elemento de resolução classificado. Considerando estas premissas, foi desenvolvido um experimento baseada na aplicação de uma rede neural artificial para a classificação da cobertura do solo urbano de Presidente Prudente, SP, e na análise da incerteza na representação das classes temáticas mapeadas. A ambigüidade que caracteriza essas classes foi analisada através da distribuição espacial da probabilidade por classe, da incerteza por classe e da entropia, as quais foram posteriormente representadas em imagens em tons de cinza e mapas temáticos. Os resultados mostraram que o objetivo de discriminar as variações na cobertura do solo urbano através da aplicação de uma rede neural artificial na classificação foi atingido e, a partir das representações geradas, foi possível visualizar a variação espacial da incerteza na atribuição das classes de cobertura do solo urbano ao pixel. Além disso, foi possível verificar que a classe caracterizada por um padrão definido como intermediário, quanto à impermeabilidade do solo urbano, foi aquela que apresentou maior grau de ambigüidade e, portanto, maior mistura em relação às demais. A realização do experimento confirmou a expectativa inicial quanto ao potencial da rede neural artificial em discriminar classes de cobertura do solo urbano, caracterizadas pelo alto grau de mistura que apresentam, e representar espacialmente a incerteza associada a cada classe, desde que a aplicação de interesse seja cuidadosamente modelada.

Palavras-chave: Classificação de ambientes urbanos, Redes Neurais Artificiais, Incerteza na classificação, Sensoriamento Remoto.

#### **ABSTRACT**

The great diversity of materials that characterizes the urban environment determines a structure of mixed classes, when the classification of these areas is accomplished using medium resolution (10-30 m) multiespectral images. In that sense, it is important to define an appropriate classification system, using a classifier that allows incorporating non spectral data (texture) to the process. The Artificial Neural Networks (ANN) models, that not assume a known probability density function for the classes, allow incorporating non-spectral attributes to the input data for the classification. They also allow analyzing the uncertainty associated to each class from the output values of the network calculated in relation to each class. Considering these properties, an experiment that consisted in the application of an ANN was carried out. This experiment aims the classification of the urban land cover of Presidente Prudente city and the analysis of the uncertainty in the representation of the mapped thematic classes. The ambiguity that characterizes those classes was analyzed through of the spatial distribution of the probability by class, of the uncertainty for class and of the entropy, wich were represented in gray levels images and thematic maps. The results showed that the aim of discriminating the variations in the urban land cover through the application of an ANN in the classification was reached. It was also possible to visualize the spatial variation of the uncertainty in the attribution of classes of urban land cover and from the generated representations. The class characterized by a pattern that define an intermediary level, related to the impermeability of the urban soil, showed larger ambiguity degree and, therefore, larger mixture. The experiment confirmed that the ANN can discriminate classes of urban land cover with high level of mixture and represent spatially the uncertainty associated with each class, since the application of interesting be modeled carefully.

Keywords: Classification of urban environment, Artificial Neural Networks, Uncertainty in the classification, Remote Sensing.

## **LISTA DE FIGURAS**

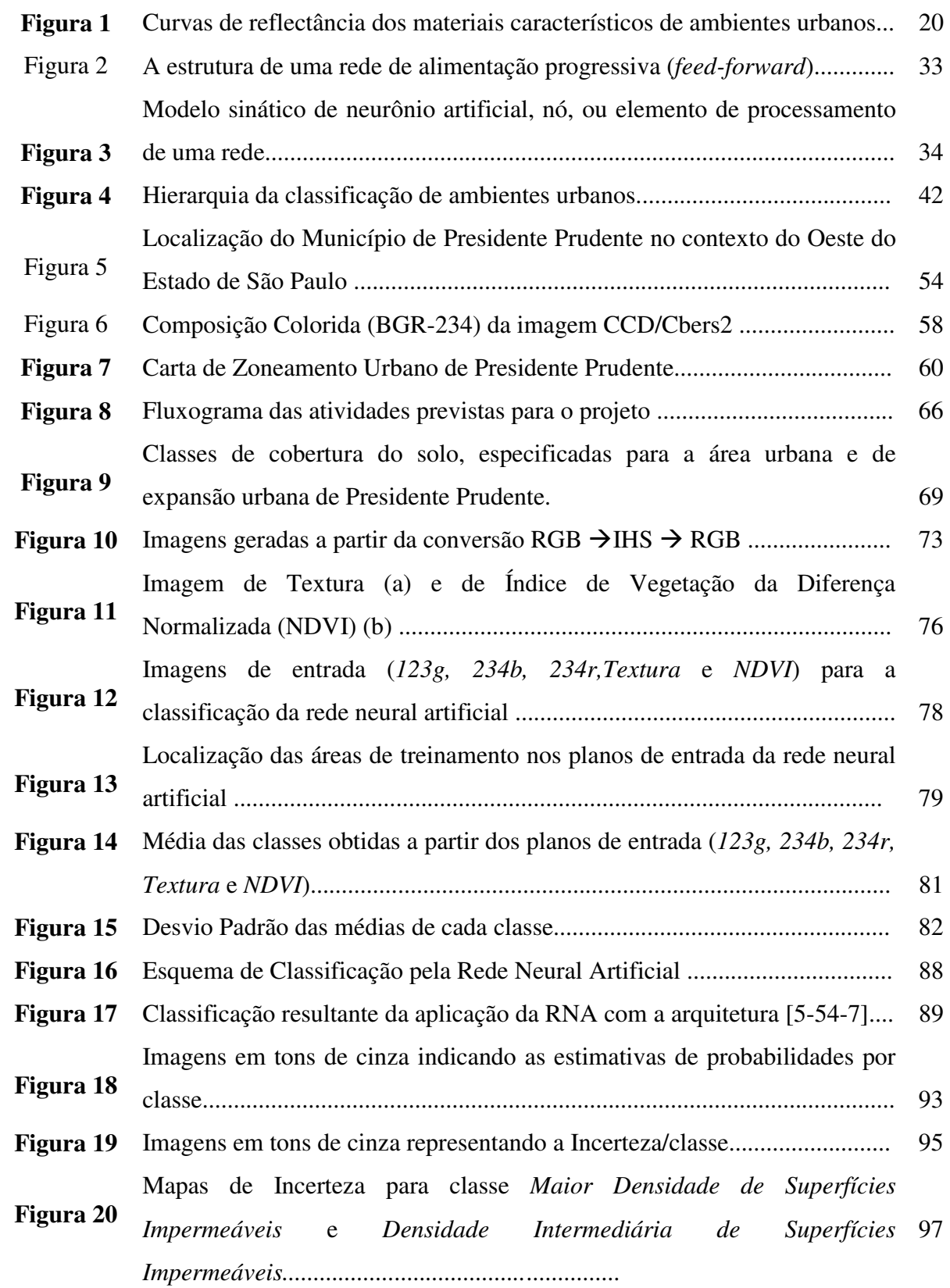

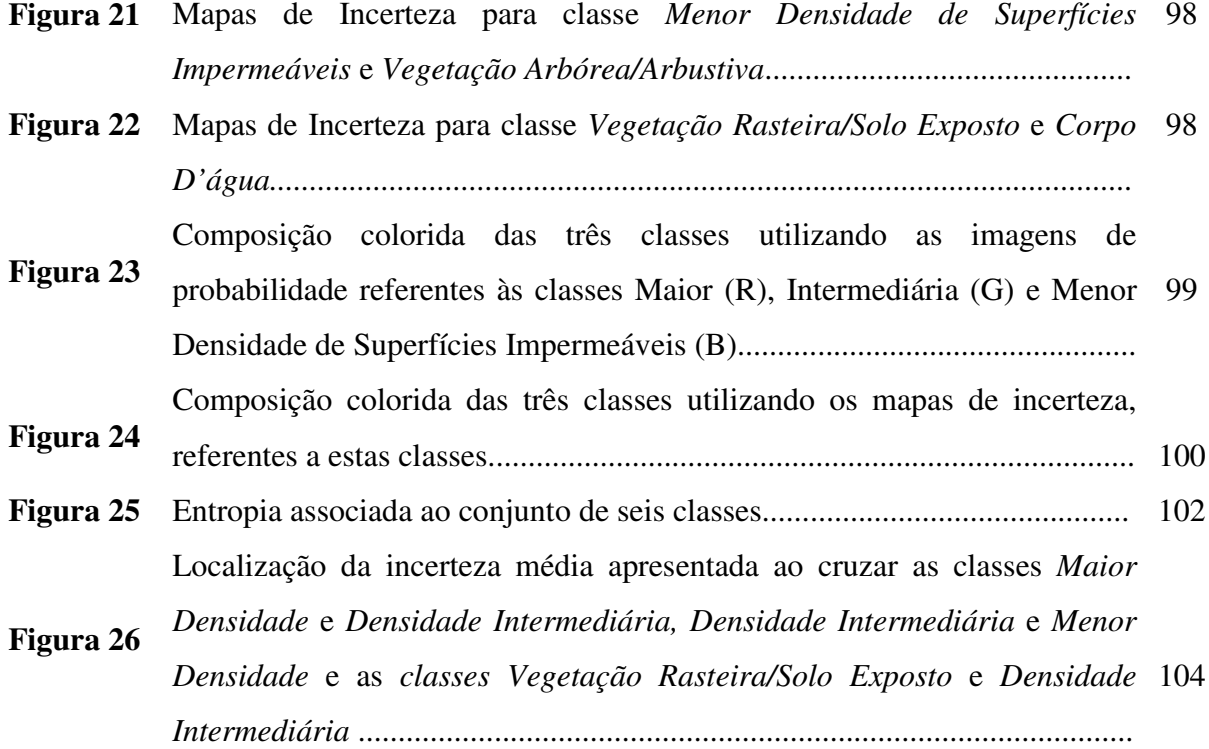

## **ANEXO**

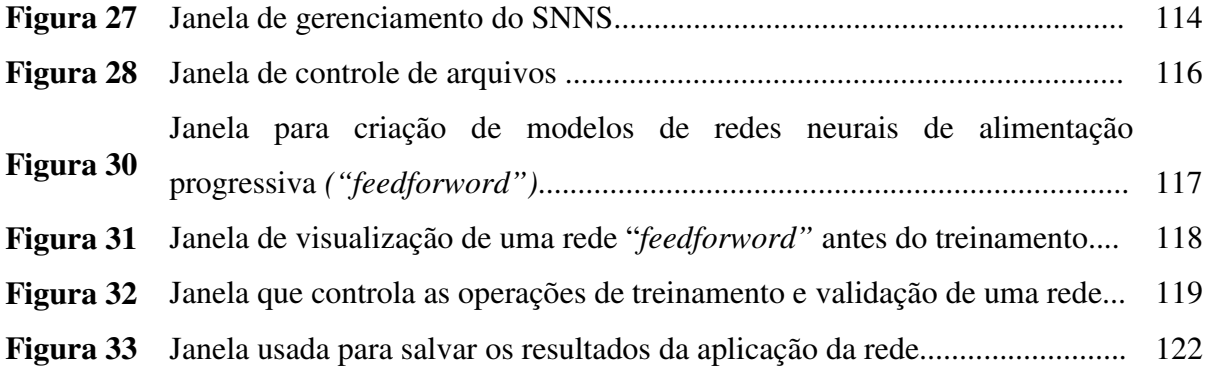

### **LISTA DE TABELAS**

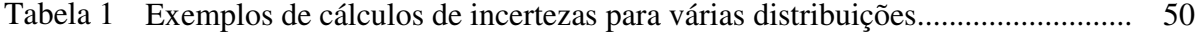

## **LISTA DE QUADROS**

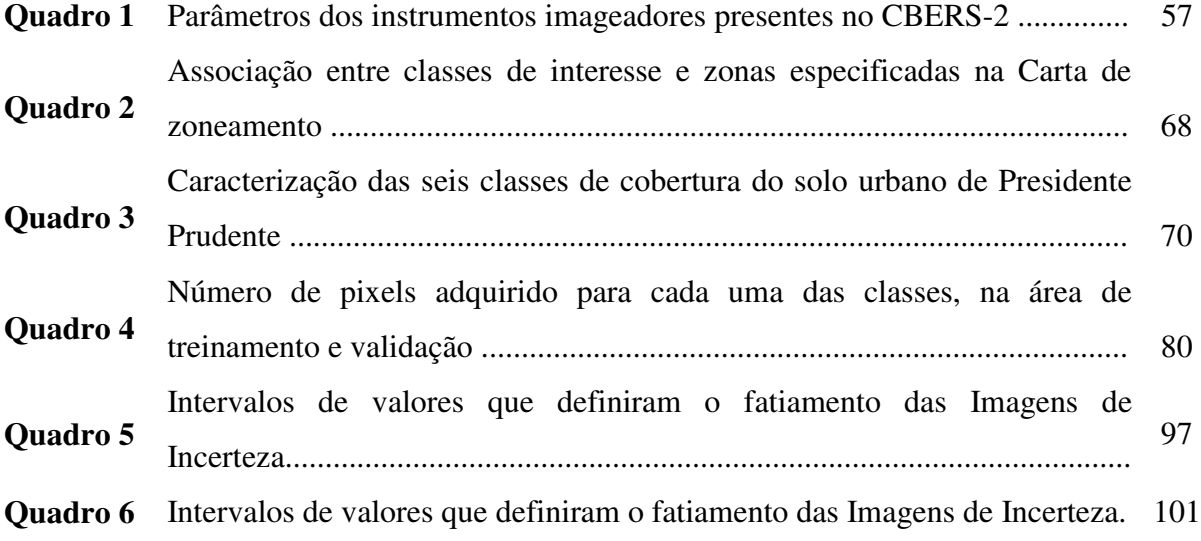

# **SUMÁRIO**

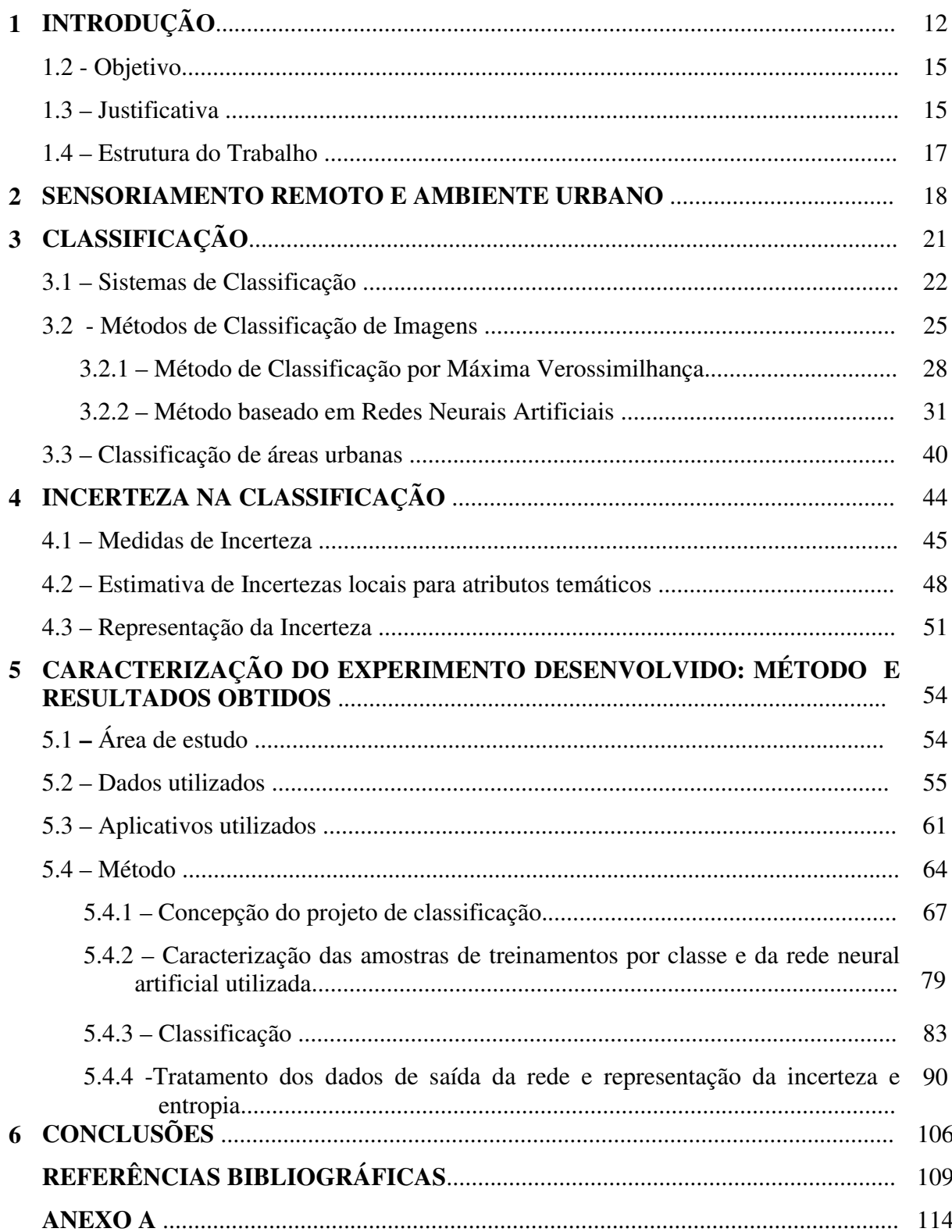

#### **1 – INTRODUÇÃO**

A classificação de dados de Sensoriamento Remoto é um processo de extração de informações que engloba um conjunto de técnicas que possibilitam reconhecer padrões e objetos com características similares nas imagens. Nesse processo, é importante estabelecer claramente as classes que representarão a informação a ser extraída e para isso, deve ser levado em consideração o nível de detalhamento oferecido pelos dados disponíveis a serem classificados.

O nível de detalhamento de dados é definido em um esquema de classificação, o qual deve considerar o uso que será dado à informação representada no mapa temático e os atributos das classes que são discerníveis nos dados disponíveis para sua elaboração. Segundo Congalton e Green (1999), um esquema de classificação tem dois componentes críticos: o conjunto de categorias ou rótulos definidos para representar as classes de interesse e o conjunto de definições ou regras que permitam caracterizar os diferentes tipos de ocorrências ou classes de interesse. Os mapas temáticos buscam generalizar as feições da superfície terrestre através das categorias especificadas no esquema de classificação.

O método de classificação adotado para a extração da informação de interesse é outro aspecto a ser considerado no esquema de classificação. Nesse sentido, as abordagens de classificação supervisionada usando redes neurais artificiais, têm apresentado resultados expressivos quando comparados aos métodos tradicionais de classificação de dados de Sensoriamento Remoto (VENTURIERI e SANTOS, 1998). Essa condição tem levado a uma crescente utilização dessa ferramenta, particularmente das redes multicamadas treinadas com o algoritmo de aprendizagem *backpropagation*. No entanto, apesar da quase unanimidade em relação ao modelo de rede que tem sido adotado, diferentes situações de classificação exigem arquiteturas de rede e parâmetros de treinamento distintos, cuja definição influencia na capacidade da rede "aprender" as características das classes de interesse, que possibilitem uma associação correta para todo o conjunto de dados.

Genericamente, utilizar técnicas para classificar informações, colocando-as em grupos previamente definidos, implica em reduzir a entropia do sistema. Assim, a entropia é determinada pelo grau de incerteza contido em uma dada informação e é uma questão chave para avaliar a qualidade temática do mapa produzido e, conseqüentemente, para verificar o grau de adequação, para usos posteriores, do conjunto de dados classificados (VAN DER WELL et al., 1998).

Uma situação totalmente incerta ou entrópica é imprevisível, de modo que o grau de entropia de um sistema é inversamente proporcional à sua capacidade de previsão dos resultados. Isso destaca a importância da abordagem estatística em estimativas de incerteza pois, na maioria das vezes, algumas alternativas ou resultados têm maior probabilidade de ocorrer do que outras, as quais estão fortemente associadas ao seu contexto, ou aos aspectos gerais do meio onde o fato ocorre. Nas abordagens onde as alternativas são igualmente prováveis, o grau de incerteza é elevado e a quantidade possível de informações a ser extraída também é elevada. Quando se aumenta a probabilidade de um dos possíveis resultados ocorrer em relação aos demais, ocorre o decréscimo da entropia ou incerteza e maior será a informação contida. Portanto, sendo a informação uma medida de incerteza, quanto maior a incerteza, menor a informação inerente à situação (SANTOS et. al., 2003).

A questão da incerteza na atribuição de classes é particularmente significativa quando as classes definem um padrão misturado na cena. Pelo fato das cidades constituírem ambientes heterogêneos, sua classificação apresenta grande grau de dificuldade. Raramente, dentro de uma cidade, podem ser definidas classes discretas, pelo fato das diferentes categorias de ocupação do espaço urbano não apresentar limites bem definidos, ou seja, transições abruptas. Dependendo da designação das classes, o que caracteriza esses ambientes urbanos é a ocorrência de classes misturadas, definindo uma continuidade nas áreas de transição entre elas (classes contínuas) (GALO, 2000b).

Em relação aos ambientes urbanos, Hamburger (1993) especifica que as categorias de uso do solo apresentam-se como uma manifestação entre o comportamento sócio-econômico e cultural e a ocupação espacial de uma determinada área. Considerando as funções urbanas de residir, trabalhar, circular e recrear como uma manifestação espacial dos fenômenos urbanos, é necessário que as classes de cobertura do solo urbano sejam definidas no contexto de uma análise específica, o que geralmente implica em se estabelecer classes com maior grau de ambigüidade.

Considerando que a classificação da paisagem urbana, realizada a partir da utilização de imagens de média resolução espacial, incorpora uma componente de ambigüidade na definição das classes e, ainda, que a maioria dos métodos de classificação convencionais, como o classificador de máxima verossimilhança, assume uma função densidade de probabilidade conhecida para as classes, concebeu-se uma pesquisa que prevê o desenvolvimento de um sistema de classificação que não tenha essa limitação dos classificadores paramétricos e que permita representar espacialmente a incerteza da classificação.

Nesse contexto, parte-se do pressuposto que a aplicação de uma rede neural artificial na classificação da área urbana de Presidente Prudente deve possibilitar o mapeamento das variações na cobertura do solo urbano e que, através da manipulação dos valores gerados na classificação, pode ser realizada uma análise da variação espacial da incerteza na definição dessas classes de cobertura do solo urbano.

#### **1.2 – Objetivo**

Realizar uma análise da incerteza associada à representação de classes de cobertura do solo urbano, definidas a partir da aplicação de uma rede neural artificial para a classificação de imagem multiespectral de média resolução espacial. Nesse sentido, foram delineados os seguintes objetivos específicos:

- ─ aplicar uma rede neural artificial na classificação da área urbana de Presidente Prudente, a fim de discriminar variações na cobertura do solo urbano e;
- ─ gerar representações que permitam visualizar a variação espacial da incerteza na atribuição de classes de cobertura do solo urbano e analisá-las.

Nesse contexto, o propósito geral da pesquisa passa a incorporar uma análise da qualidade temática do produto gerado, a partir da aplicação de uma rede neural artificial na classificação de dados de sensoriamento remoto, considerando o aspecto da incerteza na representação de classes de natureza contínua.

#### **1.3 – Justificativa**

Os ambientes urbanos caracterizam-se pela ocorrência de classes misturadas, definindo uma continuidade nas áreas de transição entre elas (classes contínuas). Devido a isto, a utilização restrita aos dados multiespectrais de sensoriamento remoto na classificação dessas áreas tem se mostrado pouco efetiva. Porém, com a possibilidade de incorporar dados de natureza não espectral, derivados de processamentos aplicados às imagens multiespectrais (tais como indicadores de textura e índice de vegetação), a aplicação de redes neurais artificiais tem apresentado resultados expressivos quando comparados aos métodos tradicionais de classificação de dados de sensoriamento remoto (VENTURIERI & SANTOS, 1998), principalmente, em se tratando de áreas urbanas. Tal fato tem levado a uma crescente utilização dessa ferramenta, particularmente das redes multicamadas treinadas com o algoritmo de aprendizagem *backpropagation*.

Em relação aos ambientes urbanos, Hamburger (1993) especifica que as categorias de uso do solo apresentam-se como uma manifestação entre o comportamento sócio-econômico e cultural e a ocupação espacial de uma determinada área, e sugere que esse é um dos pressupostos básicos para qualquer classificação de uso do solo, uma vez que tais classes estão profundamente ligadas às funções urbanas de residir, trabalhar, circular e recrear. Considerando-as como uma manifestação espacial dos fenômenos urbanos, é necessário que as classes de uso do solo urbano sejam definidas no contexto de uma análise específica.

Pelo fato das cidades constituírem ambientes heterogêneos, sua classificação apresenta grande grau de dificuldade. Raramente, dentro de uma cidade, é possível discriminar classes discretas, devido ao fato destas não apresentarem limites bem definidos, ou seja, mudanças (divisões) abruptas.

A partir da aplicação de uma rede neural artificial na classificação de dados de sensoriamento remoto e temáticos, será considerado o aspecto da incerteza na representação de classes contínuas, sendo esse aspecto destacado na presente proposta.

#### **1.4. Estrutura do Trabalho**

No primeiro capítulo, a título de introdução, é apresentado e contextualizado o assunto investigado na pesquisa, são explicitados os objetivos do trabalho, assim como uma justificativa para sua realização.

O segundo, terceiro e quarto capítulos referem-se à fundamentação teórica, sendo tratados os conceitos básicos relacionados com Sensoriamento Remoto aplicado a estudos urbanos, classificação de imagens e incerteza na definição das classes, respectivamente.

O experimento e os resultados são descritos no Capítulo 5, no qual se inclui a caracterização da área de estudos, dos dados e aplicativos utilizados, a descrição do procedimento metodológico adotado no desenvolvimento do trabalho e os resultados obtidos e a análise realizada.

 Finalmente, no Capítulo 6apresentam-se as conclusões do trabalho, face aos objetivos propostos.

#### **2 – SENSORIAMENTO REMOTO E AMBIENTE URBANO**

O sensoriamento remoto orbital tem se mostrado uma importante técnica de auxílio às diversas pesquisas que têm como enfoque o ambiente urbano. A aquisição sistemática de informações para uma mesma área, através de sensores instalados em satélites voltados para o estudo de recursos naturais (como os das séries Landsat 7, SPOT 5, Quick Bird, IKONOS, CBERS), possibilita captar as mudanças ocorridas no espaço urbano a um custo relativamente baixo, quando comparado com outros tipos de levantamento, como o aerofotogramétrico.

Vários fatores determinam a viabilidade ou não da utilização do sensoriamento remoto orbital em estudos urbanos, entre eles: as características urbanas do ambiente a ser estudado, os objetivos do pesquisador e as resoluções espacial, espectral e temporal do sistema. Costa<sup>1</sup> (1996) apud Costa, Freitas e Di Maio (2005), afirma que uma das maiores dificuldades encontradas na utilização de dados de sensoriamento remoto em estudos de áreas urbanas é a complexidade de feições encontradas neste ambiente, normalmente composto por alvos variados, tais como: concreto, asfalto (ruas e avenidas), telhados de diversos materiais, solo exposto, grama, árvores, água etc. Muitas destas coberturas, como salientou Forster $^2$  (1985) apud Costa, Freitas e Di Maio (2005), são menores que a resolução de um pixel (ou elemento de resolução), dependendo do sensor.

Em ambientes intra-urbanos, esta situação é ainda mais evidente. Como analisa Forster (1985) apud Costa, Freitas e Di Maio (2005), em uma área residencial, a densidade de construção pode ser baixa, com pouca vegetação. Ao mesmo tempo, uma outra área residencial

 $\overline{a}$ 

<sup>1</sup> COSTA, S. M. F. da. **Metodologia alternativa para o estudo do espaço metropolitano, integrando as tecnologias de SIG e sensoriamento remoto – aplicação à Área Metropolitana de Belo Horizonte.** 1996. 200p.Tese de doutorado

Doutorado em Informação Espacial – POLI/USP) - Escola Politécnica da Universidade de São Paulo. 1996. 2 FORSTER, B.C. **An examination of some problems and solutions in urban monitoring from satellite platforms**. International Journal of Remote Sensing, v.6,n.1, p.139-151, 1985.

pode possuir uma alta densidade de construção, com baixo índice de vegetação ou, ainda, ser totalmente desprovida de vegetação.

O termo cobertura do solo refere-se aos materiais biofísicos encontrados no solo. A informação sobre a cobertura do solo urbano é necessária para uma grande variedade de aplicações, incluindo seleção da localização residencial-industrial-comercial, estimação de população, determinação de taxas, desenvolvimento de direção do zoneamento, etc. (GREEN et al., 1994; CULLING WORTH, 1997, apud JENSEN, 2000). Isto significa que informação urbana coletada para uma aplicação pode ser útil para uma outra.

Porém, a variabilidade que caracteriza um ambiente urbano dificulta sua classificação em categorias homogêneas. Costa (1996) apud Costa, Freitas e Di Maio (2005) mostrou que, em relação à faixa espectral mais adequada para o estudo de áreas urbanas, o asfalto, o concreto e a telha, alvos bem comuns em áreas urbanas, possuem uma área de absorção na faixa do infravermelho próximo. Assim, para ressaltar o contraste existente entre o urbano e o nãourbano, constituído na maioria das vezes por áreas agrícolas e/ou de vegetação em geral, é usual a utilização de imagens obtidas nas faixas do vermelho e infra-vermelho próximo do espectro ótico.

#### - **Comportamento Espectral dos Alvos Urbanos**

Em sensoriamento remoto, a assinatura espectral de um alvo compreende um conjunto de valores de reflectância para o mesmo, medido num intervalo específico de comprimento de onda. Vários são os fatores que podem influenciar nas medidas de reflectância.

Jensen (1983) apud Carrara (1992) relata que a assinatura espectral não é constante para um determinado alvo e depende da relação entre a energia incidente e o ângulo de visada do sensor, dos efeitos atmosféricos e das propriedades físicas do alvo. O referido autor estudou a assinatura espectral de alguns alvos urbanos em laboratório e, usando um

espectroradiômetro para fazer as medidas, e construiu curvas de reflectância para os principais alvos urbanos (Figura 1).

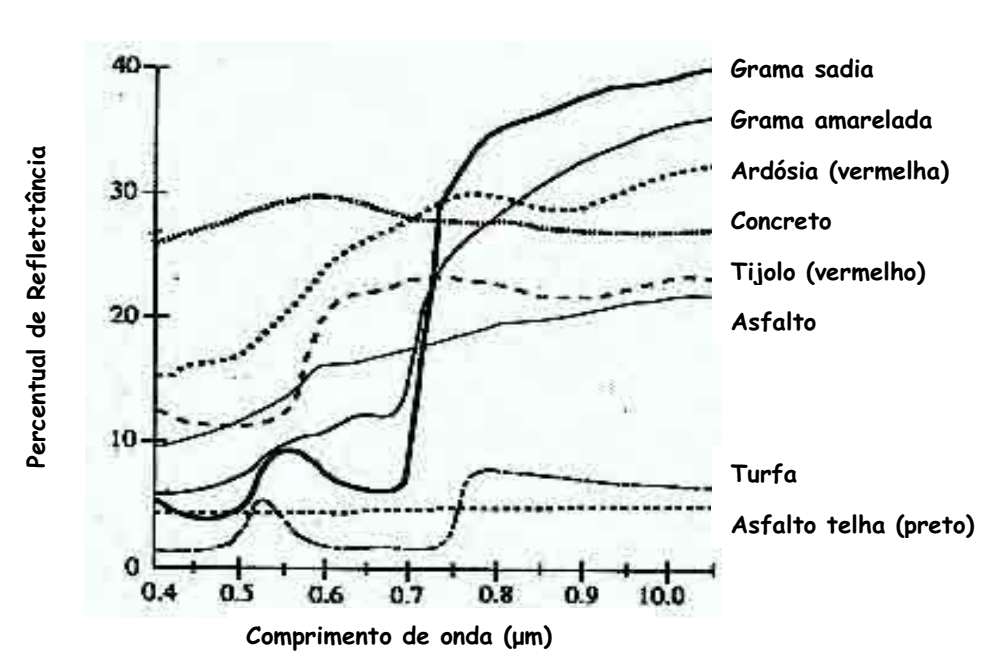

Características de materiais urbanos comuns

**Figura 1** – Curvas de reflectância dos materiais característicos de ambientes urbanos.  **Fonte**: Adaptado de Jensen (2000).

 Porém, em áreas urbanas encontra-se uma paisagem com uma grande diversidade de alvos, constituída principalmente de asfalto, concreto, solo, água e vegetação, formando uma paisagem tipicamente heterogênea. Assim, uma classificação detalhada dessas áreas, a partir de imagens de média/baixa resolução, é limitada pelo fato de que a radiação recebida por um único elemento de resolução espacial (pixel) é composta da radiação de um grande número de alvos diferentes, que individualmente têm assinatura espectral distinta mas que, no geral, fornecem uma resposta espectral que não é representativa de nenhum deles  $\frac{30}{20}$ <br>  $\frac{40}{20}$ <br>  $\frac{40}{20}$ <br>  $\frac{40}{20}$ <br>  $\frac{40}{20}$ <br>  $\frac{40}{20}$ <br>  $\frac{1}{20}$ <br>  $\frac{1}{20}$ <br>  $\frac{1}{20}$ <br>  $\frac{1}{20}$ <br>  $\frac{1}{20}$ <br>  $\frac{1}{20}$ <br>  $\frac{1}{20}$ <br>  $\frac{1}{20}$ <br>  $\frac{1}{20}$ <br>  $\frac{1}{20}$ <br>  $\frac{1}{20}$ <br>  $\frac{1}{20}$ <br>

#### **3 – CLASSIFICAÇÃO**

Segundo Gong (1996), classificação é um processo de abstração e generalização dos dados coletados sobre um certo fenômeno, a fim de aperfeiçoar nosso entendimento da cena. É um importante componente na análise de dados espaciais de diferentes fontes que envolve o agrupamento de medidas tomadas individualmente e a associação de cada grupo a uma categoria de acordo com certas regras de similaridade. Em um primeiro momento é feita uma observação qualitativa para em seguida, medir quantitativamente os fenômenos espaciais com os instrumentos disponíveis. Como resultado, são obtidas descrições e medidas sobre o alvo de interesse, as quais constituem um conjunto de variáveis discriminantes, freqüentemente chamadas atributos.

Quando se trata da utilização da classificação em aplicações de sensoriamento remoto relacionadas com mapeamentos temáticos, deve-se prever inicialmente a definição de um sistema de classificação que seja adequado ao estudo que se pretende desenvolver. É importante estabelecer claramente as classes que constarão do mapeamento e, nesse processo, deve ser levado em consideração o nível de detalhamento oferecido pelos dados disponíveis.

O nível de detalhamento estabelecido para um dado esquema de classificação é direcionado pelo uso que será dado à informação representada no mapa e pelos atributos da terra que são discerníveis nos dados utilizados na sua elaboração. Segundo Congalton e Green (1999), um esquema de classificação tem dois componentes críticos: o conjunto de categorias ou rótulos definidos para representar as classes de interesse e um conjunto de definições ou regras que caracterizem os diferentes tipos de ocorrências a serem mapeadas.

Os mapas temáticos procuram generalizar as feições da superfície terrestre através de categorias especificadas em um projeto (esquema) de classificação apropriado para cada aplicação. Os esquemas de classificação constituem, então, os meios usados para organizar a informação espacial de uma maneira lógica e ordenada e possibilitam, para quem produz o mapa, caracterizar as feições da paisagem e, para o usuário do mapa, reconhecê-las (CONGALTON e GREEN, 1999).

#### **3.1 – Sistemas de Classificação**

Com a grande diversidade de tipos de cobertura da terra, o homem sentiu a necessidade de descrevê-las mais apropriadamente e classificá-las com vistas ao desenvolvimento de sistemas sustentáveis, incorporando a necessidade crescente de padronizar e compatibilizar os dados para o mapeamento, análise e monitoramento de extensas áreas, de maneira prática e consistente (DI GREGÓRIO, 2004).

Assim, o Centro de Sensoriamento Remoto da FAO (*Food and Agriculture Organization of the United States*) tem se dedicado a ampliar, para um nível global, um sistema de classificação, designado *LCCS – Land Cover Classification System*, o qual foi desenvolvido originalmente no contexto de um projeto de mapeamento da cobertura da terra para o Leste da África (AFRICOVER). Esse Sistema de Classificação de Cobertura da Terra (LCSS) procura disponibilizar um sistema de classificação compreensível e com padronização "a priori" para suprir as demandas específicas do usuário. A seguir são apresentadas as principais definições que caracterizam essa concepção de sistema de classificação:

#### **- Cobertura e Uso da Terra**

Cobertura da terra representa a cobertura física observada sobre a superfície da terra. Sua descrição deve se limitar às características da vegetação e de feições naturais e antrópicas. A definição dos tipos de cobertura da terra é fundamental e está restrita ao observável.

Uso da terra é caracterizado pelas atividades desenvolvidas pelas pessoas que ocupam um tipo de cobertura da terra específico e interagem para mantê-lo ou modificálo. Desse modo, a definição do uso da terra procura estabelecer uma ligação direta entre cobertura da terra e as ações das pessoas sobre o ambiente. Como exemplo, tem-se que "área de recreação" é um termo que designa uso da terra, o qual pode ser aplicado a diferentes tipos de cobertura da terra desde áreas verdes, como áreas construídas.

#### **- Classificação e Legenda**

Classificação é uma representação abstrata da situação observável em campo usando critérios de diagnósticos bem definidos. Pode-se dizer que a classificação é um ordenamento ou arranjo de objetos em grupos ou classes com base em suas relações. Uma classificação descreve o suporte sistemático definindo os nomes das classes e os critérios usados para distingui-los, envolvendo definição de limites de classes, os quais devem ser claros, precisos, quando possível quantitativos, e baseados em critérios objetivos. Uma classificação deve ser:

> • Independente da escala: as classes podem ser aplicáveis a qualquer escala ou nível de detalhe;

• Independente da fonte: os meios de coleta de informação independentes, por imagem de satélite, fotografia aérea, levantamento de campo ou usando combinação de fontes.

Legenda é a aplicação da classificação a uma área específica e deve se referir a um mapeamento com escala definida e um conjunto de dados específicos. Uma legenda pode conter apenas uma proporção, ou subconjunto, de todas as possíveis classes definidas para a classificação, Assim, uma legenda é dependente de:

- Escala e representação cartográfica;
- Dados e metodologia de mapeamento.

#### **- Sistemas Hierárquicos e Não-hierárquicos**

Os sistemas de classificação são definidos a partir de dois formatos básicos: o hierárquico e não-hierárquico. A maioria dos sistemas é de estrutura hierárquica, pelo fato desses oferecerem maior consistência devido à sua habilidade de acomodar diferentes níveis de informação, iniciando com classes estruturadas em níveis mais amplos, que permitem subdivisão em níveis, para subclasses mais detalhadas. A cada nível, as classes definidas utilizam critérios mutuamente exclusivos, ou seja, os critérios usados para um nível de classificação não são repetidos para outro nível de classificação. Nos níveis mais altos do sistema de classificação poucos critérios de diagnóstico são aplicados, enquanto que nos níveis mais baixos o número de critérios aumenta.

#### **- Sistemas "a priori" e "a posteriori"**

Em um sistema de classificação "a priori", as classes são concepções abstratas dos tipos que realmente acontecem. Têm como base a definição das classes antes que qualquer coleta de dados seja feita, de modo que todas as possíveis combinações de critérios devem ser estabelecidas antes da classificação. A vantagem principal deste método é que a definição das classes é feita independente da área e dos meios utilizados. Porém, sua desvantagem é que se trata de um método rígido, fazendo com que algumas das amostras de campo não se categorizem facilmente nas classes pré-definidas.

A classificação "a posteriori" é basicamente o agrupamento de classes por semelhanças ou diferenças de amostras coletadas em campo. A vantagem deste tipo de classificação está na flexibilidade, quando comparada com a rigidez da classificação "a priori". O método "a posteriori" implica em um mínimo de generalização, sendo o tipo de classificação que melhor ajusta as observações coletadas em campo para uma área específica. Porém, uma classificação "a posteriori" depende de uma especificação da área descrita e da adaptação às condições locais, não podendo ser definidas classes unificadas. O agrupamento de amostras para definir as classes só pode ser feito após a coleta de dados e da verificação da relevância de critérios de certa área.

#### **3.2 – Métodos de Classificação de Imagens**

Em sensoriamento remoto, a classificação de imagens consiste em se estabelecer um processo de decisão no qual um pixel ou grupo de pixels é definido como pertencente a uma determinada classe (VENTURIERI e SANTOS, 1998). Nesse sentido, os sistemas computacionais auxiliam o usuário na interpretação da imagem. Para Richards (1986), a classificação multiespectral consiste em rotular os pixels de uma cena a partir de suas características espectrais, sendo que essa categorização implementada por um programa computacional habilitado para reconhecer os pixel*s* espectralmente similares. Segundo Novo (1989), as técnicas de classificação digital implicam na implementação de um processo de decisão para que o computador possa atribuir certo conjunto de pontos (pixels) a uma determinada classe.

Para a análise de dados multiespectrais, Richards (1986) destaca dois procedimentos abrangentes de classificação. Um deles, definido como classificação nãosupervisionada, é um meio pelo qual os pixels de uma imagem são associados a classes espectrais, sem que haja um conhecimento prévio da existência ou nome destas classes.

A classificação supervisionada se constitui na ferramenta analítica essencial usada na extração de informação quantitativa a partir de dados multiespectrais. O processo é dito supervisionado, pois implica na interação entre o intérprete humano e o sistema de análise, possibilitando o treinamento do algoritmo de classificação através de amostras usadas para caracterizar ou estimar parâmetros estatísticos de cada classe. Essas amostras (que correspondem a padrões conhecidos das classes) são normalmente chamadas de padrões de treinamento, sendo que sua totalidade define o conjunto de treinamento. O processo pelo qual um conjunto de treinamento é usado para obter as funções de decisão é denominado aprendizagem ou treinamento (GONZALEZ e WOODS, 1993). Um pressuposto importante adotado na maioria dos procedimentos mais consolidados de classificação supervisionada é o de que as classes de interesse podem ser modeladas por uma distribuição de probabilidade no espaço multiespectral e, consequentemente, descritas pelos parâmetros dessa distribuição, em geral normal ou Gaussiana.

De um modo geral, a natureza multiespectral dos dados de sensoriamento remoto tem promovido a utilização de métodos estatísticos de reconhecimento de padrões. Entretanto, conforme ressaltam Benediktsson et al. (1990), os métodos de classificação multivariada que implicam na definição prévia da distribuição estatística das classes, não foram concebidos para a utilização de dados obtidos por diferentes sensores, os quais não podem ser descritos por um modelo multivariado único. A tentativa de melhorar o desempenho dos classificadores, de modo a se obter resultados mais acurados, tem motivado vários pesquisadores a desenvolver métodos que utilizem modelos de classificação que integrem dados adquiridos por múltiplos sensores (SOLBERG et al., 1994), ou que usem a informação contextual fornecida por uma vizinhança de pixels (KARTIKEYAN et al., 1994).

No processo de classificação supervisionada, três etapas são realizadas: aquisição de dados e pré-processamento, representação dos dados e tomada de decisão. De acordo com Ripley<sup>3</sup> (2000) apud Santos et al. (2003), o classificador toma decisões baseandose no aprendizado realizado a partir de um conjunto de treinamento, o qual contém exemplos de padrões de todas as classes existentes no sistema. Um classificador é uma função que possui como entrada padrões desconhecidos e, como saída, rótulos que indicam a que classe tais padrões provavelmente pertencem. O que difere um classificador de outro é a forma como são gerados os limites de decisão a partir dos exemplos de treinamento. Entendendo a classificação como uma partição do espaço de atributos segundo critérios determinados, na classificação supervisionada esse critério baseia-se na definição de padrões para cada uma das classes de estudo obtidas a partir de amostras de treinamento (RENNÓ, 1998).

Pode-se dizer também que classificação é uma forma de reduzir a incerteza, ou seja, minimizar a imperfeição, conforme destaca Santos et al. (2003).

 $\overline{a}$ 

<sup>3</sup> RIPLEY, B. D. **Pattern Recognition and neural networks**. Cambridge University, Press, Cambridge, 2000.

Na seqüência são apresentadas duas das abordagens de classificação de dados de sensoriamento remoto, as quais permitem estimar a incerteza associada às classes.

#### **3.2.1 - Método de Classificação por Máxima Verossimilhança**

O método de classificação por máxima verossimilhança, baseado no teorema de Bayes é o mais utilizado na classificação supervisionada de dados de sensoriamento remoto (RICHARDS e JIA, 1999). O processo de classificação consiste em definir a classe mais provável para estes pixels. Ou seja, dado um valor de *x* r definir a classe mais provável ( $\omega_i$ ), dentre um conjunto finito de classes possíveis: W =  $\omega_1, \omega_2, \omega_3, ..., \omega_M$ . Isto pode ser expresso pela probabilidade condicional  $p(\boldsymbol{\omega}_j|\vec{\boldsymbol{x}})$ r  $\omega_i|\vec{x}|.$ 

O conceito de probabilidade condicional também pode ser usado para descrever a freqüência dos pixels numa classe. Ou seja, dada uma classe, pode-se descrever a probabilidade de se encontrar um determinado pixel neste grupo  $p(\vec{x}|\omega)$ . Por exemplo, dada a classe "vegetação" ( $\omega_i$  = vegetação), a probabilidade de se encontrar pixels com alto valor nas bandas do infravermelho próximo é grande. Por outro lado, se a classe considerada for água ( $\omega_j$  = água), a probabilidade de se encontrar pixels com alto valor no infravermelho próximo é pequena (RICHARDS e JIA, 1999).

A partir dos valores dessas probabilidades condicionais, torna-se viável calcular a probabilidade de um pixel ocorrer na imagem, pois este valor está associado à probabilidade do pixel pertencer a qualquer uma das classes.

$$
p(\vec{x}) = \sum_{j=1}^{N} p(\vec{x}|\omega_j)^* p(\omega_j)
$$
 (01)

A probabilidade da ocorrência simultânea dos eventos "o pixel *x* r " e "a classe  $\omega_j$ " pode ser calculada a partir da probabilidade conjunta

$$
p(\omega_j, \vec{x}) = p(\omega_j | \vec{x})^* p(\vec{x})
$$
 (02)

que é análoga à expressão

$$
p(\vec{x}, \omega_j) = p(\vec{x} | \omega_j)^* p(\omega_j)
$$
 (03)

Igualando as expressões (02) e (03), pois ambas descrevem o mesmo evento

conjunto, tem-se

$$
p(\boldsymbol{\omega}_j|\vec{x})^* p(\vec{x}) = p(\vec{x}|\boldsymbol{\omega}_j)^* p(\boldsymbol{\omega}_j)
$$
(04)

da qual uma expressão para a probabilidade condicional pode ser obtida

$$
p(\boldsymbol{\omega}_j|\vec{x}) = \frac{p(\vec{x}|\boldsymbol{\omega}_j)^* p(\boldsymbol{\omega}_j)}{p(\vec{x})}.
$$
\n(05)

A relação (05) é conhecida como o Teorema de Bayes (RICHARDS e JIA, 1999), e é usada para estimar a probabilidade de uma classe ocorrer, dado que o pixel *x* r , com probabilidade  $p(\vec{x})$  é observado na imagem.

Assim, um vetor *x* r de valores de brilho para um dado pixel, descreve esse pixel como um ponto no espaço multiespectral (cujas coordenadas são definidas pelos valores de brilho) e  $p(\boldsymbol{\omega}_j|\vec{\boldsymbol{x}})$ r  $\omega_j|\vec{x}|$  indica a probabilidade da classe  $\omega_j$  ser a correta, para um pixel cujo valor de brilho é *x* r . Normalmente, a classificação é realizada de acordo com a seguinte regra de decisão:

$$
\vec{x} \in \omega_j
$$
 se  $p(\omega_j|\vec{x}) > p(\omega_i|\vec{x})$ , para todo  $j \neq i$  (06)

isto é, o pixel *x* r pertence a classe  $\omega_j$  se  $p(\omega_j|\vec{x})$ r  $\langle \omega_j | \vec{x} \rangle$  é maior do que  $p(\omega_i | \vec{x})$ r  $\omega_i|\vec{x}|$  para qualquer  $j \neq i$ (RICHARDS e JIA, 1999).

Apesar de sua simplicidade, as probabilidades  $p(\boldsymbol{\omega}_j | \vec{x})$ r  $\omega_i|\vec{x}|$  em (06) são desconhecidas. Supondo-se, porém, que dados de treinamento estejam disponíveis para cada classe  $\omega_i$ , então pode ser estimada uma distribuição de probabilidade que descreva a chance de encontrar um pixel *x*  $\vec{x}$  na classe  $\omega_j$ , o que é descrito por  $p(\vec{x}|\omega_j)$ , independente desta distribuição. Desta forma, haverá tantas  $p(x|\omega)$  quantas forem as classes de interesse. Em outras palavras, pode ser calculado um dado pixel *x* r no espaço multiespectral, um conjunto de probabilidades que indica a chance relativa desse pixel pertencer a cada uma das classes disponíveis (RICHARDS e JIA, 1999).

As probabilidades  $p(\boldsymbol{\omega}_j | \vec{x})$  $\langle \omega_j | \vec{x} \rangle$  desejadas e as  $p(\vec{x} | \omega_j)$  disponíveis, estimadas a partir dos dados de treinamento, são relacionadas pelo Teorema de Bayes, conforme mostrado na Equação 07, ou seja,

$$
p(\boldsymbol{\omega}_j|\vec{x}) = \frac{p(\vec{x}|\boldsymbol{\omega}_j)p(\boldsymbol{\omega}_j)}{p(\vec{x})}
$$
(07)

onde  $p(\omega_j)$  é a probabilidade da classe  $\omega_j$  ocorrer na imagem e  $p(\vec{x})$  é a probabilidade de encontrar um pixel *x* r na imagem.

As  $p(\boldsymbol{\omega}_j)$  são chamadas probabilidades "a priori", enquanto  $p(\boldsymbol{\omega}_j | \vec{x})$ r  $\omega_i|\vec{x}|$  são chamadas probabilidades "a posteriori". Substituindo-se a Equação (07) em (06), chega-se à seguinte regra de decisão:

$$
\vec{x} \in \omega_j \quad \text{se} \quad p(\vec{x}|\omega_j)p(\omega_j) > p(\vec{x}|\omega_i)p(\omega_i), \quad \text{para todo } j \neq i. \tag{08}
$$

De acordo com Richards (1986), no sensoriamento remoto, a formulação mais usada para expressar a função de decisão de Máxima Verossimilhança (MV) é dada por:

$$
G_i(\vec{x}) = p(x \mid \omega_i) p(\omega_i)
$$
 (09)

sendo a regra de classificação dada por:

$$
x \in \omega_i
$$
 se  $G_i(\vec{x}) > G_j(\vec{x}) \quad \forall j \neq i$  (10)

O desenvolvimento completo do método de máxima verossimilhança pode ser encontrado em Richards e Jia, 1999.

Para o sensoriamento remoto, a experiência prática indica a função densidade de probabilidade Gaussiana como sendo a mais adequada a estes dados. Neste caso, o classificador passa a denominar-se Método de Máxima Verossimilhança Gaussiana (MVG) e a função decisão (09), após algumas simplificações bem conhecidas adquire a forma:

$$
G_1(\vec{x}) = -\ln \Bigl| \sum_i \Big| -(\vec{x} - \mu_1)^T \sum_i^{-1} (\vec{x} - \mu_1) + 2\ln(p(\omega_i)) \tag{11}
$$

 $i = 1...m$ , sendo  $\mu_i$  o vetor de médias e  $\sum_i$  a matriz de covariância associados à classe  $\omega_i$ , respectivamente, e *m* o número de classes. Os parâmetros do vetor de médias *µ*i e da matriz de variâncias ∑*<sup>i</sup>* são normalmente estimados a partir dos dados de treinamento disponíveis.

#### **3.2.2 - Método baseado em Redes Neurais Artificiais**

Muitas vezes, as propriedades estatísticas de uma classe não podem ser estimadas, de modo que os problemas de teoria de decisão são melhor trabalhados pelos métodos que produzem diretamente as funções de decisão através dos dados de treinamento, sem levar em conta qualquer informação probabilística das classes de interesse. Os modelos de redes neurais artificiais permitem desenvolver adaptativamente os coeficientes das funções de decisão através de apresentações sucessivas de conjunto de padrões de treinamento (GONZALEZ e WOODS, 2000).

A tentativa inicial de reproduzir o alto desempenho do cérebro humano em tarefas cognitivas extremamente complexas motivou o desenvolvimento inicial dos modelos de Redes Neurais Artificiais (RNA). Tais modelos representam um tipo especial de processamento da informação que consiste de muitas células primitivas que trabalham em paralelo e estão conectadas através de ligações diretas ou conexões. A principal função dessas células é distribuir padrões de ativação através de suas conexões, de maneira similar ao mecanismo básico do cérebro humano (ZELL et al., 1995).

Segundo Brondino (1999), as RNA são baseadas em modelos abstratos do funcionamento do cérebro humano e tentam reproduzir sistemas biologicamente realísticos, sendo caracterizadas dentre os benefícios da computação neural por:

**Habilidade de aprender com exemplos**: os sistemas têm a capacidade de aprender com a experiência;

 **Robustez:** habilidade de lidar com ruídos. As RNA são tolerantes a falhas e podem continuar a fornecer respostas adequadas por um bom tempo, o que as diferencia dos sistemas convencionais, onde uma falha pode causar prejuízo do sistema como um todo;

**Velocidade do processamento:** como as RNA consistem de um grande número de unidades de processamento operando em paralelo, elas podem trabalhar em velocidades consideráveis em relação aos métodos computacionais comuns.

As RNA são organizadas em camadas que compõem sua topologia ou arquitetura. Existem redes neurais de camada simples *(perceptron)* constituídas por um grupo de neurônios arranjados em apenas uma camada, e as redes multicamadas, formadas por várias camadas intermediárias ou pela combinação de várias redes de camadas simples (VENTURIERI e SANTOS, 1998). Assim, a topologia de uma rede refere-se à maneira como os elementos de processamento são organizados, o que afeta o desempenho da rede, uma vez que sua estrutura está intimamente ligada ao algoritmo de aprendizado usado na fase de

treinamento da rede. A Figura 2 mostra a estrutura genérica para uma configuração comumente usada, a rede neural com três camadas. As interconexões entre cada nó tem um peso associado. Quando o valor é transmitido àquela interconexão, ele é multiplicado pelo peso. Estes valores de peso contêm o conhecimento distribuído da rede. As especificidades das camadas apresentadas na configuração de uma rede são:

**Camada de Entrada**: que serve como uma estrutura de distribuição para os dados serem apresentados à rede. Nenhum processamento é realizado nesta camada;

**Camadas Escondidas ou Intermediárias:** onde é feita a maior parte do processamento, através das conexões ponderadas; podem ser consideradas como extratoras de características;

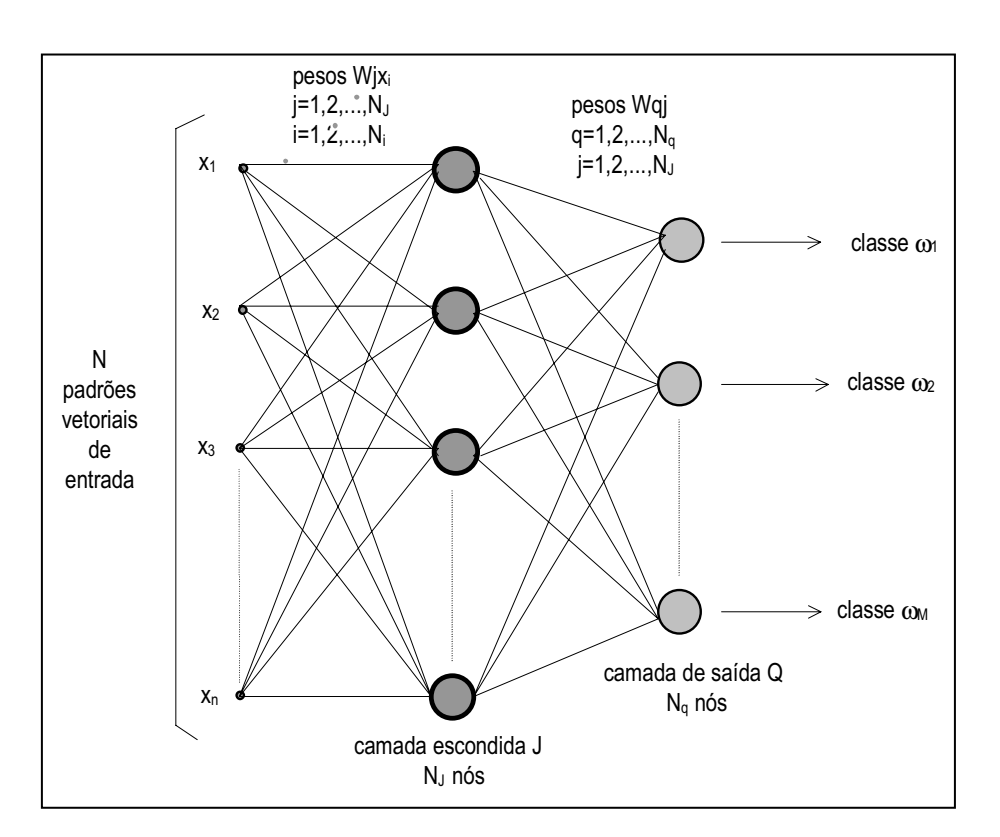

**Camada de Saída:** onde o resultado final é concluído e apresentado.

**Figura 2** – A estrutura de uma rede de alimentação progressiva (*feed-forward*)  **Fonte:** Adaptado de Gonzales e Woods (1993).

Os elementos básicos de uma RNA são chamados nós (ou neurônios), e as conexões são simbolizadas por " $\rightarrow$ " na Figura 3, a qual mostra o esquema de neurônio

artificial (nó). Na camada de saída, cada nó corresponde a uma única classe  $\omega_M$  que gera o valor yk associado àquela classe.

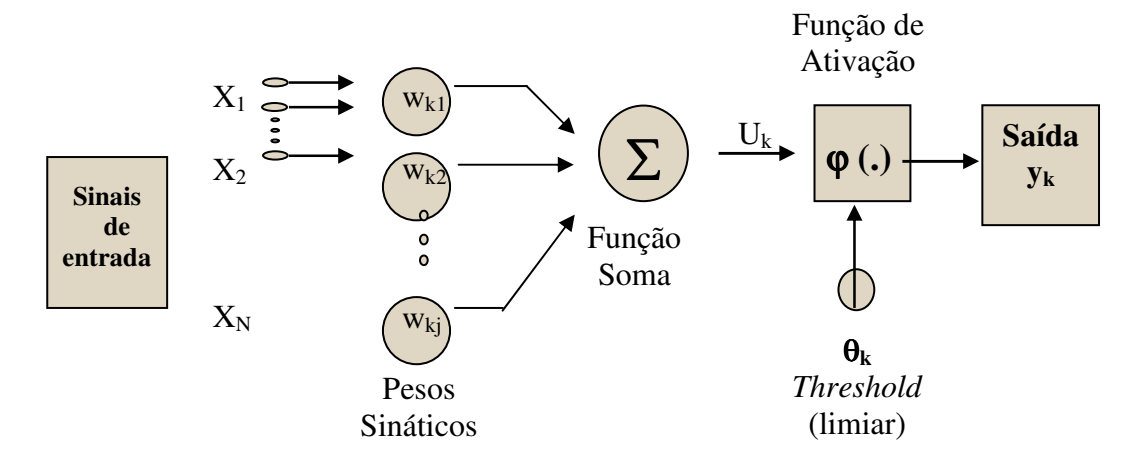

**Figura 3 -** Modelo sinático de neurônio artificial, nó, ou elemento de processamento de uma rede.  **Fonte:** (HAYKIM, 1994 apud BRONDINO,1999).

Por exemplo, sendo wkj, o peso associado à conexão entre um nó da camada

k com outro da camada j sucessiva, a entrada para um nó da camada j, é

$$
u_k = \sum_{j=1}^{N} w_{kj} x_j
$$
 (12)

e a saída do nó dessa camada j é:

$$
O_j = f(u_k) \tag{13}
$$

onde f é uma função de ativação, freqüentemente da forma sigmóide,

$$
O_j = \frac{1}{1 + e^{-(uj + \theta j)}}\tag{14}
$$

e θj serve como um limiar. As funções de ativação permitem que cada nó possa reagir diferentemente a uma dada entrada. Alguns nós podem ser facilmente ativados para gerar alto valor de saída quando o valor de θj é elevado. Caso contrário, quando θj é pequeno, o nó terá uma resposta mais baixa para a entrada uj.

A partir da Figura 3 é possível distinguir os elementos que compõe a estrutura de um neurônio artificial, designados:

- **Sinapses (Conexões):** caracterizadas por um peso, *w*, que pode representar sua intensidade. O papel do peso  $w_{kj}$  é multiplicar o sinal  $x_j$  na entrada da sinapse j, conectada a um neurônio k. O peso  $w_{ki}$  é positivo se a sinapse associada é excitatória e negativo se a sinapse associada é inibitória;

- **Somatório (função soma):** realiza a soma de todas as entradas ponderadas pelos seus pesos respectivos, ou seja:

$$
u_{k} = \sum_{i=1}^{N} w_{kj} x_{j}
$$
 (15)

- **Limiar** *(threshold)*,  $\theta_k$ : tem o papel determinante na saída do neurônio. Sua função é controlar a intensidade da função de ativação para se obter o desempenho desejado para a rede. Se o valor de  $u_k$  for menor que este limiar, então a saída do neurônio fica inibida, caso contrário o neurônio fica ativo;

- **Função de ativação:** funciona como um limitante à amplitude de saída do neurônio, ou seja, a entrada é normalizada dentro de um intervalo fechado, comumente [0,1] ou [-1,1];

#### **- Saída do neurônio,**  $(y_k)$ **:**

$$
y_k = \varphi(u_k; \theta_k) \tag{16}
$$

onde

ϕ é a função de ativação.Segundo Brondino (1999), a função de ativação define a saída do neurônio em termos de nível de atividade do mesmo. Dentre as funções de ativação mais comuns se enquadram as seguintes:

**Função Linear:**  $j_i(t+1) = v_i(t)$
• **Função** *threshold* **ou limiar:**  $j_i(t+1) = 1$ , se  $v_i(t) \ge \theta$  $\cup$  0, se  $v_i(t) < \theta$ 

- **•** Função sigmóide logística:  $j_i(t+1) = 1/(1 + e^{-\nu_i(t)})$
- **• Função tangente hiperbólica:**  $j_i(t+1) = (1 e^{-\nu_i(t)})/(1 + e^{-\nu_i(t)})$
- **Função linear por partes:**  $j_i(t+1) = +1$ ,  $\int$  se  $v_i(t) < \theta$  $\prec$  -1, se  $v_i(t) < \theta$  $\langle v_i(t) \rangle$ , for a do intervalo.

Uma rede de alimentação progressiva (*feed-forward*) requer um conjunto único de pesos e limiares que deverão satisfazer todos os pares entrada-saída a ela apresentados.

A entrada é um conjunto de observações e as saídas são os valores associados às classes desejadas  $C_p = \{c_{p1}, c_{p2}, ..., c_{pk}\}\$ . O processo de obtenção dos pesos e tendências é feito através da aprendizagem da rede, que é, essencialmente, um treinamento supervisionado. Durante esse treinamento da rede, elementos do conjunto de observações  $L_p$  =  $\{l_{p1}, l_{p2}, ... l_{pm}\}$  correspondem aos nós da camada de entrada. Para uma dada entrada  $L_p$ , a rede deve ajustar o conjunto de pesos associados às conexões e também aos limiares dos nós, de modo a se obter a saída desejada. Uma vez que esse ajustamento tenha sido efetuado pela rede, um outro par de  $L_p$  e  $C_p$  é apresentado e a rede calcula o valor de saída correspondente (GONG, 1996). Em geral, a saída da rede  $Y_p = \{y_{pq}\}\$ , não será a mesma que aquela obtida para os valores desejados  $C_p$ . Para cada  $L_p$ , o Erro Médio Quadrático (EMQ) é:

$$
\mathcal{E}_p = \sum_{q=1}^k (c_{pq} - y_{pq})^2
$$
 (17)

onde k é o número de classes e o Erro Médio Quadrático (EMQ) do sistema é dado por

$$
\varepsilon = \frac{1}{nt} \sum_{p=1}^{nt} \sum_{q=1}^{k} (c_{pq} - y_{pq})^2
$$
 (18)

onde *Nt* é o número de pares de treinamento.

Embora uma rede com três camadas possa formar regiões de decisão complexas, algumas vezes a dificuldade na aprendizagem pode ser minimizada aumentado o número de camadas internas. Por outro lado, se forem usadas muitas camadas na rede ou muitos nós nas camadas, são necessários muito mais cálculos e a rede pode perder a habilidade de generalizar (GONG, 1996).

As redes multicamadas têm sido muito utilizadas para soluções de problemas envolvendo altos graus de não-linearidade, quando os dados de entrada são dados muitos similares. Tais redes adotam um treinamento supervisionado que utiliza um algoritmo muito popular chamado de retro-propagação de erro (*error backpropagation),* e é baseado na Regra Delta Generalizada, que "corrige" o erro durante o treinamento (HAYKIN, 1994 apud BOCANEGRA, 2002).

Normalmente, o algoritmo de treinamento ou aprendizagem *backpropagation* utilizado para treinar uma rede *Multicamadas* é derivado da Regra Delta Generalizada, e é o algoritmo mais conhecido para aprendizagem supervisionada. Esse algoritmo permite um ajuste de pesos em cada uma das camadas da rede e é projetado para minimizar o erro entre a saída calculada por uma arquitetura multicamadas e a saída desejada. O componente essencial desse algoritmo é o método iterativo que propaga regressivamente o erro requerido para adaptar os pesos, a partir dos neurônios da camada de saída para os nós das camadas precedentes (LIPPMANN, 1987).

Segundo Galo (2000a), o processo de treinamento pelo algoritmo começa com a definição de um conjunto arbitrário de pesos para as conexões da rede e envolve duas fases distintas. Na primeira, um vetor de treinamento com a respectiva saída desejada é apresentado à rede e propagado através de suas camadas para computar uma saída para cada elemento de processamento. As saídas dos nós da última camada são, então, comparadas com as saídas desejadas e a partir disso são calculados os termos de erro. A segunda fase envolve um retrocesso, ou seja, uma passagem de volta através da rede a partir da última camada, durante a qual, o erro é repassado para cada elemento de processamento e os pesos correspondentes são convenientemente alterados. Em um treinamento bem sucedido, este erro diminui com o aumento do número de iterações e o procedimento converge para um conjunto estável de pesos.

O objetivo do treinamento é minimizar a função de erro, mostrada na Equação 18. Se esta função for simples, a rede tem garantia de encontrar solução. Caso contrário, a rede pode cair em um mínimo local e não produzir uma saída satisfatória. A atualização dos pesos se dá pela adição de um termo de variação a eles - ∆*wkj*, ou seja, para um peso *wkj* (o peso do nó k para o nó j), o seu peso atualizado na iteração (t+1) é dado por

$$
w_{kj}(t+1) = w_{kj}(t) + \Delta w_{kj}
$$
 (19)

onde, de acordo com Bocanegra (2002), tem-se

$$
\Delta w_{kj} = \eta \delta_j o_k \tag{20}
$$

onde

$$
\delta_j = o_j(d_j - o_j)(1 - o_j)
$$
\n(21)

δ*j*: a diferença (erro) entre a camada de saída computada e a saída desejada do neurônio *j*;

*oj* : a saída do neurônioj , e

*dj* : a saída desejada.

O parâmetro η é denominado taxa de aprendizado e seu valor vai determinar o quão "suavemente" se dará a atualização dos pesos. Se η for grande, o valor de ∆*wij* também o será e, conseqüentemente, os pesos sofrerão uma alteração mais brusca.

Para atualizar os pesos das camadas escondidas, considerando a conexão w*kr* entre um nó  $n_k$  de uma camada escondida ligado a outro neurônio  $n_r$  da camada anterior, temse

$$
\Delta w_{kr} = \eta (\delta | r)^* o_r \tag{22}
$$

onde,  $\delta$ <sup>r</sup> é o erro relativo do neurônio  $n_r$ 

O algoritmo *backpropagation* apresenta alguns problemas quanto às dificuldades de aprendizado. Em superfícies muito complexas, o treinamento é muito lento e existe o risco da rede cair num mínimo local. Além disso, pode ocorrer *overfittin*g, fenômeno que surge depois de um certo tempo de treinamento, quando a rede memoriza os padrões que já foram apresentados e o processo de classificação piora sensivelmente. Possíveis soluções para estes problemas podem ser citadas como: diminuir a taxa de aprendizado, adicionar nós na camada intermediária ou utilizar um termo de *momentum.* 

Para dimensionar uma arquitetura de rede neural artificial, que seja adequada para classificar uma dada situação de interesse, deve-se definir o número de camadas que constituirão, assim como o número de nós (ou neurônios) que constarão de cada camada da rede.

De acordo com Gonzalez e Woods (1993) o número de elementos de processamento (nós) da primeira camada corresponde ao número de variáveis ou dimensão vetor de atributos dos dados de entrada, a camada de saída terá tantos elementos quantas forem as classes a serem separadas. O problema está na definição do número de camadas escondidas e do número de nós que as compõem. Na prática este problema tem sido geralmente resolvido por tentativa e erro experimentalmente e/ou pela experiência prévia do operador no domínio de uma dada situação.

Segundo Galo (2000a) após o aprendizado da rede, ela classifica os padrões de interesse usando o conjunto dos pesos ajustados durante a fase de treinamento e calculando para cada padrão de entrada, os valores de saída associados a cada classe.

#### **3.3 – Classificação das áreas urbanas**

O ambiente urbano é caracterizado pela ocorrência de diversos materiais como concreto, asfalto, metal, plástico, telhado, vidro, água, grama, arbustos, árvores, e terra, os quais são organizados pelo homem para construção de casas, sistemas rodoviários, comércios e instalações industriais, bem como ambientes recreativos, definindo uma estrutura complexa (JENSEN, 2000). Essa maior complexidade implica na necessidade de um maior detalhamento espacial, quando da utilização do sensoriamento remoto, para a identificação dos diferentes constituintes do espaço urbano.

Considerando, então, a notória complexidade das paisagens urbanas e que a simples separação entre área urbana e não-urbana permite apenas avaliar tendências de crescimento, torna-se necessário prover um detalhamento adicional para a extração da informação do uso urbano, quanto às especificidades desses usos, tais como: residencial, comercial e serviços, industrial, infra-estrutura para transporte, e comunicações e utilidades. Geralmente, em ambientes urbanos a informação mais detalhada pode ser extraída a partir de imagens tomadas por sensores remotos com alta resolução espacial (JENSEN, 2000).

O mesmo autor argumenta que para a extração de informações de alvos urbanos a partir de dados obtidos por sensores remotos, o mais importante é uma alta resolução espacial do que espectral. Obviamente, o caráter espectral deve ser considerado para que o objeto de interesse possa ser detectado e identificado, e mesmo porque se trata do atributo essencial no qual se baseia a maior parte dos procedimentos de classificação digital de imagens. Porém, como em qualquer processo de interpretação, a extração de informação em ambientes urbanos deve considerar, além desse atributo (analisado na imagem em termos de tonalidade de cinza ou cor), a geometria dos elementos espaciais da cena (tais como forma de objeto, tamanho, textura, orientação, padrão, sombra).

No contexto urbano, a textura se torna um elemento importante na identificação dos alvos, uma vez que é avaliada a partir de um arranjo espacial de elementos texturais, definidos como sendo a menor feição contínua e homogênea distinguível em uma imagem e passíveis de repetição. Entretanto, como qualquer outro elemento de interpretação que incorpore a natureza espacial na sua definição, a textura não é um atributo normalmente considerado nas abordagens tradicionais de classificação de imagens multiespectrais. Para classificação de imagens de alta resolução do ambiente urbano, novos algoritmos e ferramentas devem considerar a informação textural.

 Um dos aspectos básicos da utilização dos procedimentos de classificação a partir de dados de sensoriamento remoto é modelar uma aplicação que seja adequada ao estudo que se pretende desenvolver, estabelecendo um sistema de classificação adequado ao nível de detalhamento oferecido pelos dados. Assim, a definição desse sistema será direcionada pelo uso dado à informação representada e pelos atributos da terra que são discerníveis a partir dos dados disponíveis para sua elaboração. A Figura 4 esquematiza a idéia da hierarquização da informação, extraída a partir de dados de diferentes resoluções.

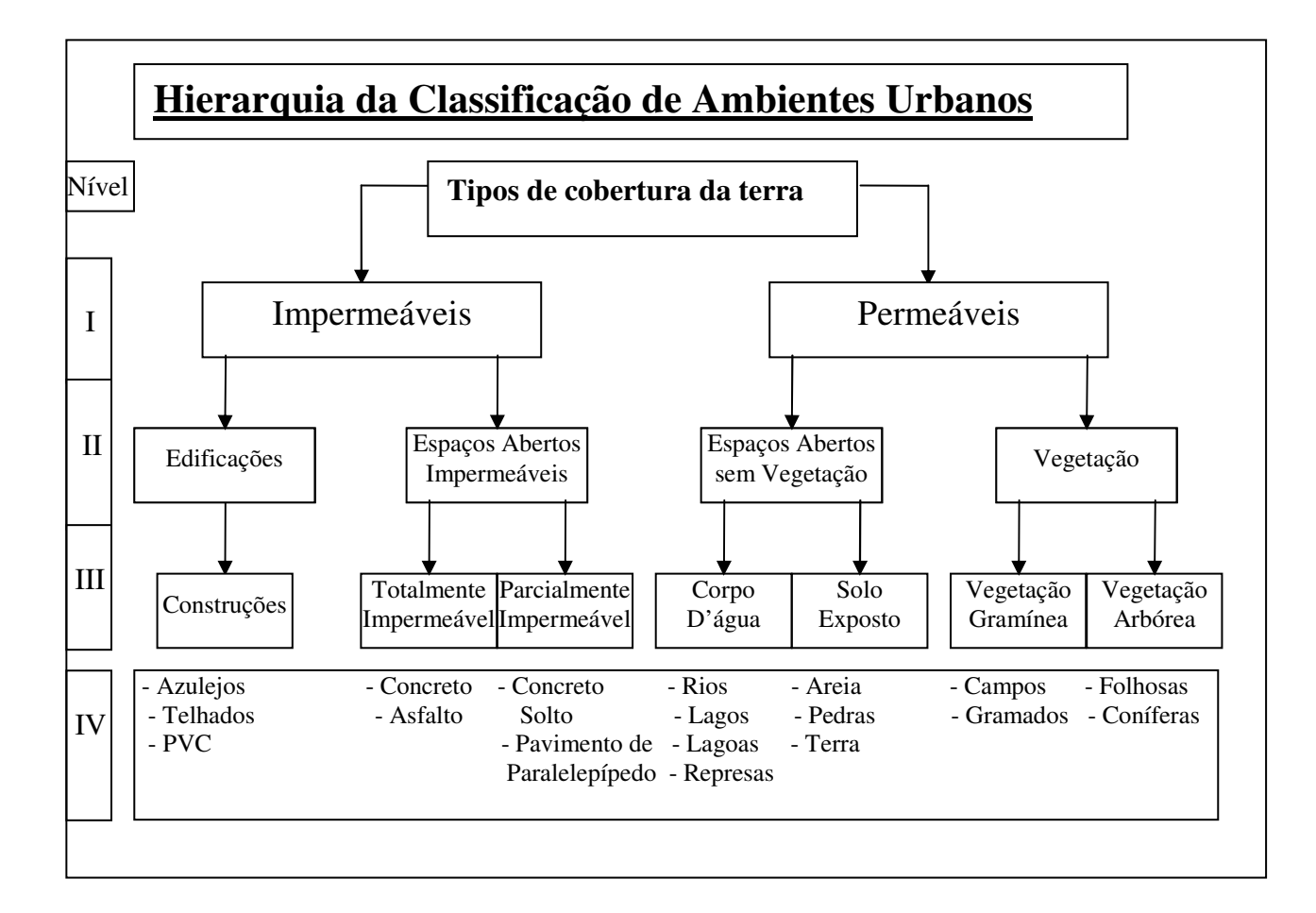

**Figura 4** – Hierarquia da classificação de ambientes urbanos **Fonte:** Adaptado de Jensen (2000)

Na Figura 4, para a classificação de ambientes urbanos foram categorizados quatro níveis de hierarquia, na qual cada grau do nível apresenta uma maior resolução, possibilitando um aumento no detalhamento da superfície urbana.

Na concepção da FAO para um sistema de classificação global e hierárquico, Di Gregório (2004) insere a classificação de áreas urbanas no contexto de superfícies artificiais e associadas definido-as como áreas impermeáveis, nas quais a cobertura original natural foi substituída por uma artificial (usualmente de longa duração). Essa classe é subdividida em padrões lineares e não lineares, que definem a seguinte hierarquia:

• Lineares: referem-se a qualquer meio de transporte, comunicação ou sistema de abastecimento que constitua uma estrutura linear (seu comprimento é maior que

sua largura) e usada para conectar dois locais. Os perímetros da estrutura e o material da cobertura podem ser posteriormente definidas. A subdivisão hierárquica é feita em estradas, estradas de ferro, e linhas de comunicação.

> - Estradas: são constituídas de material mais uniforme com estrutura linear que cobre a superfície de terra em cima de longas distâncias. São subdivididas em estradas pavimentadas (cobertas com um material artificial consolidado à superfície de terra) e estradas não pavimentadas (superfície comprimida ou coberta com material não consolidado, como pedregulho).

> - Estradas de Ferro: consistem da combinação de materiais como madeira, concreto, ferro e pedregulho.

> - Linhas de Comunicação: caracterizadas pela combinação de elementos pontuais como mastros, postes e elementos lineares. Os elementos lineares estão situados acima do chão, suportados pelos elementos pontuais, como linhas de transmissão de energia elétrica.

• Não-Lineares: descrevem as áreas impermeáveis não lineares com cobertura artificial construída. A subdivisão hierárquica é feita para áreas industriais e outras e áreas urbanas.

> - Industriais e outras: São superfícies não lineares impermeáveis, relacionadas com fábricas, distribuição e comércio. A densidade das construções artificiais em relação às áreas vizinhas pode ser descrita separadamente.

> - Área Urbana: são áreas de cobertura construída por estruturas impermeáveis adjacentes ou conectada através de ruas. Essa cobertura está relacionada com os centros populacionais. Possui elementos lineares como estradas, estradas de ferro, e linhas de comunicação apesar dessas não serem

as características dominantes. A densidade das construções artificiais em relação às áreas vizinhas pode ser descritas separadamente.

Assim, a densidade é aplicável para áreas industriais e outras e áreas urbanas. A subdivisão é feita a partir da ocorrência de superfícies impermeáveis comparadas às superfícies permeáveis.

- Alta densidade: Mais de 75% do total da superfície consistem de superfícies impermeáveis.
- Média densidade: 50 para 75% do total da superfície consistem de superfícies impermeáveis.
- Baixa densidade: 50 para 30% do total da superfície consistem de superfícies impermeáveis.
- Espalhado: menos que 30 para 15% do total da superfície consistem de superfícies impermeáveis.

Considerando as características inerentes à paisagem urbana e o fato de que a classificação deste tipo de ambiente, a partir de imagens de média resolução espacial, incorpora uma componente de subjetividade na atribuição da classe a um dado elemento de resolução, uma análise da incerteza nesta atribuição pode ser de grande utilidade na avaliação da ambigüidade na definição das classes de interesse.

## **4 - INCERTEZA NA CLASSIFICAÇÃO**

Tão importante quanto a informação resultante de uma classificação, é conhecer o grau de incerteza associada a esta informação. Comumente, são utilizados índices que refletem o grau de exatidão de um mapa ou classificação para avaliar esse aspecto. Entre os índices mais utilizados, destacam-se a exatidão global, que avalia a porcentagem de acerto em um mapa, e o coeficiente Kappa, que se baseia também nas informações marginais de uma matriz de confusão. Em ambos os casos, são usadas amostras para as quais são conhecidas as verdades de campo, escolhidas arbitrariamente. No entanto, esses índices são globais, ou seja, consideram todo o mapa e não refletem as incertezas espacialmente distribuídas. A fim de se obter um mapa de incertezas (incertezas espacialmente distribuídas) associadas ao mapa proveniente de uma classificação, pode-se inicialmente basear-se na probabilidade de se estar atribuindo erroneamente o pixel a uma determinada classe (SANTOS et. al., 2003).

A qualidade geral de um conjunto de dados é freqüentemente um padrão satisfatório. Porém, isso não significa que a qualidade é uniformemente mantida ao longo do conjunto de dados. Em algumas áreas/locais, variações significantes nessa qualidade podem existir, e essas regiões podem ser de interesse especial para o usuário. Então, uma representação espacial dos pontos de maior incerteza na classificação pode informar ao usuário as variações locais na qualidade do dado.

# **4.1 – Medidas de Incerteza**

A classificação de dados de sensoriamento remoto, normalmente, negligencia o aspecto contínuo (fuzzy) do meio ambiente e, conseqüentemente, introduz incerteza nas classes designadas.

Esta incerteza é propagada nos estágios subseqüentes da classificação, quando da produção de um produto que seja cartograficamente atrativo, ou seja, a edição pósclassificação, por exemplo, pode incorporar um efeito de suavização de um fenômeno potencialmente significativo.

A incerteza, que é introduzida durante a classificação de dados de sensoriamento remoto, pode ser caracterizada pelos vetores de probabilidade que são produzidos como um subproduto da classificação, disponibilizados pela maioria dos procedimentos de classificação probabilísticos (GOODCHILD, SUN e YANG, 1992, apud GOODCHILD, 2002). Por exemplo, na classificação pela probabilidade máxima "a posteriori", para cada pixel da imagem multiespectral é calculado um vetor de probabilidades o qual especifica a chance de uma dada classe se constituir na classe verdadeira. Se a observação sobre um pixel é entendida como uma variável aleatória *x* que pode estar associada a uma das classes  $\omega$ ,  $j = 1, \dots, M$ , então o vetor calculado para este pixel especifica a probabilidade "a posteriori":

$$
P(\omega = \omega_j / \vec{x})
$$
 (23)

para *j* = 1,..., M, e onde *x* r denota o dado avaliado.

Os vetores de probabilidade produzidos na classificação refletem as diferenças da incerteza para a classificação resultante e podem ser considerados indicativos de classificações duvidosas, de pixels misturados, classes heterogêneas, de limites ambíguos entre classes.

A partir dos vetores de probabilidade, várias medidas de incerteza podem ser estimadas. Um exemplo dessas medidas é a probabilidade máxima indicada no vetor de probabilidade, cujo valor expressa o grau de atribuição para a classe designada e a possível confusão com outras classes. Uma máxima probabilidade alta (como 0,95), deixa poucas dúvidas a respeito da classificação do pixel. Uma probabilidade máxima baixa (como 0,50) pode indicar atribuição duvidosa a uma classe. A diferença entre a probabilidade máxima e a segunda maior probabilidade no vetor pode, então, servir para esclarecer situações de dúvida,

ao mesmo tempo em que fornece a informação sobre a certeza da classe mais provável (VAN DER WEL et al., 1998).

Os vetores de probabilidades gerados nos procedimentos estatísticos de classificação de um conjunto de dados de Sensoriamento Remoto fornecem uma informação útil sobre a qualidade da classificação resultante em termos das incertezas envolvidas, cujo conhecimento é necessário para se dispor de um critério de qualidade da classificação. Para explorar completamente a informação do vetor de probabilidade, medidas adicionais de incerteza são necessárias (VAN DER WEL et al., 1998).

A incerteza numa única classe para um pixel é a probabilidade requerida para estabelecer esta classe com acurácia total. A incerteza na classe <sup>ω</sup>*<sup>j</sup>* é definida como

$$
1 - P(\omega = \omega_j | \vec{x})
$$
 (24)

para *j* = 1, ..., *M,* e onde *x* r denota os dados avaliados. Então o valor esperado para a incerteza associada é:

$$
\sum_{j=1,\dots,M} P(\omega = \omega_j | \vec{x})^* [(1 - P(\omega = \omega_j | \vec{x})]
$$
\n(25)

Quando são usadas medidas de entropia, que pode ser entendida como uma medida relacionada a organização espacial de um atributo, a incerteza em um único valor, para uma variável aleatória, é definida como sendo uma parte da informação que deveria revelar este valor com perfeita acurácia. Para um pixel classificado, a incerteza ponderada na classe <sup>ω</sup>*<sup>j</sup>* é definida como

$$
-\log_2 P(\omega = \omega_j | \vec{x})
$$
 (26)

se *j* = 1, ... , M; a incerteza ponderada é medida em unidades de bits de informação.

Geralmente, a classe verdadeira do pixel não é conhecida e, conseqüentemente, a quantidade de informação requerida para indicar a classe do pixel é também desconhecida. A entropia do pixel é, conseqüentemente, definida como o índice de informação esperado de uma parte da informação que revela sua verdadeira classe. Para este fim, a medida de entropia combina as incertezas das várias classes do pixel, ponderando-as por suas probabilidades

$$
-\sum_{j=1,\dots,M} P(\omega = \omega_j | \vec{x})^* \log_2 P(\omega = \omega_j | \vec{x})
$$
\n(27)

A entropia do pixel é mínima se tanto a incerteza quanto a verdadeira classe forem determinadas. Deste modo, se  $P(\omega = \omega_j | \vec{x}) = 1$  para uma dada classe  $\omega_j$ ,  $1 \le j \le M$ , isto é, se a classe <sup>ω</sup>*j* estiver estabelecida com acurácia perfeita e se não houver informações além das requeridas para mostrar a verdadeira classe do pixel, então a entropia é igual a zero. A entropia é máxima se nenhuma das classes são preferenciais, isto é, se há total ignorância em relação à classe verdadeira do pixel. Assim, se as probabilidades  $P(\omega = \omega_j | \vec{x})$ ,  $j = 1, ..., M$ , forem distribuídas uniformemente, ou seja, se todas as classes  $\omega_j$  tiverem  $P(\omega = \omega_j | \vec{x}) = 1/M$ , então a entropia é máxima.

A principal vantagem da medida de entropia global sobre a medida simples é sua habilidade de sumariar toda a informação contida no vetor das probabilidades num único número, mas ela não é a única medida que exibe esta propriedade.

#### **4.2 - Estimativa de incertezas locais para atributos temáticos**

Quando se trata de atributos temáticos, Felgueiras (1999) apresenta duas formulações para a estimativa da incerteza local dos dados temáticos: a incerteza definida pela moda da distribuição e a incerteza estimada por uma medida de entropia, a entropia de Shannon.

A incerteza em *xi*, *Inc*(*xi*), pode ser determinada por um único valor de probabilidade, a probabilidade da classe modal <sup>ω</sup>*j*, associada à posição *xi*. Essa medida, referenciada por Felgueiras (1999) como *incerteza pela moda*, tem a seguinte formulação

$$
Inc(x_i) = 1 - p_{\omega_i}(x_i)
$$
 (28)

Outra possibilidade é medir a incerteza a partir da combinação dos valores das probabilidades para as *M* classes em *xi*. A *incerteza por entropia* pertence a esse grupo de medidas e é calculada a partir da medida de entropia proposta por Shannon e Weaver<sup>4</sup> (1949), apud Felgueiras (1999). Informalmente, a entropia pode ser entendida como uma medida da organização espacial de um atributo, que mede a confusão, a desordem, relacionada com os valores, ou possíveis estados deste atributo.

Quando a variável aleatória é temática, ou o resultado da discretização de uma variável aleatória contínua, a entropia de Shannon, em sua distribuição univariada discreta (H), tem a seguinte formulação

$$
H(x_i) = -\sum_{j=1}^{M} p_{\omega_j}(x_i) \ln(p_{\omega_j}(x_i))
$$
 (29)

onde *pwj*(**xi**), *j*=1,...,*M*, são as probabilidades univariadas das *M* classes, ou categorias, do domínio da variável aleatória. A entropia de Shannon para variáveis aleatórias discretas, mede o grau de confusão entre as classes, pois considera as probabilidades de todas as classes de forma unificada.

Ainda conforme Felgueiras (1999), os dois procedimentos anteriores para o cálculo de incertezas, não são as duas únicas abordagens possíveis, porém apresentam, entre si, diferenças significativas. A título de exemplo, a Tabela 1 mostra valores de incerteza, pela moda e por entropia, calculados para 6 distribuições de probabilidades com 4 classes distintas.

 $\overline{a}$ 

<sup>4</sup> SHANNON, C. E.; WEAVER, W. **The mathematical theory of communication**. Urbana: The University of lllinois. Press, 1949. 117p.

Analisando-se essas distribuições observa-se que:

• a distribuição 1 da tabela mostra que, quando a probabilidade de uma das classes é igual a 1,0 e a das demais é igual a 0, as incertezas pela moda e por entropia são iguais e têm valor 0;

• Para as distribuições 2, 3 e 4, a incerteza pela moda se mantém constante, enquanto que a incerteza por entropia aumenta à medida que mais classes apresentam probabilidades diferentes de 0;

• As distribuições 5 e 6 mostram que, para distribuições uniformes, o valor da incerteza por entropia, que é máximo, cresce quando *M* aumenta, ou seja, quando o número e classes com probabilidades diferentes de 0 aumentam.

| <b>Distribuições</b> | <b>Probabilidades</b> |               |               |               | <b>Incerteza</b> |                 |
|----------------------|-----------------------|---------------|---------------|---------------|------------------|-----------------|
|                      | $P(Classe=1)$         | $P(Classe=2)$ | $P(Classe=3)$ | $P(Classe=4)$ | Por<br>moda      | Por<br>entropia |
| 1                    | 1.000                 | 0.000         | 0.000         | 0.000         | 0.000            | 0.000           |
| $\overline{2}$       | 0.520                 | 0.480         | 0.000         | 0.000         | 0.480            | 0.692           |
| 3                    | 0.520                 | 0.240         | 0.240         | 0.000         | 0.480            | 1.025           |
| $\overline{4}$       | 0.520                 | 0.160         | 0.160         | 0.160         | 0.480            | 1.220           |
| 5                    | 0.333                 | 0.333         | 0.333         | 0.000         | 0.666            | 1.099           |
| 6                    | 0.250                 | 0.250         | 0,250         | 0.250         | 0.750            | 1.386           |

 **Tabela 1** – Exemplos de cálculos de incertezas para várias distribuições.

 **Fonte**: Felgueiras (1999).

O objetivo da inserção da Tabela 1 e das observações sobre a mesma é mostrar, quantitativamente, as principais diferenças entre os dois procedimentos de estimativa de incerteza para atributos temáticos.

#### **4.3 - Representação da Incerteza**

A incerteza é gerada pela imperfeição da informação na qual se baseia a tomada de decisões, sendo que essa imperfeição pode estar relacionada com várias características diferentes da informação, tais como: imprecisão, conflito, ignorância parcial ou total, etc. A qualidade da decisão tomada a partir da informação fornecida, irá depender, primeiramente, da própria qualidade da informação conhecida, que pode variar de perfeita a imperfeita, seja pela total ausência de informações ou por informações completamente conflitantes (BITTENCOURT, 2002). Além disso, a qualidade da decisão dependerá do modelo de representação escolhido e da sua adequação para tratar a informação disponível sendo que, para cada tipo de informação, existe um modelo formal conhecido de tratamento.

Segundo Santos et. al. (2003) uma informação de conotação probabilística pode se utilizar da teoria de probabilidades ou da teoria da evidência, também conhecida como Teoria de Dempster-Shafer (SHAFER, 1976); a informação imprecisa e/ou vaga pode ser tratada pela teoria dos conjuntos nebulosos (ZADEH, 1965); (DUBOIS e PRADE, 1980); pela teoria dos *conjuntos de aproximação* (rough sets) (PAWLAK, 1992), ou pela manipulação de classes de referência (KYBURG JR, 1983); a informação possibilista pode ser tratada pela teoria de possibilidades (ZADEH, 1978; DUBOIS e PRADE, 1988). A informação de incerteza pode ser tratada tanto pelas teorias de probabilidades, possibilidades ou evidência.

Se a incerteza varia espacialmente um mapa de incerteza será mais útil do que uma quantificação global da incerteza, particularmente para um analista que usa o mapa para visualização exploratória ou confirmatória (MACHEACHREN, 1992).

Uma dessas representações, o mapa bivariado, indica uma relação combinada, na qual dado e qualidade são mostrados em uma única visualização. Embora a

exibição bivariada seja complexa e difícil de ser interpretada, provê uma imediata visualização da incerteza, representando uma importante regra na exploração e desenvolvimento de visualização da qualidade do dado, para a qual um número significativo de técnicas tem sido proposto e aplicado. As exibições bivariadas podem ser estáticas ou dinâmicas. Exemplos de técnicas estáticas são transformações de cor, mistura, foco, superfície de incerteza tridimensional e ofuscamento. Técnicas dinâmicas referem-se a fatiamento, cintilamento, movimento e zoom (VAN DER WEL, 1998).

A mistura é particularmente percebida nas zonas de transição que ocorrem entre classes, representando ambigüidade de posição e de atributo. Mescla de cores/tons de cinza nas zonas misturadas podem corresponder a fronteiras entre tipos de vegetação ou de solo, como proposto por McGranaghan<sup>5</sup> (1993) apud Drecki (2002). A aplicação destas técnicas pode criar uma impressão de variabilidade contínua entre feições naturais.

Em uma aproximação dinâmica, a incerteza pode ser representada pelo fatiamento*.* Neste método, diferentes valores de limiar podem ser atribuídos para diferenciar a qualidade dos dados. Também a técnica de zoom permite a visualização dinâmica da incerteza e esta é baseada na ferramenta de zoom disponível em muitos dos aplicativos. A qualidade dos dados pode ser vista de diferentes perspectivas. Uma visualização distanciada pode ser usada para dado incerto, enquanto para dados de alta confiabilidade utiliza-se uma visão detalhada.

Variações no tempo de exibição das feições do mapa, normalmente são proporcionais à sua confiança e, para sua visualização, pode-se criar um efeito de cintilamento. Freqüentemente, objetos cintilantes em uma tela indicam alto valor de incerteza,

 $\overline{a}$ 

<sup>5</sup> MCGRANAGHAN, M. **A cartographic view of spatial data quality**. Cartographica, 30, pp. 8-19, 1993.

enquanto os mais estáveis ou informações constantemente exibidas expressam dados confiáveis (FISHER<sup>6</sup>, 1994a, apud DRECKI, 2002).

Finalmente, a animação pode ser também aplicada para criar posições múltiplas ou efeitos de movimento. Enquanto um método de posição múltipla usualmente se refere à incerteza posicional, um efeito de movimento pode também comunicar incerteza de atributo. Num caso padrão, Fisher (1994b) apud Drecki (2002) exemplifica o caso de um mapa pontual de densidade populacional animado, no qual posições continuamente variáveis de pontos comunicam a distribuição espacial da população, em lugar do local particular da população.

 $\overline{a}$ 

<sup>6</sup> FISHER, P. **Visualisation of the reability in classified remotely sensed images**. Photogrammetric Engineering & Remote Sensing, 60, pp. 905-910, 1994.

# **5 – CARACTERIZAÇÃO DO EXPERIMENTO DESENVOLVIDO: MÉTODO E RESULTADOS OBTIDOS**

# **5.1 – Área de estudo**

 O Município de Presidente Prudente está localizado a oeste do Estado de São Paulo, entre as seguintes coordenadas geográficas: 21º 43' a 22º 12' de latitude Sul e 51º 13' a 51º 24' de longitude Oeste Grw. A Figura 5 apresentada a seguir mostra a localização do Município de Presidente Prudente, no contexto do Oeste do Estado de São Paulo.

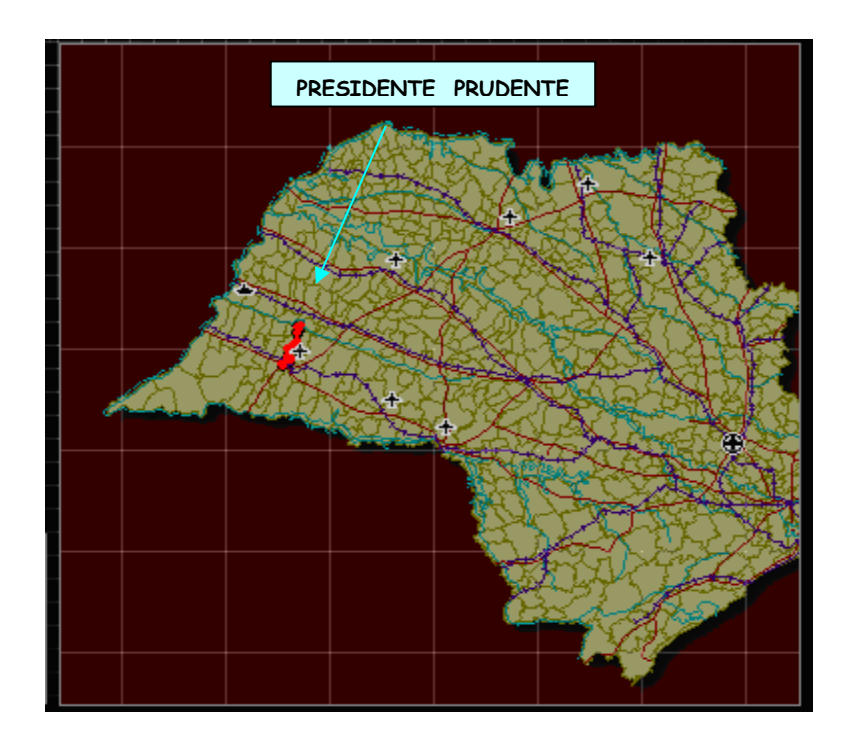

**Figura 5** – Localização do Município de Presidente Prudente no contexto do Oeste do Estado de São Paulo **Fonte:** Adaptada do site do IBGE (2005)

Segundo o Plano Diretor de 1996, a área do Município é de 562 km<sup>2</sup> e a

população é de aproximadamente 201.347 habitantes (IBGE, 2005).

O município de Presidente Prudente está localizado no planalto ocidental paulista, constitui a continuidade física do reverso das Cuestas Basálticas, com a qual se limita a leste. As colinas amplas estão presentes na porção norte do município, já nas barrancas do rio do Peixe. As colinas médias são observadas na extremidade sul onde se encontra o córrego do Cedro e os morrotes e espigões, predominantes no município abrangendo cerca de 80% de seu território; a altitude média é de 472 m acima do nível do mar.

Do ponto de vista climático, a região de Presidente Prudente sofre a atuação da maioria dos sistemas atmosféricos presentes na América do Sul e pelo fato desta região estar no extremo oeste paulista, torna-se um campo de alternância dos sistemas tropicais e polares, mas dominado por massas de ar Tropical marítima (AMORIM, 2000).

#### **5.2 – Dados Utilizados**

Para o desenvolvimento desta pesquisa foram utilizados dados multiespectrais de média resolução espacial, obtidas por satélite, e informações extraídas da Carta de Zoneamento do Uso do Solo Urbano de Presidente Prudente.

A imagem multiespectral utilizada no projeto corresponde a dados orbitais CCD/Cbers (bandas espectrais 1, 2, 3 e 4), abrangendo a área urbana e de expansão urbana de Presidente Prudente. A data da tomada da cena é 15 de dezembro de 2004, corresponde á órbita/ponto 159/125, tendo sido obtida pelo sensor CCD/Cbers 2. Esta imagem foi obtida diretamente do "site" do INPE (www.dpi.inpe.br/catalogo), que mantém um acervo das cenas já adquiridas, disponibilizando-as gratuitamente para download.

O programa CBERS (*China-Brazil Earth Resources Satellite* ou Satélite Sino-Brasileiro de Recursos Terrestres) mantém dois satélites de observação terrestre em órbita: o CBERS-1 e o CBERS-2, lançados na China em 14 de outubro de 1999 e 21 de outubro de 2003, respectivamente. Os satélites são equipados com sensores de diferentes resoluções espaciais que podem cobrir o planeta em menos de 5 dias e ao mesmo tempo produzir informações mais detalhadas em uma visada mais estreita. O CBERS carrega câmeras para observação óptica e um sistema de coleta de dados ambientais. É um sistema único, pois mantêm em órbita instrumentos sensores que combinam características especialmente adequadas às diversas escalas temporais e espaciais, necessárias ao monitoramento dos recursos terrestres.

 No módulo principal desses satélites, designado "carga útil", estão colocados os sistemas ópticos (CCD – Câmera Imageadora de Alta Resolução, IRMSS – Imageador por Varredura de Média Resolução e WFI – Câmera Imageadora de Amplo Campo de Visada) usados para observação da Terra e o Repetidor para o Sistema Brasileiro de Coleta de Dados Ambientais (EMBRAPA, 2004).

O Quadro 1 apresenta os parâmetros dos instrumentos imageadores presentes no Cbers 2. Vale ressaltar que, apesar de se estar apresentando as características dos sistemas sensores imageadores instalados na plataforma, nesta investigação são usados apenas os dados multiespectrais CCD, pela sua característica de média resolução espacial (20 metros). Neste quadro, as bandas são especificadas pelos intervalos de comprimento de onda correspondentes, sendo definidas como: banda 1, intervalo espectral de 0,45 a 0,52 µm (luz azul); banda 2, entre 0,52 e 0,59 µm (luz verde), banda 3, de 0,63 a 0,69 µm (luz vermelha) e banda 4, entre 0,77 a 0,89 µm (intervalo espectral do infravermelho próximo).

| <b>ESPECIFICAÇÕES</b>          | <b>CCD</b>                                                                              | <b>IR-MSS</b>                                                            | WFI                            |
|--------------------------------|-----------------------------------------------------------------------------------------|--------------------------------------------------------------------------|--------------------------------|
| Bandas Espectrais (mm)         | $0,51 - 0,73$ (pan)<br>$0,45 - 0,52$<br>$0,52 - 0,59$<br>$0,63 - 0,69$<br>$0,77 - 0,89$ | $0,50 - 1,10$ (pan)<br>$1,55 - 1,75$<br>$2,08 - 2,35$<br>$10,40 - 12,50$ | $0,63 - 0,69$<br>$0,76 - 0,90$ |
| Campo de Visada                | $8,3^{\circ}$                                                                           | $8,8^{\circ}$                                                            | $60^{\circ}$                   |
| Resolução Espacial (m)         | 20                                                                                      | 80 (pan e IV)                                                            | 260                            |
| Res. Temporal (Nadir):         | 26 dias                                                                                 | 26 dias                                                                  | $3 - 5$ dias                   |
| Res. Temporal (Fora do Nadir): | 3 dias $(+/- 32^{\circ})$                                                               |                                                                          |                                |
| Largura da Faixa Imageada      | 113 km                                                                                  | 120 km                                                                   | 890 km                         |
| Capacidade de Visada Lateral   | $+/- 32^{\circ}$                                                                        |                                                                          |                                |

**Quadro 1** – Parâmetros dos instrumentos imageadores presentes no CBERS-2

 **Fonte:** Embrapa (2004)

A imagem adquirida pelo sistema CCD/Cbers2 em 15/12/2004, abrangendo a área de estudos é mostrada na Figura 6, na forma de uma composição colorida das bandas espectrais 2, 3 e 4, associadas aos canais B, G e R.

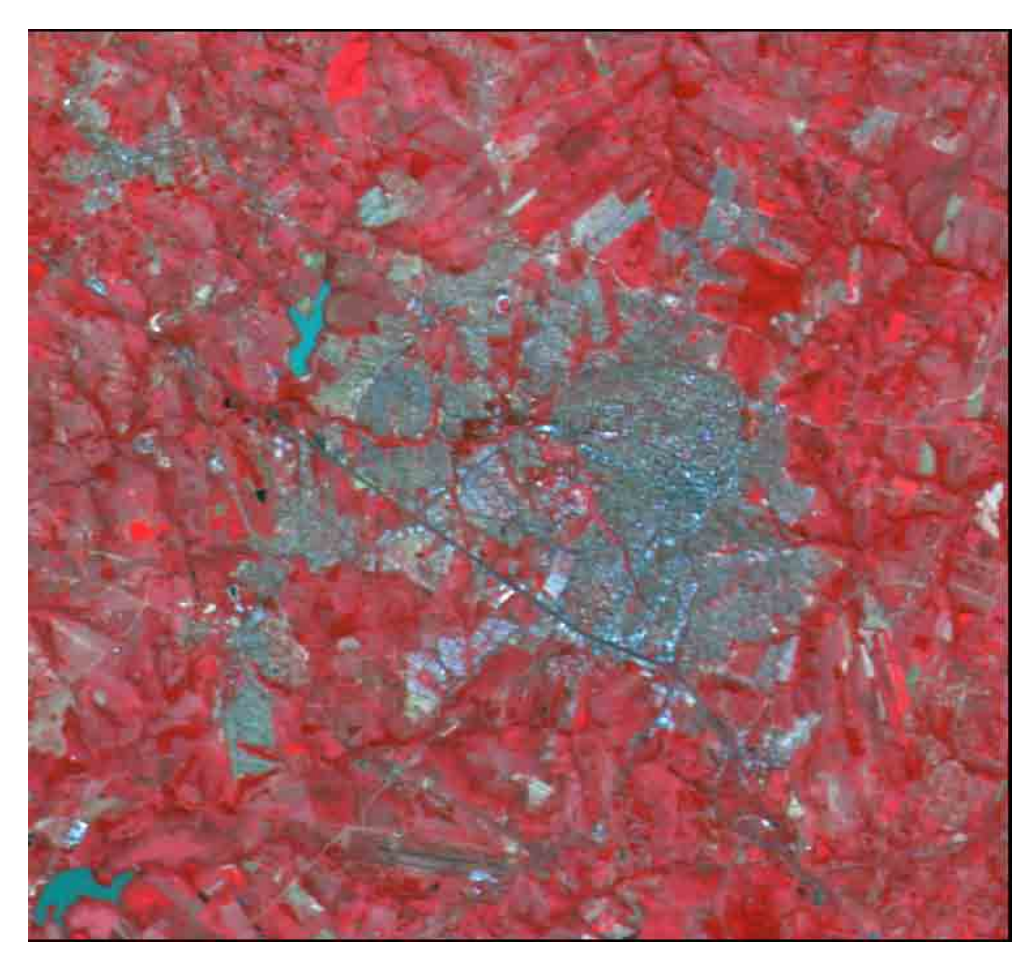

**Figura 6 -** Composição Colorida (BGR-234) da imagem CCD/Cbers2

O fato de se utilizar uma imagem de média resolução para a extração da informação temática justifica-se, uma vez que se pretende gerar uma classificação que viabilize a estimativa da incerteza associada a cada pixel. Isso implica na utilização de uma abordagem de classificação pixel a pixel, considerando-se que o tamanho do pixel deve incorporar mistura de classes. Nesse contexto, quanto maior a resolução espacial, menor a ambigüidade, dependendo das classes que foram definidas.

Outro tipo de dado que se mostrou importante no desenvolvimento dessa investigação foi uma carta representando o "Zoneamento de Uso e Ocupação do Solo Urbano" do Município de Presidente Prudente, elaborada para a Secretaria de Planejamento e Desenvolvimento Urbano da Prefeitura Municipal de Presidente Prudente e disponibilizada em arquivo digital (formato DXF) por Gouveia e Queiroz (1999). Essa carta mostra a delimitação espacial das zonas urbanas de interesse e foi usada como subsídio para a definição das categorias de cobertura da terra, passíveis de serem discriminadas na imagem multiespectral e, também, na aquisição de dados de treinamento para a classificação supervisionada realizada pela RNA.

A carta original, datada de 1997, está na escala 1:15.000, sistema de projeção UTM (Universal Transversa de Mercartor), elipsóide International de Hayford, *datum* Córrego Alegre, e contém informações sobre o uso e a ocupação do solo dividido em zonas, sendo elas:

> ZR1 – Zona residencial de baixa densidade populacional ZR2 – Zona residencial de baixa densidade populacional

ZR3 – Zona residencial de baixa densidade populacional

ZR4 – Zona residencial de média densidade populacional

ZR5 – Zona residencial de média densidade populacional

ZR6 – Zona residencial de alta densidade populacional

ZCS1 – Zona de comércio e serviço central

ZCS2 – Zona de comércio e serviço de eixos viários estruturais

ZCS3 – Zona de comércio e serviço de vias principais

ZCS4 – Zona de comércio e serviço de vias secundárias

ZI1 – Zona de Indústrias não poluitivas

ZI2 – Zona de Indústrias potencialmente poluitivas

ZPPA – Zona de preservação e proteção ambiental

ZE – Zonas especiais

Segundo os autores, os critérios para a diferenciação das zonas ZR1, ZR2, ZR3, ZR4 e ZR5 foram: tamanho mínimo do lote  $(m^2)$ , frente mínima do lote  $(m)$ , taxa de ocupação máxima (%) e área mínima de terreno por unidade habitacional (m<sup>2</sup>). A Figura 7 mostra uma representação das zonas de uso e ocupação do solo extraídas da carta de zoneamento urbano, resultante da sua digitalização.

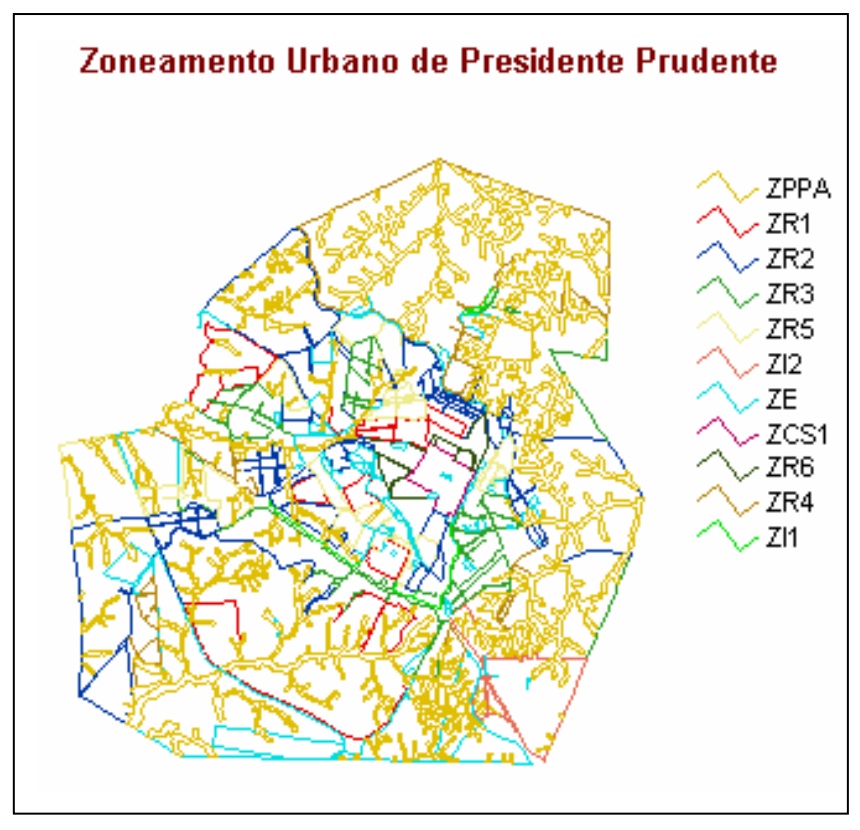

**Figura 7** – Carta de Zoneamento Urbano de Presidente Prudente.

 A princípio, a finalidade da utilização da Carta de Zoneamento Urbano de Presidente Prudente foi servir como subsídio para a delimitação espacial das classes de interesse, a partir da fusão das diferentes zonas representadas. Porém, devido às dificuldades que surgiram na edição dessa carta, já que os polígonos que definiam diferentes zonas não estavam fechados, a carta de zoneamento foi usada apenas para orientar a aquisição dos dados de treinamento para a rede neural artificial e na delimitação e recorte da área urbana de interesse.

 Mesmo considerando a utilização mais restrita desta carta, essa foi submetida, necessariamente, a um processo de registro em relação à imagem multiespectral CCD/CBERS.

#### **5.3 – Aplicativos utilizados**

Para o processamento e análise digital dos dados espaciais foram usados aplicativos instalados em microcomputador Pentium 4, funcionando em sistema operacional Windows.

Foram desenvolvidos e implementados programas computacionais para converter os dados a serem classificados em um arquivo padrão que pudesse ser compreendido pelo simulador, assim como, para a conversão dos valores de saída da rede neural artificial para o formato de uma imagem classificada. Através destes programas implementados, os valores de saída da rede neural artificial foram convertidos em valores de probabilidade por classe e valores de incerteza por classe. Estes programas implementados foram desenvolvidos na linguagem C++, pelo Professor Doutor Maurício Galo, docente do Departamento de Cartografia da FCT/UNESP.

Para os demais processamentos e análise digital dos dados multiespectrais foram usados os *softwares*: SPRING, IDRISI e o SNNS, descritos a seguir.

#### **SPRING**

O SPRING (Sistema de Processamento de Informações Georreferenciadas) é um banco de dados geográfico desenvolvido, para ambientes UNIX e Windows, cujas características principais são: opera como um banco de dados geográfico e suporta grande volume de dados (sem limitações de escala, projeção e fuso), mantendo a identidade dos objetos geográficos ao longo de todo banco e administra tanto dados vetoriais como dados matriciais (*raster*) e realiza a integração de dados de Sensoriamento Remoto e SIG (Sistema de Informações Geográficas).

O SPRING tem se mostrado uma opção atrativa na área de geoprocessamento, desde que passou a ser considerado um software de domínio público. Além disso, constitui um produto desenvolvido com tecnologia totalmente nacional pelo Instituto Nacional de Pesquisas Espaciais – INPE, em São José dos Campos/SP.

O sistema Spring constitui-se de três aplicativos ou programas executáveis, o Impima – utilizado para leitura de imagens e conversão para o formato GRIB, o Spring – programa principal do sistema onde serão modelados os dados e o Scarta – este programa permite a elaboração de cartas a partir de dados previamente tratados no programa Spring (INPE, 1999).

#### **IDRISI**

O *software* IDRISI versão 3.2, é também um Sistema de Informações Geográficas e de processamento de imagens desenvolvido pelo "*Graduate School of Geography"* da "*Clark University*" e projetado para a análise de dados geográficos em formato matricial (EASTMAN, 1998). Consiste de um programa principal de interface e mais de 150 módulos de programas que fornece facilidades na entrada, visualização e análise de dados geográficos. Também possui um módulo de conversão vetor-matriz, pois ele trabalha com imagens e operações que permitem o cruzamento entre planos de informações.

O IDRISI trabalha na forma analítica matriz (imagem), cobrindo um amplo espectro de necessidades de SIG e de Sensoriamento Remoto, desde consulta a banco de dados e modelagem espacial, até realce e classificação de imagens. Facilidades especiais estão incluídas para monitoramento ambiental e gerenciamento de recursos naturais, destacando análise de séries temporais/mudanças, apoio à decisão por múltiplos critérios e por objetivos múltiplos e modelagem de simulação (EASTMAN, 1998).

#### **Simulador SNNS**

O SNNS (*Stuttgart Neural Network Simulator*) é um ambiente para a simulação e pesquisa de redes neurais, desenvolvido por um grupo de pesquisadores da Universidade de *Stuttgart*, inicialmente para ambiente UNIX, sendo um dos simuladores de redes neurais mais empregado pela comunidade científica. Engloba uma vasta quantidade dos modelos de redes neurais mais conhecidos e utilizados atualmente, e proporciona um ambiente eficiente e flexível para auxiliar na criação, o treinamento e a operação com redes neurais artificiais (ZELL et al.,1995). A título de complementação, apresenta-se no Anexo 1, uma descrição do simulador SNNS.

# **Programas específicos para conversão de dados:**

#### PBM-SNNS

Para treinar, validar, ou mesmo classificar quaisquer tipos de dados usando o simulador SNNS é necessário convertê-los para um formato apropriado. Esse formato define um arquivo de padrões, composto por um cabeçalho e um componente de dados. O cabeçalho estabelece quantos padrões o arquivo contém, assim como a dimensionalidade dos vetores de entrada e classes de saída. O componente de dados é simplesmente uma listagem de números que representam os atributos de entrada e de saída, normalizados no intervalo entre 0 e 1. Para cada padrão, o número de valores listados deve corresponder ao número de elementos de processamento da primeira camada da rede, acrescido do número de unidades de saída, conforme definido no cabeçalho (ZELL, et. al., 1995).

Para transferir cada arquivo de dados para o sistema operacional Linux e então gerar os arquivos de padrões no formato aceito pelo SNNS, foi implementado um programa computacional que permite organizar esses arquivos de padrões segundo a estrutura

anterior, a partir dos planos que compõem cada segmento da imagem<sup>7</sup>. Esse programa é flexível o suficiente para permitir que sejam definidos vários padrões em um único arquivo.

#### SNNS-PBM

Este programa tem o objetivo de converter o arquivo ASC II produzido pela RNA contendo as ativações de saída por classe, em uma imagem no formato .*pbm*. O programa opera da seguinte maneira: primeiramente são somadas todas as ativações de saída por pixel (de todas as classes), na seqüência o valor de ativação de cada classe é dividido pela soma anterior, resultando em valores de estimativa de probabilidade por pixel em relação à cada classe. Posteriormente são elaborados arquivos distintos para cada classe, indicando as probabilidades de cada pixel estar associado a cada uma das classes. Cada um desses arquivos das probabilidade/classe são gerados no formato .*pbm.* 

Desta maneira, o resultado obtido é um mapa de probabilidade por classe, o qual foi importado para o software IDRISI. Neste software, através da ferramenta *Image Calculator* foram geradas as imagens de incerteza para cada classe e a entropia global, a partir da utilização das operações indicadas pelas Equações (30) e (31), respectivamente.

#### **5.4 – Método**

 $\overline{a}$ 

O desenvolvimento do experimento é apresentado em cinco etapas: a primeira se constitui na definição do esquema de classificação, a segunda nos processamentos prévios aplicados aos dados a serem classificados, a terceira etapa diz respeito à classificação.

<sup>&</sup>lt;sup>7</sup> Programa Implementado pelo Prof. Dr. Maurício Galo do Departamento de Cartografia da FCT/Unesp.

A quarta etapa refere-se ao tratamento dos dados de saída da RNA e a quinta e última etapa se refere à representação temática e análise da incerteza

Na primeira etapa foram definidas as classes de interesse e respectiva legenda, assim como os dados que possibilitaram discriminar tais classes e a configuração do classificador utilizado. Na segunda etapa são descritos os processamentos aplicados aos dados, tais como: registro da imagem com a carta de zoneamento urbano de Presidente Prudente, uma transformação multiespectral do espaço RGB para o IHS e o retorno para o espaço RGB, como uma tentativa de realçar as características urbanas e a geração das imagens de textura e índice de vegetação.

Na terceira parte do trabalho foram definidas as classes de interesse, o procedimento de coleta de elementos amostrais, os parâmetros usados no treinamento da RNA e a classificação das imagens. Na quarta etapa foi aplicado um programa computacional às saídas de ativação resultantes da rede para que estas fossem convertidas nos mapas de probabilidade por classe e mapas de incerteza por classe. Na quinta etapa foi gerado o mapa da entropia.

O fluxograma apresentado na Figura 8 mostra as etapas desenvolvidas no projeto e na seqüência cada uma delas é detalhada.

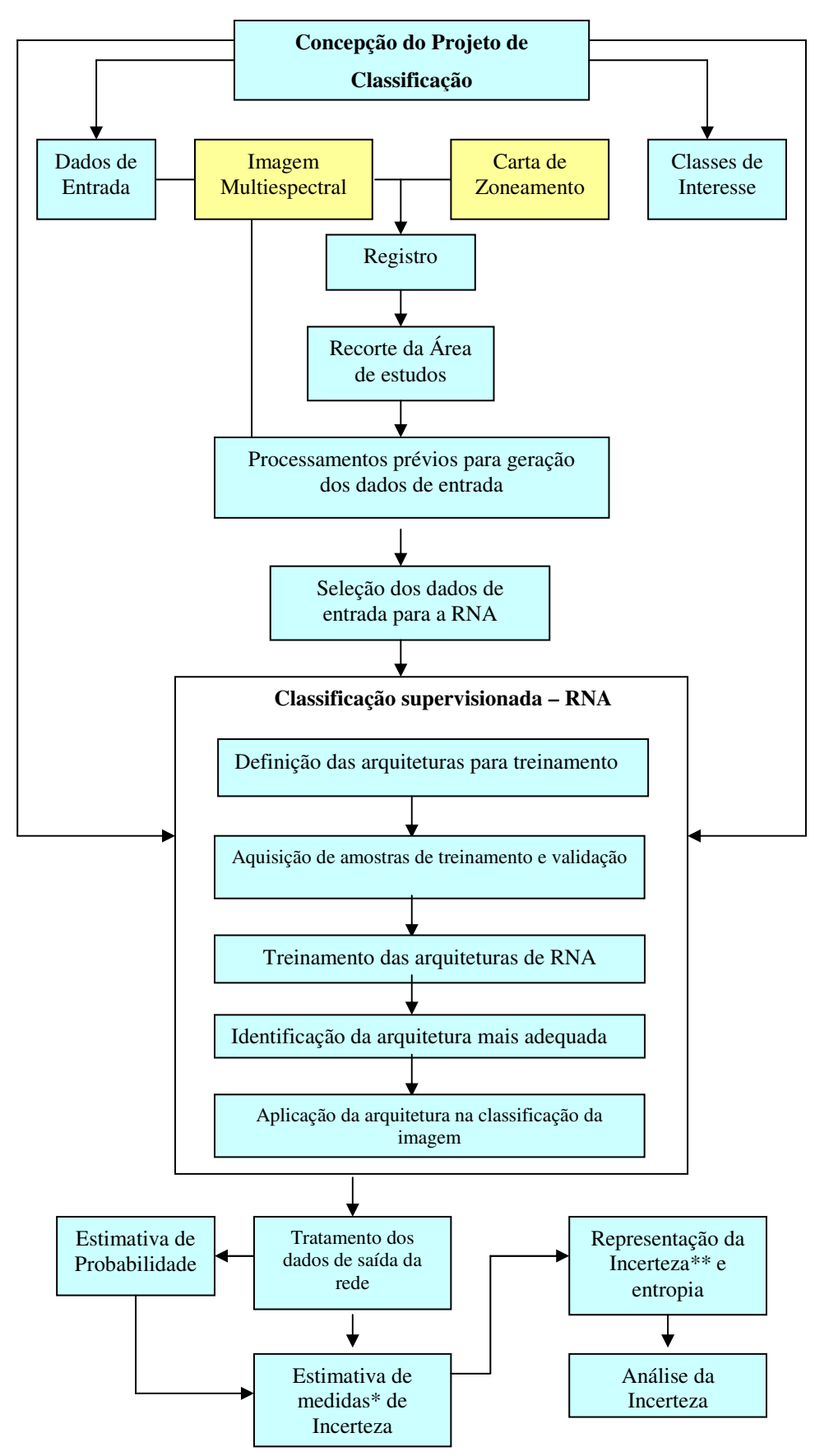

**Figura 8** – Fluxograma das atividades previstas para o projeto

\*Métricas: Incerteza/global e por classe

\*\*Geração de planos de Informação representando a incerteza na classificação de cada pixel.

#### **5.4.1 – Concepção do projeto de classificação**

No projeto (ou esquema) de classificação são especificadas as classes a serem representadas no mapa temático, o método de classificação a ser adotado e tipos de dados, assim como os processamentos necessários à extração da informação.

Considerando o propósito geral da investigação, ou seja, analisar a incerteza associada à representação de classes de cobertura do solo urbano, definidas a partir da aplicação de uma RNA a dados orbitais de média resolução espacial, o método de classificação adotado considerou as seguintes características:

- necessidade de se realizar uma análise no nível do pixel, uma vez que são usadas imagens de média resolução espacial, cujo elemento de resolução incorpora mistura de alvos urbanos e, portanto, ambigüidade;

- possibilidade de tratar os dados de saída do classificador de modo a avaliar o grau de incerteza na atribuição de um pixel a uma dada classe de interesse.

Assim, a classificação é desenvolvida de modo supervisionado, usando uma RNA treinada para reconhecer classes previamente especificadas, a partir de um conjunto de dados espaciais de entrada que englobem uma imagem na qual a variabilidade espacial dos ambientes urbanos esteja minimamente representada.

## *Classes de Saída: Legenda*

A especificação das classes baseou-se inicialmente na carta de zoneamento e foi feita mediante a fusão das zonas que apresentaram padrão similar na imagem multiespectral. A carta de zoneamento urbano, como indicado anteriormente, define catorze

(14) zonas e a partir de uma verificação visual na imagem multiespectral (CCD/Cbers 2), foi possível uma definição preliminar das classes de interesse. Uma associação entre as classes de interesse e as zonas estabelecidas na Carta de Zoneamento é apresentada no Quadro 2.

|                                      | <b>Classes definidas na Carta</b> |  |
|--------------------------------------|-----------------------------------|--|
| <b>Classes de Interesse</b>          | de Zoneamento                     |  |
| - Alta densidade de ocupação urbana  | ZR <sub>6</sub>                   |  |
|                                      | ZCS <sub>1</sub>                  |  |
| - Média densidade de ocupação urbana | ZR4                               |  |
|                                      | ZR <sub>5</sub>                   |  |
|                                      | parte de ZI 1                     |  |
| - Baixa densidade de ocupação urbana | ZR <sub>1</sub>                   |  |
|                                      | ZR <sub>2</sub>                   |  |
|                                      | ZR3                               |  |
|                                      | parte de ZI 1 e ZE                |  |
|                                      | ZI <sub>2</sub>                   |  |
| - Área verde                         | <b>ZPPA</b>                       |  |
|                                      | ΖE                                |  |
| - Loteamento novo                    |                                   |  |
| - Represa                            |                                   |  |
| - Não classificada                   |                                   |  |

**Quadro 2** – Associação entre classes de interesse e zonas especificadas na Carta de zoneamento

Nesse processo, confirmou-se a impossibilidade de discriminar todas as zonas representadas na carta, pois muitas delas são caracterizadas essencialmente em função de um uso cultural que, muitas vezes, não define um padrão observável na imagem. No entanto, a partir dos critérios adotados para estabelecer Zonas Residenciais, que são parâmetros que podem determinar um padrão de textura, essas zonas foram agrupadas com base nos padrões específicos definidos na imagem, relacionados com a intensidade da ocupação física, o que está relacionado ao uso do solo, ou seja, uma área que apresenta maior densidade de ocupação apresenta uma maior densidade de construção e asfalto, a qual se manifesta por variações de textura. Portanto, a especificação das classes foi feita com base na

definição preliminar mostrada no Quadro 2, mas considerou principalmente a estrutura hierárquica indicada em Jensen (2000) e explicitada por Di Gregório (2004). Desse modo, o diagrama hierárquico concebido para essa análise e baseado em Jensen (2000) é apresentado na Figura 9, enquanto que a descrição das classes e respectiva designação na legenda do mapa temático dos tipos de cobertura do solo da área urbana e expansão urbana de Presidente Prudente são feitas no Quadro 3.

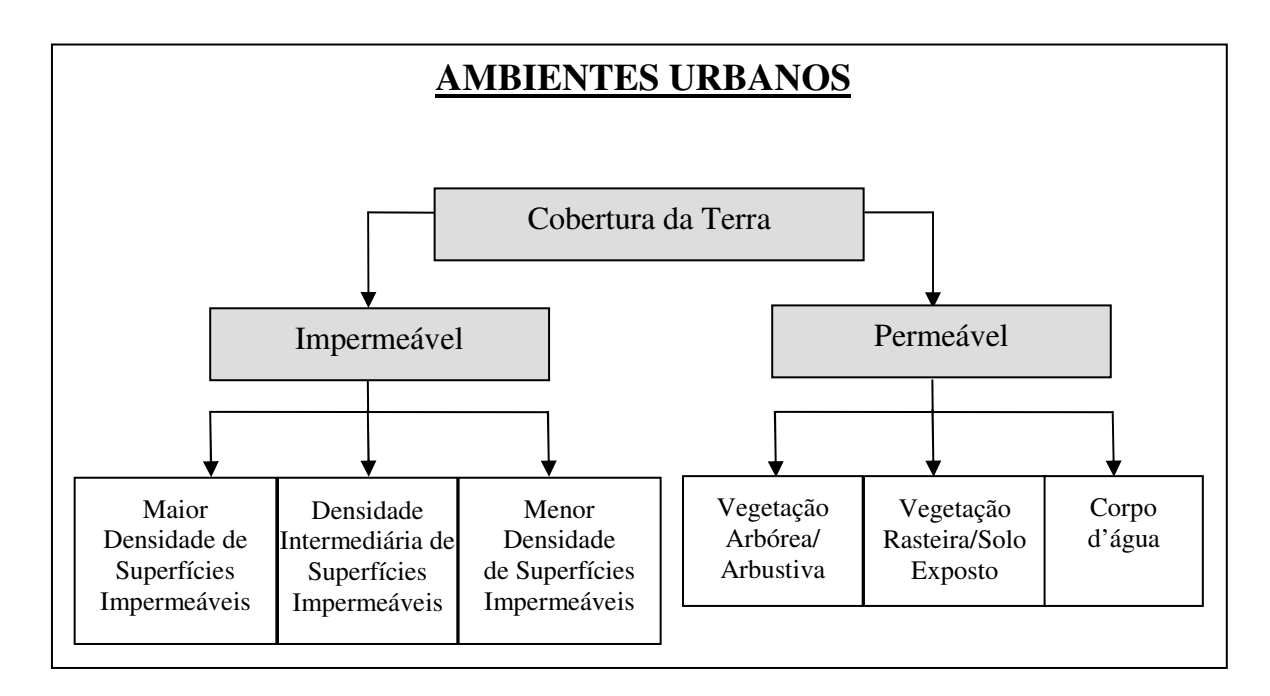

**Figura 9** – Classes de cobertura do solo, especificadas para a área urbana e de expansão urbana de Presidente Prudente. **Fonte:** Adaptado de Jensen (2000).

Dependendo de como as classes são especificadas, é possível discriminar tipos de cobertura de níveis hierárquicos mais detalhados, porém a própria designação das classes pressupõe que haja ambigüidade na sua definição (nível hierárquico II).

| <b>CLASSES</b>           | <b>DESCRIÇÃO</b>                                                           |
|--------------------------|----------------------------------------------------------------------------|
| Maior Densidade de       | Constituída por áreas com maior densidade de construções, mais             |
| Superfícies Impermeáveis | verticalizadas, ou simplesmente superfícies revestidas com material        |
|                          | impermeável.                                                               |
| Densidade Intermediária  | Engloba áreas construídas, porém com maior heterogeneidade quanto aos      |
| de Superfícies           | revestimentos da superfície que se constituem de materiais permeáveis e    |
| Impermeáveis             | impermeáveis.                                                              |
| Menor Densidade de       | Areas externas ao núcleo urbano, constituídas por bairros residenciais com |
| Superfícies Impermeáveis | terrenos de dimensões maiores, loteamentos recentes, etc. caracterizando   |
|                          | construções mais esparsas.                                                 |
| Vegetação                | Refere-se às áreas verdes que ocorrem no contexto urbano e área de         |
| Arbórea/Arbustiva        | expansão urbana.                                                           |
| Vegetação Rasteira/Solo  | Vegetação de menor porte, constituído basicamente por gramíneas.           |
| Exposto                  |                                                                            |
| Corpo d'água             |                                                                            |

 **Quadro 3** – Caracterização das seis classes de cobertura do solo urbano de Presidente Prudente

# *Dados de Entrada para a classificação*

A fim de adquirir dados que possibilitassem discriminar as classes de interesse, alguns processamentos prévios foram aplicados às imagens multiespectrais do sensor CCD/Cbers2. Estes processamentos foram realizados nos *softwares* IDRISI e SPRING, incluindo a geração de uma imagem contendo indicadores de textura e uma imagem de índice de vegetação.

Como anteriormente explicitado, para especificar uma abordagem de classificação adequada à presente proposta, considerou-se a necessidade de incorporar dados de natureza não espectral, derivados de processamentos aplicados às imagens multiespectrais, relacionados com indicadores de textura e índice de vegetação. Nessas situações, a aplicação de RNA pode apresentar resultados expressivos em se tratando de áreas urbanas que constituem ambientes heterogêneos, caracterizados pela ocorrência de classes misturadas, os

quais geram uma maior dificuldade na classificação, quando uma informação de textura não é considerada. Outro fator importante que direcionou para o uso de RNA é o fato de que esse tipo de abordagem, quando realizada no SNNS, disponibiliza os valores de ativação de saída da rede, a partir dos quais é possível estimar o grau de associação de cada pixel à determinada classe, e que depois de tratados são objeto da análise da incerteza gerada na classificação. A partir disso, pôde-se especificar que o procedimento de classificação realizado mediante a aplicação de uma RNA foi um método supervisionado com uma análise pixel a pixel, já que o objetivo era estimar a incerteza associada a cada elemento de resolução espacial da imagem.

Para que os dados de sensoriamento remoto possam constituir os planos de entrada para a rede, mas principalmente, para que as classes de interesse possam ser efetivamente discriminadas nas imagens, muitas vezes, são necessários alguns processamentos específicos. Desta maneira, foram realizados os seguintes processamentos: o registro entre a imagem multiespectral e a Carta de Zoneamento Urbano de Presidente Prudente, uma transformação para converter as imagens do espaço RGB para o IHS e retorno para o espaço RGB. Em seguida foi gerada uma imagem de textura e uma imagem de Índice de Vegetação da Diferença Normalizada (NDVI).

Inicialmente foi realizado um registro entre a imagem multiespectral e a Carta de Zoneamento Urbano de Presidente Prudente, para que houvesse sobreposição das feições da carta de zoneamento de Presidente Prudente na imagem multiespectral. O registro foi feito a partir da seleção de oito pares de pontos de controle, representando feições bem definidas e espalhadas na imagem e na carta. Pelo fato de dois dos pontos de controle apresentarem discrepâncias maiores, eles foram desconsiderados, tendo-se obtido um resíduo total (erro) de 0,456, usando os seis pontos de controle remanescentes.

A etapa seguinte refere-se à conversão das bandas multiespectrais (CCD/Cbers2) do modelo de representação RGB (*R-vermelho, G-verde, B-azul*) para as
componentes IHS (*I-intensidade, H-matiz e S-saturação),* em seguida a componente I (*Intensidade*) foi submetida a uma ampliação linear de contraste e esta componente contrastada foi usada na transformação inversa IHS – RGB, de modo que as bandas RGB apresentassem uma variação similar no brilho. Esse procedimento foi aplicado, inicialmente às bandas 1, 2 e 3 associadas às cores azul (B), verde (G) e vermelho (R), respectivamente e também às bandas 2, 3 e 4 associadas às cores B, G e R.

Das duas operações de transformação realizadas no espaço de cor, foram produzidas seis imagens componentes, três derivadas da combinação das bandas 1, 2 e 3 e outras resultantes da composição 2, 3 e 4. Dessas imagens componentes foram analisadas e selecionadas visualmente aquelas que possibilitaram uma melhor definição das classes de interesse.

Na Figura 10 são mostradas todas as imagens geradas após a transformação no espaço de cor, indicadas por: *123b, 123g, 123r, 234b, 234g* e *234r*.

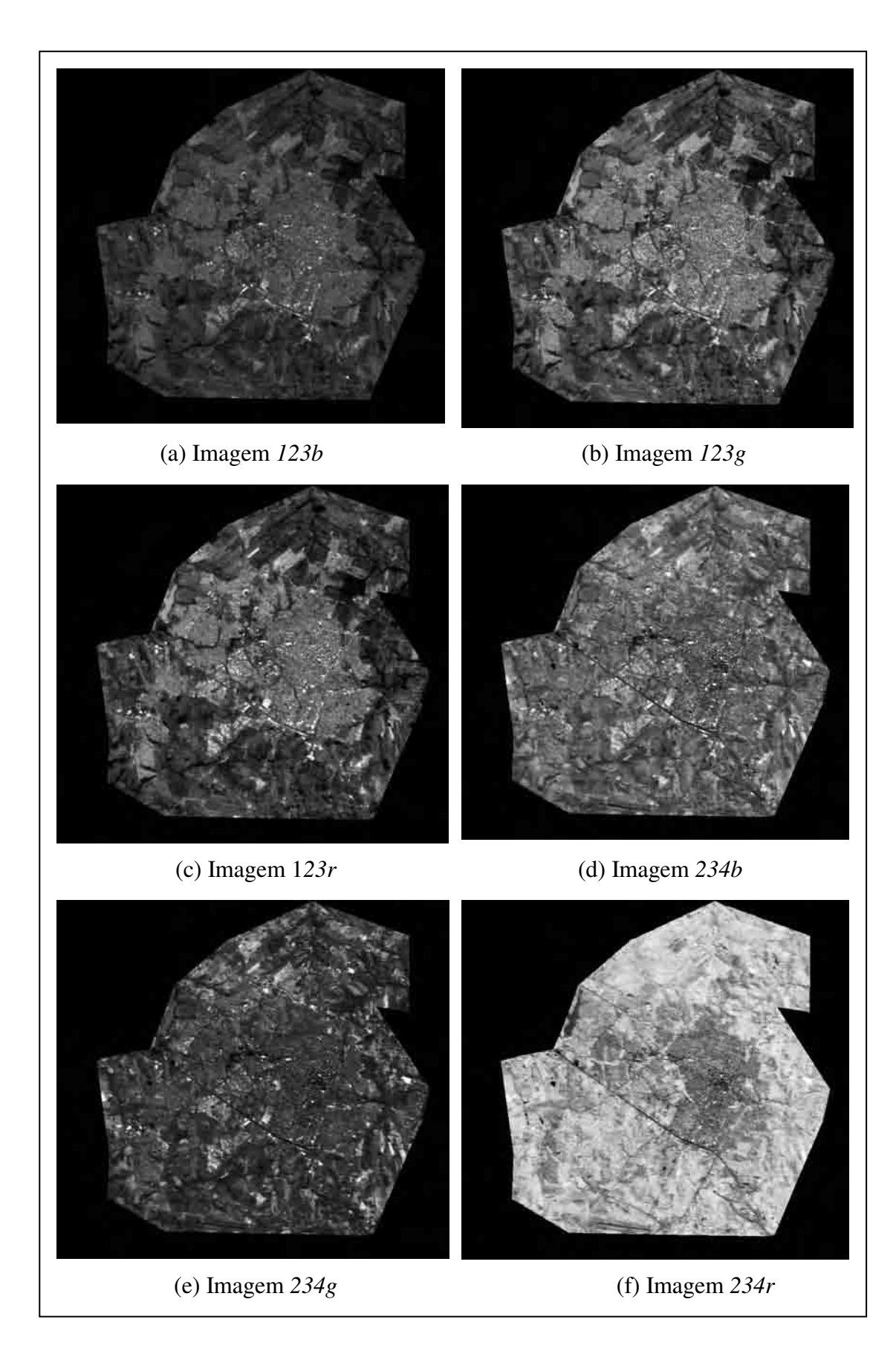

Figura 10 – Imagens geradas a partir da conversão RGB → IHS → RGB

Na seqüência foi gerada a imagem de textura, a partir da componente I (*Intensidade*)*,* utilizando um operador de contexto denominado índice de fragmentação, o qual calcula um índice numérico com base na variabilidade espacial observada em uma janela de 3x3, 5x5 e 7x7 pixels. Esta operação foi realizada para a componente Intensidade, que se refere ao brilho total de uma cor.

O operador de contexto, *Índice de fragmentação* (F) utilizado no processo é definido por:

$$
F = (n-1)/(c-1)
$$
 (30)

onde, n é o número de pixels com diferentes atributos (valores radiométricos atribuídos aos pixels), presentes em uma janela de dimensão igual a c (no caso da janela 3x3, c é igual a 9).

 A utilização desse operador de contexto produziu uma imagem representando os indicadores texturais gerados a partir da componente Intensidade. Tal imagem foi incluída na composição dos dados de entrada para a classificação desenvolvida pela RNA. O objetivo da geração da imagem de textura é quantificar a variabilidade espacial a fim de possibilitar uma melhor caracterização dos padrões que definem as classes de interesse, visto a necessidade de se considerar também as propriedades estatísticas ou estruturais de uma vizinhança de pixels, ou seja, propriedades que possam descrever a variabilidade da cena.

Outra imagem gerada foi a de Índice de Vegetação, que é uma combinação aritmética simples baseada no contraste entre as respostas espectrais da vegetação na região do vermelho e do infravermelho próximo. Índices de vegetação podem ser entendidos como razões matemáticas entre bandas. Um dos índices de vegetação amplamente utilizado em análises da vegetação é o chamado NDVI (*Normalized Diference Vegetation Index*). O índice de vegetação da diferença normalizada utiliza uma combinação das bandas do vermelho e do infravermelho próximo, de acordo com EASTMAN (1998) e é expresso como a diferença entre a banda do infravermelho próximo (IVP) e vermelho (VER), normalizada pela soma das bandas, o NDVI é expresso pela seguinte fórmula:

$$
NDVI = (IVP - VER)/(IVP + VER)
$$
\n(31)

na qual:

IVP: resposta espectral do pixel na banda do infravermelho próximo (banda 4);

VER: resposta espectral do pixel na banda do visível (banda 3).

O uso de uma imagem de índice de vegetação acarreta um brilho das áreas de vegetação e melhora a aparência da distribuição espacial de informações das imagens, tornando-as de fácil interpretação visual e computacional (SHIMABUKURO, 1991).

Portanto, as demais imagens de entrada para a classificação foram constituídas por uma representação da textura, gerada a partir da componente *Intensidade* (*I\_123*) e a imagem de Índice de Vegetação da Diferença Normalizada (NDVI) gerada a partir das bandas 3 e 4, mostradas na Figura 11.

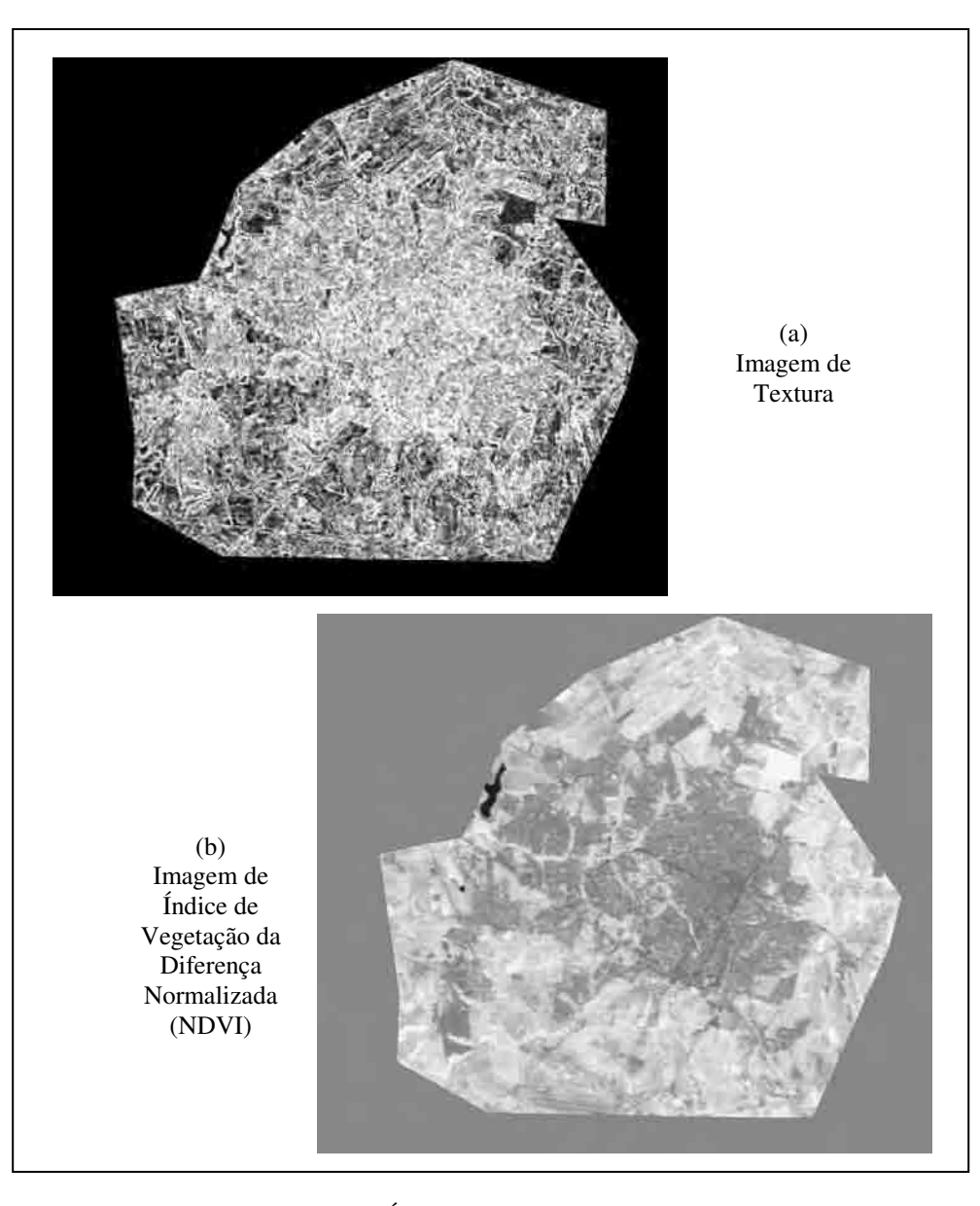

**Figura 11 –** Imagem de Textura (a) e de Índice de Vegetação da Diferença Normalizada (NDVI) (b)

 A imagem de textura apresentada na Figura 11 (a), nada mais é que um indicador da variabilidade dos alvos. Os tons mais escuros representam uma menor variabilidade d e no caso dessa imagem, somente a água e a vegetação apresentam uma diferenciação e representam baixa variabilidade. As demais classes apresentam tons mais claros, o que define uma maior variação, mostrando que a área urbana em si é muito heterogênea em termos de variabilidade de brilho.

 Com relação à imagem de Índice de Vegetação da Diferença Normalizada (NDVI) (b), tem-se que as regiões mais claras representam as áreas de vegetação, tons de

cinza intermediários representam a área urbana geral e cinza mais escuro representa o corpo d'água.

Definidos os planos de entrada para a RNA, as imagens foram recortadas a partir do limite definido na carta de zoneamento urbano da cidade de Presidente Prudente, de modo a excluir todas as áreas externas à delimitação urbana e de expansão urbana estabelecida nessa carta.

A Figura 12 a seguir, mostra os planos de entrada efetivamente utilizados na classificação.

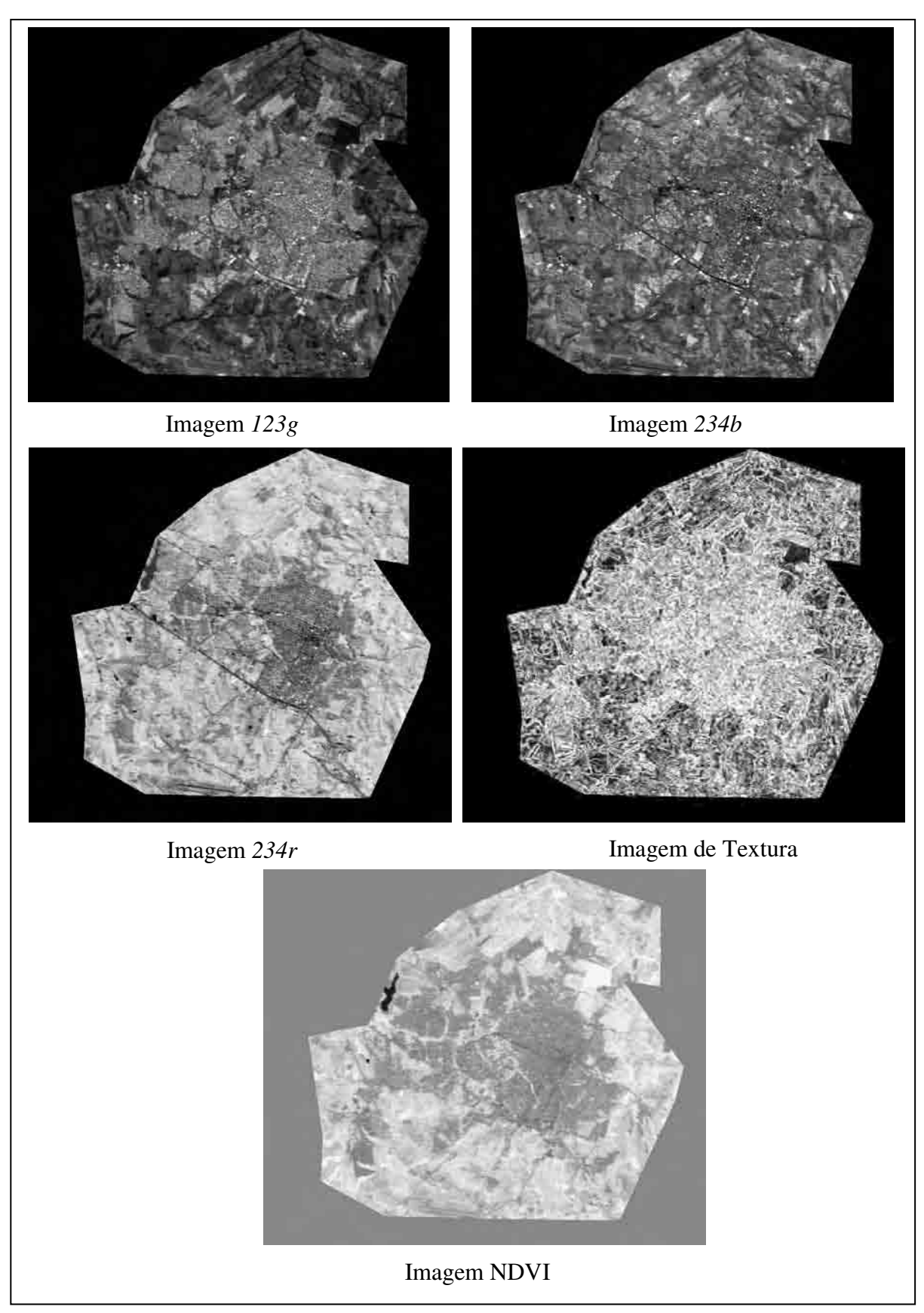

**Figura 12 –** Imagens de entrada (*123g, 234b, 234r,Textura* e *NDVI*) para a classificação da rede neural artificial

**5.4.2 – Caracterização das amostras de treinamentos por classe e da rede neural artificial utilizada** 

Realizados os processamentos anteriores, no software IDRISI, foram selecionados os elementos amostrais para o treinamento e validação da rede neural artificial. A Figura 13 mostra a localização da área de treinamento nos planos de entrada da rede neural artificial. O maior cuidado na obtenção dessa área foi de que todas as classes de interesse estivessem presentes no recorte (retângulo vermelho).

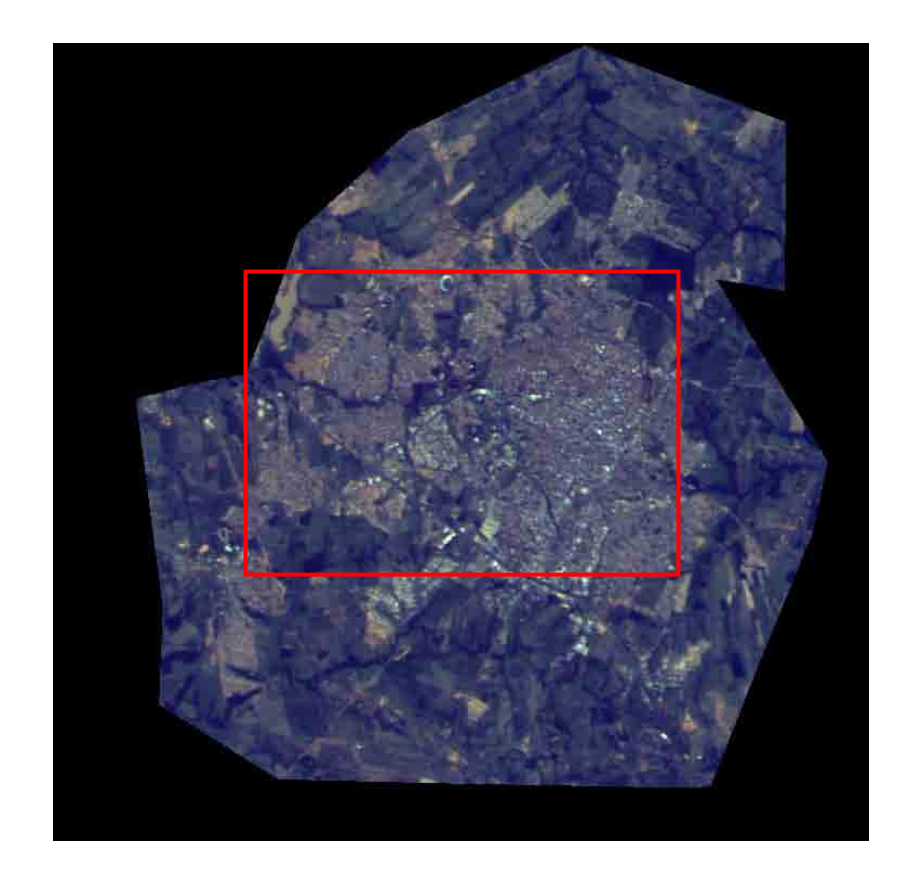

**Figura 13 –** Localização das áreas de treinamento nos planos de entrada da rede neural artificial

Os planos de entrada, foram então recortados da imagem original, a partir da delimitação apresentada na figura anterior.

Posterior à definição da localização das áreas de treinamento e validação foram extraídos polígonos em cada um dos planos de entrada da rede (três das imagens resultantes da conversão RGB-IHS-RGB, a imagem de textura gerada a partir da componente *I*, e a imagem de índice de vegetação da diferença normalizada - NDVI), cada qual representando uma das classes de interesse, em um plano de informação diferenciado. Esses arquivos foram convertidos em imagens, com as mesmas dimensões das áreas de treinamento e validação, sendo que cada imagem continha apenas as amostras representando a classe em questão e fundo. Nesses arquivos de saída, as áreas externas à classe de interesse mantiveram seu identificador igual a zero.

Dessa maneira, os planos de entrada da rede se resumem às imagens CCD/CBERS resultantes da conversão RGB-IHS-RGB das bandas 1, 2 e 3 associadas à cor verde (G) e também das bandas 3, 4 e 5 associadas às cores azul (B) e vermelho (R) e às imagens representando as amostras de cada uma das classes de saída, incluindo a classe *Fundo*.

O Quadro 4 mostrado a seguir apresenta o número de pixels adquirido para as amostras de cada uma das classes, tanto para a área de treinamento, quanto para a área de validação.

| <b>Classes</b>                   | Número de pixels por amostra |           |
|----------------------------------|------------------------------|-----------|
|                                  | <b>Treinamento</b>           | Validação |
| Maior Densidade de Superfícies   | 903                          | 1141      |
| Impermeáveis                     |                              |           |
| Densidade<br>Intermediária<br>de | 1241                         | 713       |
| Superfícies Impermeáveis         |                              |           |
| Menor Densidade de Superfícies   | 1331                         | 1069      |
| Impermeáveis                     |                              |           |
| Vegetação Arbórea/Arbustiva      | 763                          | 1499      |
| Vegetação Rasteira/Solo Exposto  | 423                          | 462       |
| Corpo d'água                     | 438                          | 26        |
| Fundo                            | 1570                         | 7464      |

**Quadro 4 - N**úmero de pixels adquirido para cada uma das classes, na área de treinamento e de validação.

Com a finalidade de analisar as diferenças entre os números digitais (NDs) das seis classes para as imagens usadas como dado de entrada para a classificação foram extraídos a média e o desvio padrão de todos os planos de entrada (*123g, 234b, 234r, Textura*  e *NDVI*). A partir dessas estatísticas foi elaborado o gráfico mostrado na Figura 16, no qual estão indicadas as médias dos NDs das classes e na Figura 14 estão os desvios padrões das médias de cada classe, com exceção da classe *Fundo*.

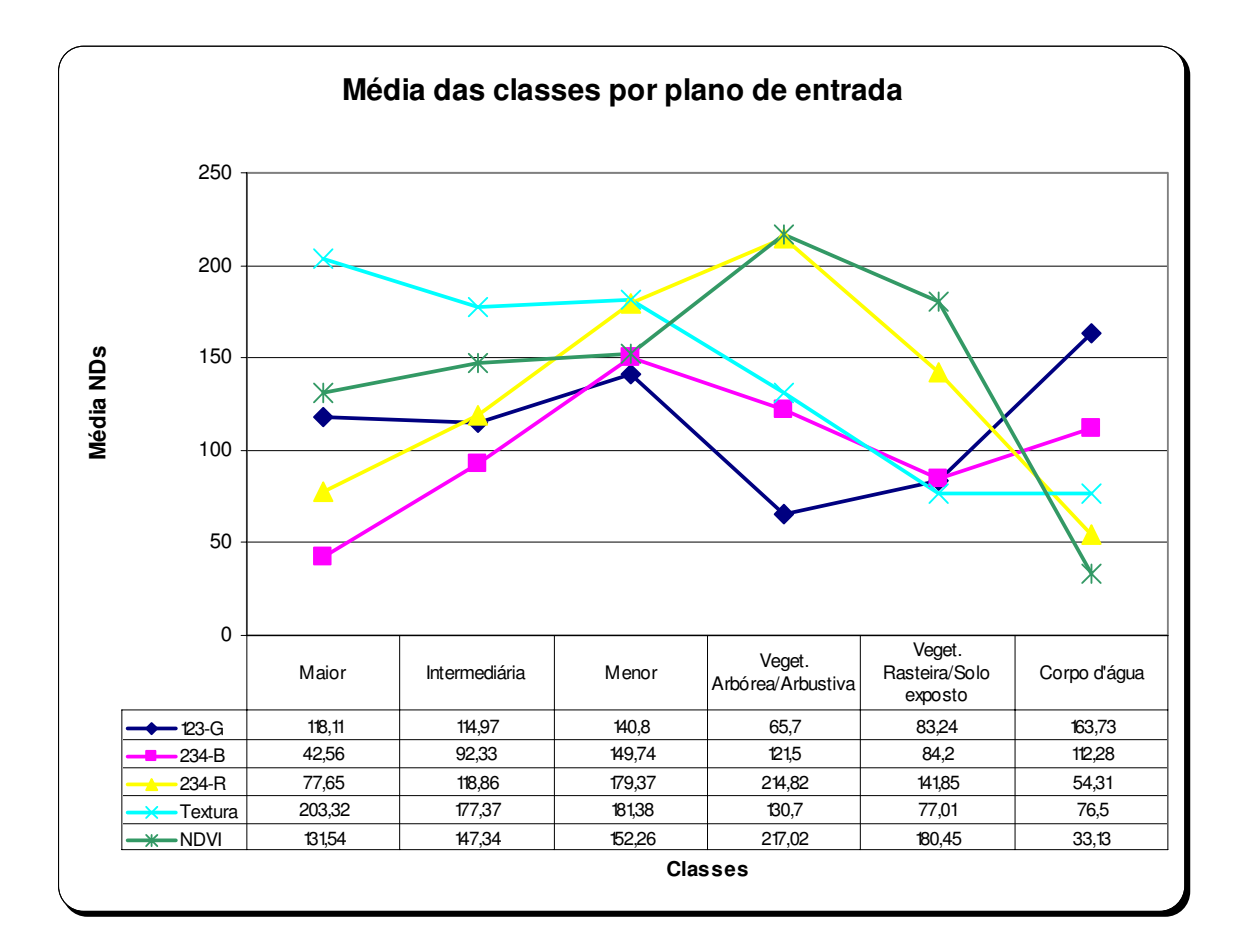

**Figura 14** – Média das classes obtidas a partir dos planos de entrada (*123g, 234b, 234r, Textura* e *NDVI*)

Analisando as médias estimadas a partir dos dados de treinamento (Figura 14) verifica-se que a classe *Vegetação Arbórea/Arbustiva* apresenta maior variação nas médias nos diferentes planos de entrada, e conseqüentemente maior discriminação da classe. O mesmo ocorre para as classes *Maior Densidade de Superfícies Impermeáveis* e *Corpo* 

*d'água*, também com variação nas médias, enquanto que para *Vegetação Rasteiar/Solo Exposto* essa variação é menor, mas ainda ocorre. As classes *Densidade Intermediária de Superfícies Impermeáveis* e *Menor Densidade de Superfícies Intermediárias* são aquelas que menos apresentam variações nas médias. Desse modo, as imagens derivadas da transformação RGB-IHS-RGB indicam variações nas classes *Maio Densidade*, *Densidade Intermediária* e *Menor Densidade de Superfícies Impermeáveis*, o que permite inferir que oferecem potencial de discriminação entre essas três classes.

A imagem de textura, em função da uniformidade das médias para as diferentes classes, contribui mais na separação da classe *Maior Densidade de Superfícies Impermeáveis* e *Corpo d'água.* Por outro lado, a imagem NDVI, apesar de contribuir pouco na separação das superfícies impermeáveis, permite diferenciar as áreas de vegetação de diferente porte.

A Figura 15 mostrada a seguir apresenta os desvios padrões das médias de cada classe.

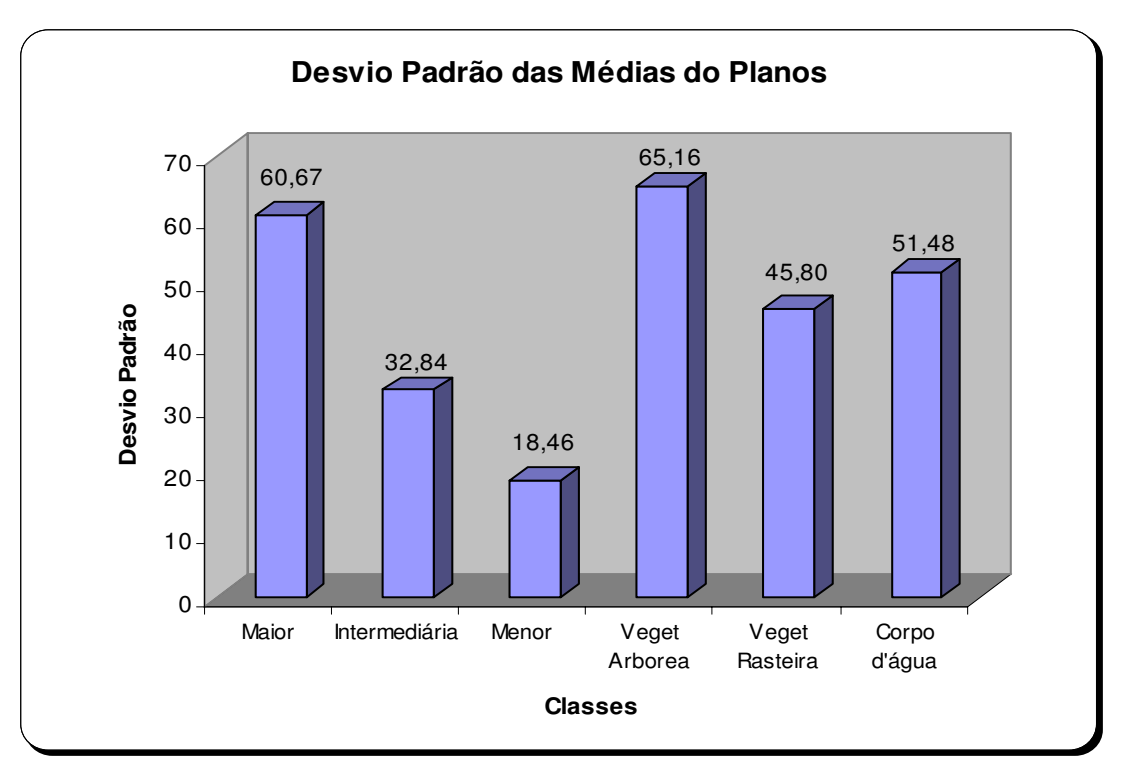

**Figura 15 –** Desvio Padrão das médias de cada classe

A Figura 15 vem confirmar o que foi apresentado na Figura 14, pois se verifica claramente que as classes que apresentam os menores valores de desvio padrão são exatamente as mesmas duas classes com menor variação nas médias nos diferentes planos de entrada da RNA.

A partir dos dados apresentados nas Figuras 14 e 15 pode-se verificar que para o conjunto de amostras adquiridas para as classes de interesse, aquelas referentes à *Densidade Intermediária de Superfícies Impermeáveis* e *Menor Densidade de Superfícies Intermediárias* foram aquelas com menor variação nas médias em relação aos planos de entrada da rede. Isto se explica pelo fato da aquisição de amostras ser trabalhosa, já que a área urbana é muito heterogênea, dificultando a definição das áreas que representam cada classe e seus limites.

## **5.4.3 – Classificação**

A partir da análise do comportamento de uma rede neural artificial durante a fase de treinamento é possível avaliar sua adequação para a classificação dos dados disponíveis. Isto significa que, além da arquitetura da rede (definida pelo número de camadas escondidas e número de nós em cada camada), devem ser estabelecidos os parâmetros relacionados com as funções de aprendizagem e ativação e com as regras estabelecidas para a atualização de pesos e inicialização da rede, além do critério de término das iterações ou ciclos.

As simulações, realizadas durante a etapa de treinamento, são feitas a partir da aplicação de diferentes arquiteturas de rede aos dados de validação, com o intuito de selecionar a melhor arquitetura, quando o erro atingir um valor mínimo pré-definido e a rede discriminar todas as classes.

A definição de uma arquitetura de rede neural multicamadas, adequada para classificar o conjunto de dados, implicou na determinação prévia da dimensionalidade dos dados de entrada e das classes de ocorrência, os quais especificam, respectivamente, o número de elementos de processamento (nós) das camadas de entrada e de saída da rede. Assim, a camada de entrada foi constituída por cinco (5) nós, referentes às imagens CCD/CBERS resultantes da conversão RGB-IHS-RGB, da imagem de textura gerada a partir da componente *I*, e a imagem de índice de vegetação da diferença normalizada (NDVI), enquanto que, o número de elementos de processamento da camada de saída, foi sete (7) elementos, em consonância com as classes de interesse (*Maior Densidade de Superfícies Impermeáveis*, *Densidade Intermediária de Superfícies Impermeáveis*, *Menor Densidade de Superfícies Impermeáveis*, *Vegetação Arbórea/Arbustiva*, *Vegetação Rasteira/Solo Exposto*, *Corpo d'Água* e fundo).

Para definir o número de camadas escondidas e o número de nós de cada uma dessas camadas intermediárias foram realizadas simulações com diferentes arquiteturas de rede e verificado o desempenho da rede treinada sobre a amostra de validação. O número de camadas escondidas e o número de elementos nestas camadas foram definidos por tentativa e erro, sendo que um erro satisfatório foi obtido com 1 (uma) camada escondida e 54 elementos nesta camada.

A arquitetura básica definida para a rede neural RNA foi:

• **Camada de entrada:** 5 planos de informação (*123g, 234b, 234r, Textura e NDVI*);

• **Camada escondida:** foram avaliadas configurações com 1 e 2 camadas intermediárias e respectivo número de nós, os quais definidos a partir de tentativa e erro;

• **Camada de saída:** 7 classes (*Maior Densidade de Superfícies Impermeáveis*, *Densidade Intermediária de Superfícies Impermeáveis*, *Menor Densidade de Superfícies Impermeáveis*, *Vegetação Arbórea/Arbustiva*, *Vegetação Rasteira/Solo Exposto*, *Corpo d'Água* e fundo).

• Após a definição da arquitetura básica da RNA (planos de entrada e classes de saída) e o número de camadas escondidas é necessária a definição de alguns parâmetros para a classificação.

O modelo de rede neural adotado foi o de *Multicamadas*, com camada de entrada, camadas escondidas e camada de saída, sendo que alguns dos modelos de redes com essa estrutura são definidos como de alimentação progressiva (*feed-forward)*. As arquiteturas das redes foram treinadas com o algoritmo de aprendizagem *backpropagation* padrão.

O processo de treinamento utilizando *backpropagation* implica na definição prévia da taxa de aprendizagem, que corresponde à proporção de mudança nos pesos calculados que será usada na correção desses pesos e, no presente trabalho foram testadas 0,01 e 0,10. Além disso, fixou-se o termo de erro em zero (0) na retropropagação, para que nenhuma proporção da diferença entre a resposta esperada e a calculada fosse incorporada aos valores atualizados dos pesos durante o treinamento.

As funções de ativação e inicialização também foram definidas antes de iniciar o treinamento. Uma função sigmóide foi usada para verificar se um elemento de processamento era ou não ativado por uma entrada específica, ou seja, para calcular o valor de ativação em cada nó. Quando se adota *backpropagation*, a função de inicialização mais adequada é *randomize weights*. Essa função inicializa os pesos a partir de uma distribuição aleatórias dos valores.

O modo de atualização escolhido foi o *topological-order*, ou estrutura topológica. Nesta função, os pesos são ajustados seguindo uma ordem topológica de ordenação dos nós na rede, o que significa que a primeira camada a ser processada é a camada de entrada, seguida pela primeira camada escondida e assim sucessivamente até a camada de saída. Os pesos iniciais foram definidos no intervalo entre (-0,1; 0,1) e estabeleceu-se que a cada 100 iterações (ou ciclos) o treinamento seria interrompido para calcular o erro (EMQ) para o conjunto de padrões de validação. Esse erro foi monitorado tanto para padrões de treinamento quanto para validação e era verificado se o mesmo atingia o valor mínimo préestabelecido, usualmente de 0,05.

Como o SNNS permite operar simultaneamente com dois conjuntos de padrões, um de treinamento e outro de validação, a maneira mais adequada para verificar a capacidade de generalização da rede é monitorar a queda no erro médio quadrático (EMQ) para o conjunto de validação e finalizar o processo quando esse atingir um valor mínimo (ZELL et al., 1995). Com base nesse erro e no resultado da aplicação da rede treinada à área estabelecida para validação, foi selecionada a arquitetura de rede mais adequada para classificar o conjunto de dados espaciais. Neste trabalho, foi usada a arquitetura [5-54-7], a qual 5 corresponde aos dados de entrada, 54 ao número de elementos de processamento na camada escondida e 7 às classes de saída da última camada. Esta arquitetura foi treinada com 6000 iterações discriminando todas as sete classes de interesse, com um erro de 0,00365.

Nas simulações realizadas, duas arquiteturas foram testadas, sendo uma delas com duas camadas intermediárias e a outra com apenas uma. A configuração com duas camadas, representada por [5-21-11-7] apresenta 5 elementos na camada de entrada, 21 elementos na primeira camada intermediária, 11 elementos na segunda e 7 elementos na camada de saída. Já a configuração com uma camada intermediária [5-54-7] constou de 5 elementos na camada de entrada, 54 na camada intermediária e 7 elementos na camada de saída.

Estas duas arquiteturas foram testadas com dois diferentes valores de taxa de aprendizagem, 0,01 e 0,1. Utilizando a menor taxa (0,01) verificou-se que o resultado demorava a convergir, já com a taxa de 0,1, a rede convergiu mais rapidamente. Apesar disso, foi necessário um número grande de ciclos de treinamento para a rede convergir.

Com 4000 ciclos e a taxa de 0,01, a arquitetura [5-54-7] retornou quatro classes, porém com o mesmo número de ciclos e a taxa de 0,1, passou a retornar as sete classes. Embora as sete classes terem retornado, elas ainda não estavam bem discriminadas. Sendo assim, foram 6000 ciclos e a taxa de 0,1, retornando desta maneira, as sete classes e todas bem representadas.

Já com a arquitetura [5-21-11-7], o número máximo de classes que retornou foi seis, sendo que, o número de ciclos utilizados foi bem maior. Esta arquitetura foi testada com um mínimo de 5000 ciclos chegando até 10.000 ciclos e com a taxa de aprendizagem de 0,1. Analisando essas seis classes que retornaram foi possível perceber que elas não estavam representadas de maneira adequada, além de não ter representado uma das classes.

Apesar do Erro Médio Quadrático (EMQ) obtido na classificação ser bastante reduzido (da ordem de 0,00365) há uma grande dificuldade em discriminar as classes, mesmo com um alto número de ciclos de treinamento. Isto é explicado pelo fato da área urbana ser muito heterogênea (como pode ser verificado na imagem de textura apresentada na Figura 11 (a) e pelo fato das classes *Densidade Intermediária e Menor Densidade de Superfícies Impermeáveis* apresentarem pouca variação nos NDs, o que torna difícil separar estas duas classes.

A Figura 16, apresentada a seguir, mostra o esquema de classificação pela rede neural artificial, concebido para esta aplicação.

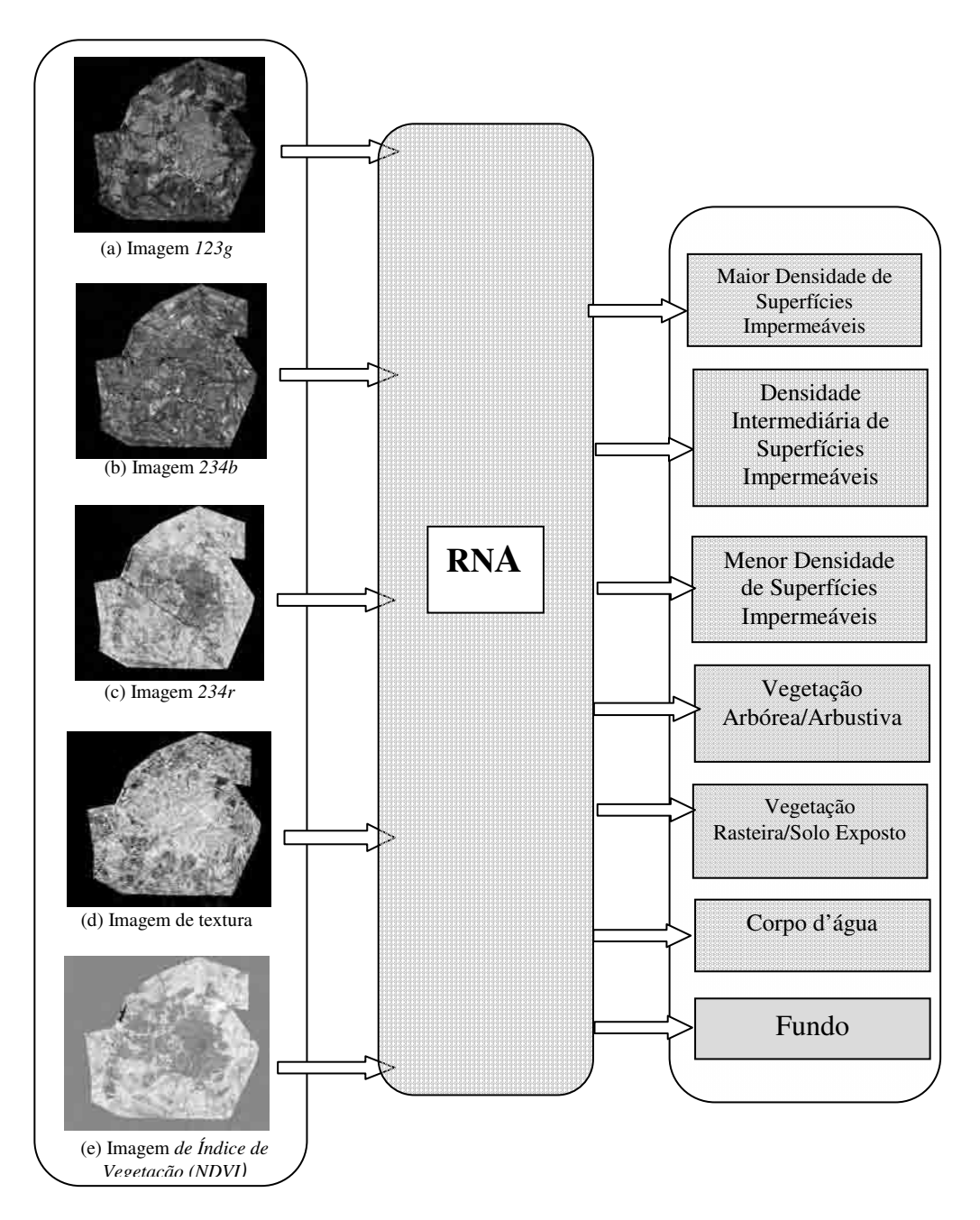

**Figura 16** - Esquema de Classificação pela Rede Neural Artificial

Comparando as duas arquiteturas, tendo sido ambas treinadas com taxa de aprendizagem igual a 0,1 pode-se observar que a arquitetura de rede que apresentou um melhor desempenho quanto ao número de classes discriminadas foi [5-54-7], definindo todas as sete classes de interesse.

A Figura 17 mostra a classificação resultante da aplicação da arquitetura [5- 54-7], treinada com 6000 ciclos.

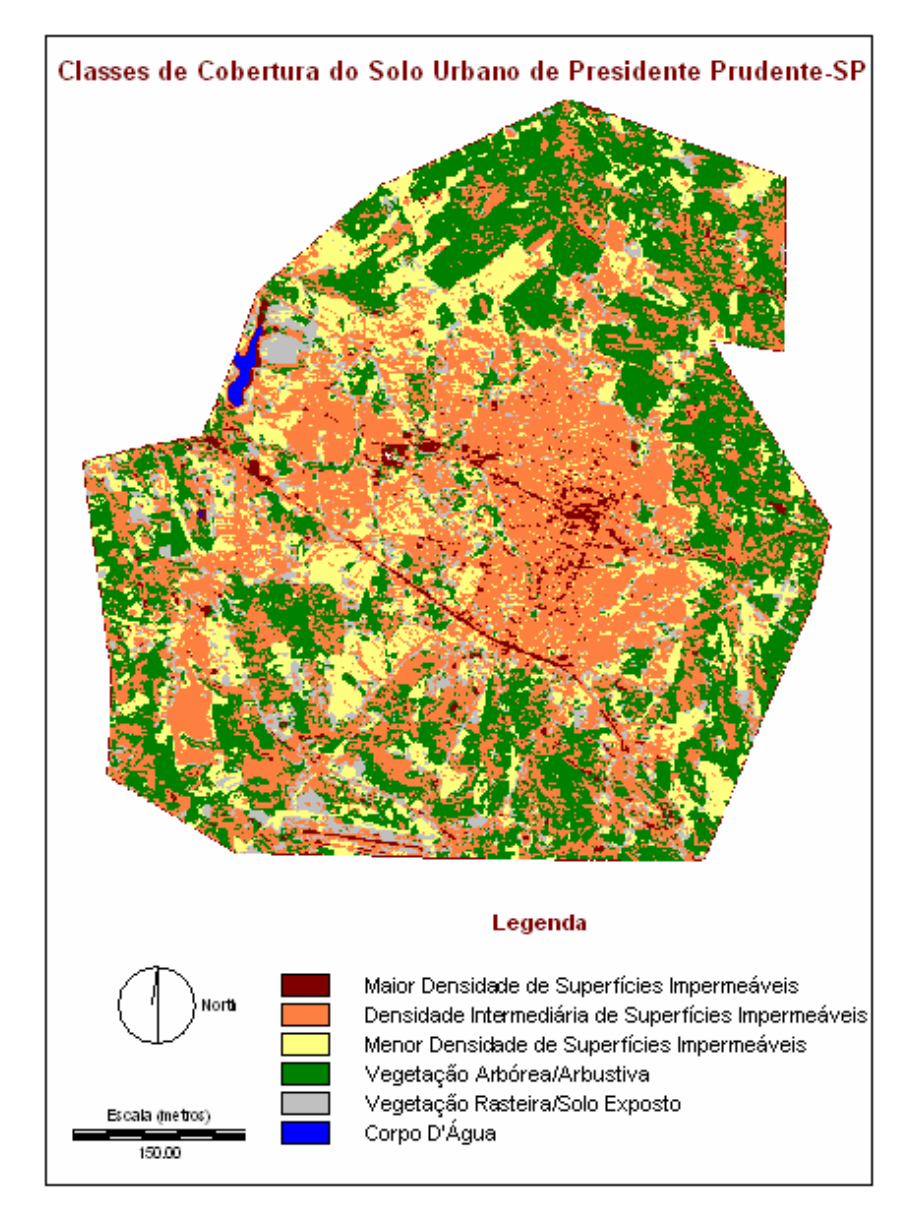

**Figura 17** – Classificação resultante da aplicação da RNA com a arquitetura [5-54-7]

Como mostra a Figura 17, com a aplicação de uma arquitetura com uma camada escondida obteve-se uma classificação na qual estão representadas as sete classes de interesse. Essas classes ficaram bem representadas e a delimitação geral da área urbana também ficou bem definida na classificação.

Pela Figura 17 pode-se notar ainda que os eixos centrais da área urbana foram bem representados e foram incluídos na classe *Maior Densidade de Superfícies Impermeáveis*, caracterizada por áreas com maior densidade de construções e totalmente

revestidas com material impermeável. A classe *Densidade Intermediária de Superfícies Impermeáveis* foi a que apresentou maior mistura de classes, o que se deve ao fato desta ser constituída por áreas construídas, porém com maior heterogeneidade quanto aos revestimentos da superfície, que podem ser tanto impermeáveis quanto permeáveis. A classe *Menor Densidade de Superfícies Impermeáveis* ficou bem caracterizada na classificação e representou bem o espalhamento urbano, já que essa classe é constituída por áreas externas ao núcleo urbano, ou seja, bairros residenciais com terrenos de dimensões maiores e loteamentos recentes. A classe *Vegetação Arbórea/Arbustiva* referente a áreas verdes que ocorrem no contexto urbano e área de expansão urbana foi representada corretamente, assim como *Vegetação Rasteira/Solo Exposto* constituída por vegetação de menor porte e a classe *Corpo d'água* também foram bem discriminadas na classificação.

## **5.4.4 - Tratamento dos dados de saída da rede e representação da probabilidade, incerteza e entropia**

Para se dispor de uma estimativa da ambigüidade de cada pixel em relação a cada classe, os valores de ativação, resultantes da aplicação da rede neural treinada e armazenados em um arquivo no formato ASCII, foram tratados de modo a possibilitar a geração de mapas de incerteza por classe e entropia, a partir de uma estimativa inicial das probabilidades por classe.

Após a classificação da imagem contendo integralmente a área de estudo, os valores obtidos na última camada da rede (associados às classes de saída) e arranjados em uma estrutura (pixels da imagem) foram convertidos em valores de probabilidade, a partir da seguinte expressão:

$$
P_{ij} = \frac{o_{ij}}{o_{1j} + o_{2j} + o_{3j} + o_{4j} + ... + o_{ij}}
$$
(32)

onde

Pij representa a probabilidade de um dado pixel j estar associado à classe i;

o1j ….oij valor de ativação de saída da rede, referente a um dado pixel j, para cada um das i classes,  $i = 1, 2, ...$  e  $j = 1, 2, ...$ 

Os valores resultantes da Equação (32) foram armazenados em um novo arquivo, a partir do qual foi possível estimar valores indicando a probabilidade de cada pixel estar associado a cada classe, separando cada classe em arquivos individuais, de modo a se obter uma imagem das probabilidades por classe. Esta operação foi implementada em um programa computacional desenvolvido pelo Professor Doutor Mauricio Galo, docente do Departamento de Cartografia da FCT/Unesp.

Na seqüência foi avaliada a ambigüidade para cada pixel em relação a uma determinada classe, através do cálculo da incerteza por classe e entropia global, a partir das imagens representando as probabilidades por classe usadas. Primeiramente foram gerardas imagens da incerteza por classe. A incerteza obtida pela operação expressa na Equação (33), aplicada a cada pixel *j*, em relação a uma dada classe *i*, especificada é

$$
I_{ij} = 1 - P_{ij}
$$

Efetivamente, as imagens indicando a incerteza por classe foram geradas utilizando uma função do aplicativo IDRISI que permite definir expressões matemáticas e aplicá-las a imagens representadas em 8 bits. Assim, a operação realizada foi uma subtração do valor de probabilidade (normalizado para o intervalo de 0 a 255), associado a cada pixel da imagem gerada para cada classe, do valor de 255.

A imagem representando a entropia global da classificação foi também produzida a partir dos valores normalizados de probabilidades por classe, a partir da seguinte expressão

$$
E_{ij} = -\sum P_{ij} * log_2 P_{ij}
$$
 (34)

Novamente, a aplicação da Equação (34) às imagens de probabilidade por classe foi feita no aplicativo IDRISI.

Como especificado anteriormente, a ambigüidade das classes de interesse está representada através de imagens em tons de cinza da estimativa de probabilidade e incerteza por classe; de mapas temáticos representando intervalos associados a maior, intermediária e baixa probabilidade e incerteza/classe; além da entropia global da classificação.

As imagens de estimativa de probabilidade têm o intuito de indicar as áreas com uma maior probabilidade de estar associada à determinada classe. A Figura 18 a seguir apresenta as imagens em tons de cinza das estimativas de probabilidades obtidas para cada uma das seis classes.

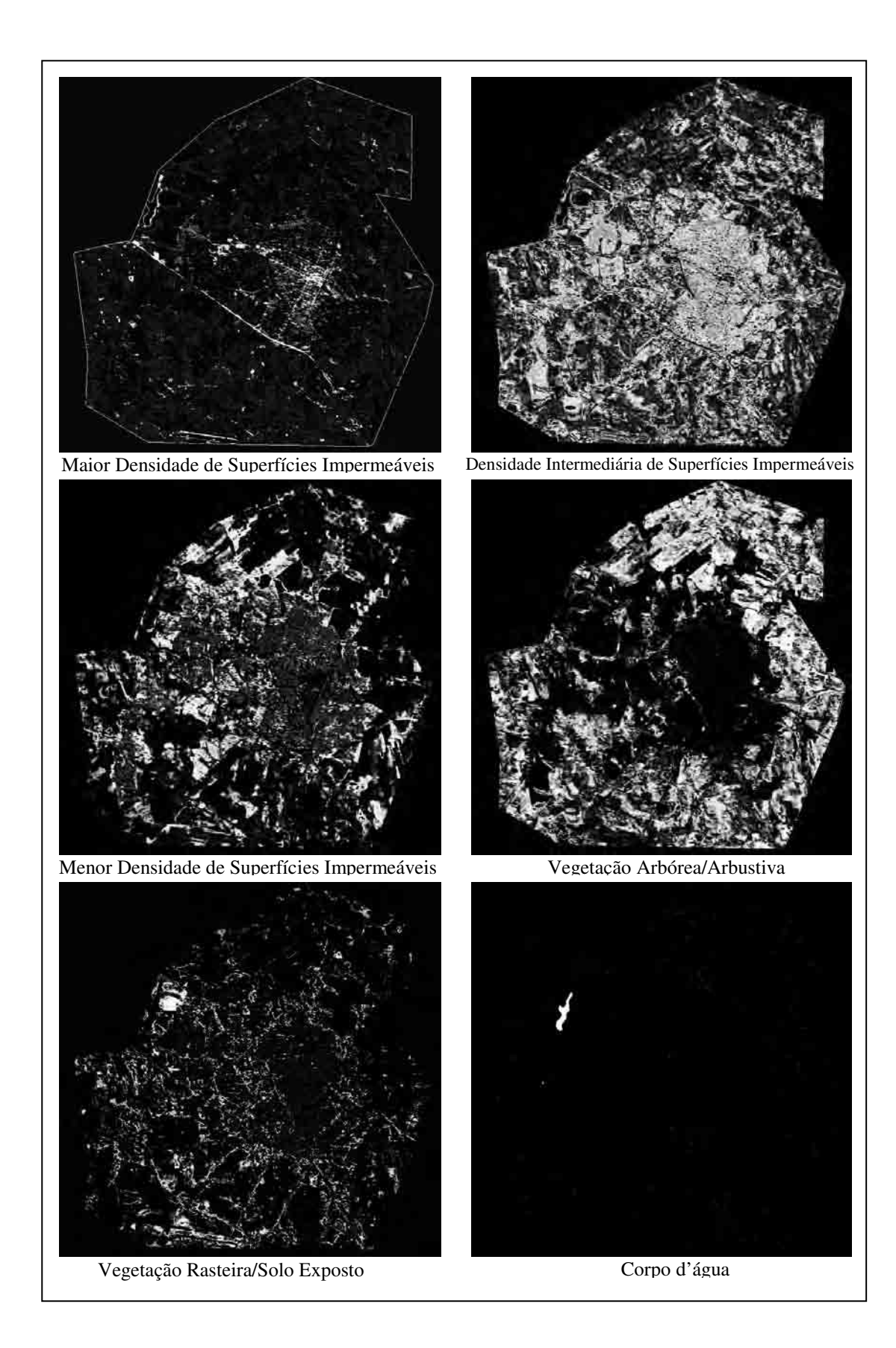

 **Figura 18 -** Imagens em tons de cinza indicando as estimativas de probabilidades por classe.

Na Figura 18, as áreas mais claras referem-se àquelas com maior probabilidade de pertencer à determinada classe, já as escuras são referentes às menores probabilidades. Analisando a classe *Maior Densidade de Superfícies Impermeáveis* nota-se que as áreas com maior probabilidade de estar associada a essa classe estão concentradas nos eixos centrais da área urbana, e correspondem a construções, ou simplesmente superfícies revestidas com material impermeável. Na classe *Densidade Intermediária de Superfícies Impermeáveis*, as áreas com maior probabilidade de pertencer a essa classe delimitam a área urbana, porém, essa classe apresenta certa confusão com a *Vegetação Arbórea/Arbustiva*, o que é parcialmente explicado pelo fato dessa classe se caracterizar por superfícies constituídas de materiais permeáveis e impermeáveis. As áreas associadas à classe *Menor Densidade de Superfícies Impermeáveis* estão caracterizadas na imagem, uma vez que tal classe refere-se às áreas externas ao núcleo urbano, ou seja, áreas de espalhamento. Na classe *Vegetação Arbórea/Arbustiva* as maiores probabilidades concentram-se exatamente as áreas verdes, do mesmo modo que *Vegetação Rasteira/Solo Exposto,* e *Corpo d'água*, que estão definindo bem as áreas de vegetação de menor porte e pequenas represas, respectivamente.

As imagens de incerteza têm o objetivo de apresentar as regiões de maior incerteza em relação a uma dada classe, o que pode ser verificado na Figura 19, na qual se representa a incerteza de cada pixel estar associado à determinada classe, ou seja, o complementar da probabilidade.

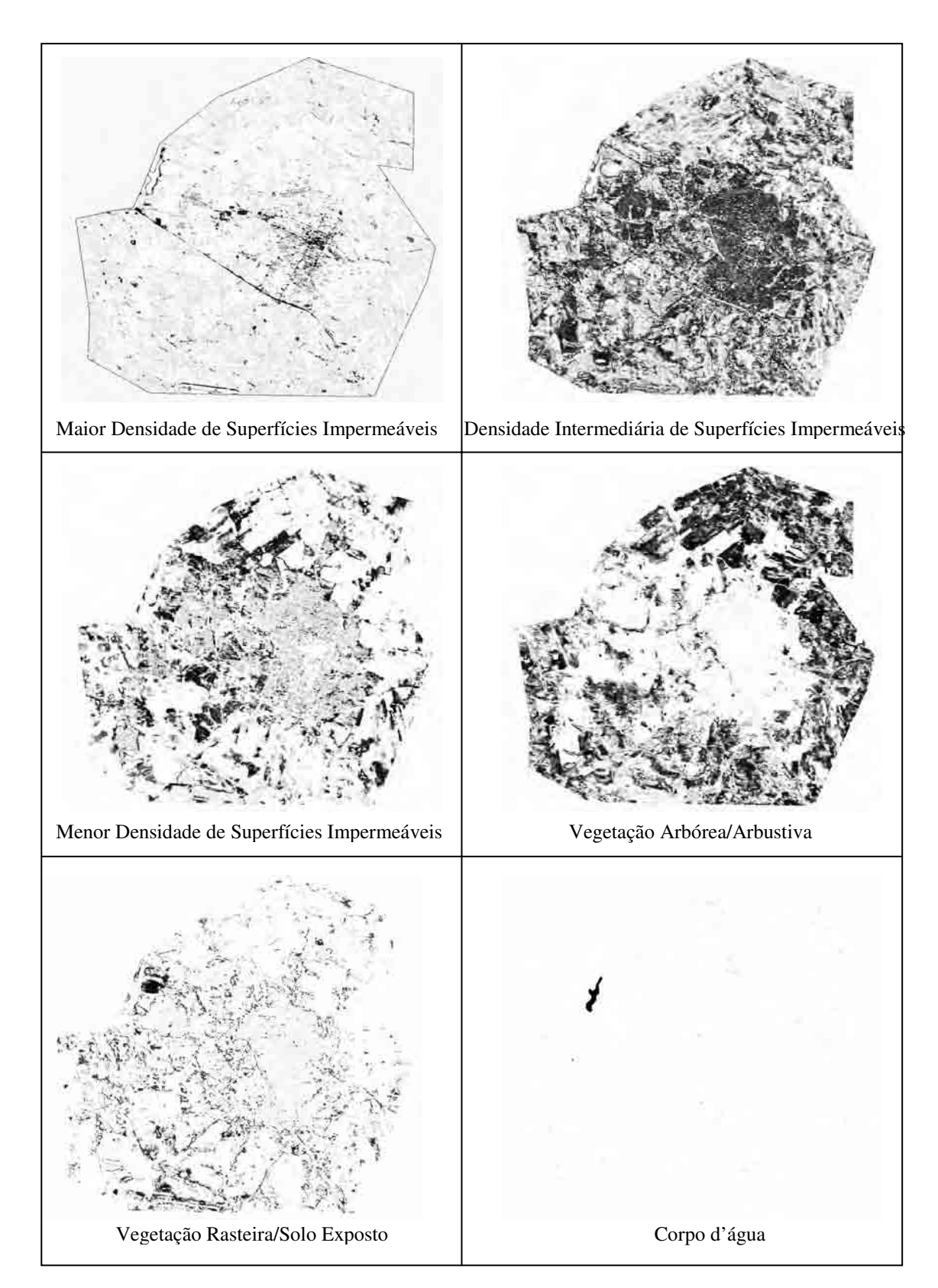

 **Figura 19**– Imagens em tons de cinza representando a Incerteza/classe.

Na Figura 19, as regiões que se apresentam mais claras na imagem em tons de cinza indicam maior incerteza na associação à classe em questão. Já as áreas mais escuras

representam menor incerteza. Quanto maior a incerteza, menor a chance de um pixel estar associado à determinada classe.

Como previsto, regiões não incluídas na classe representada aparecem em branco. Assim, na classe *Maior Densidade de Superfícies Impermeáveis*, as regiões caracterizadas pelas maiores incertezas são aquelas que excluem os principais eixos urbanos centrais, enquanto que na *Densidade Intermediária de Superfícies Impermeáveis* as maiores ambigüidades estão concentradas na área externa ao núcleo urbano, inclusive no corpo d'água. Na classe *Menor Grau de Impermeabilização* as áreas mais ambíguas representam a *Vegetação Arbórea/Arbustiva* e o corpo d'água. Para a classe *Vegetação Arbórea/Arbustiva*, as maiores incertezas ocorrem tanto no núcleo urbano (inseridos em outras classes), quanto nas áreas de espalhamento e no corpo d'água. Já para *Vegetação Rasteira/Solo Exposto*, poucos locais indicaram baixo grau de incerteza, e para *Corpo d'água* a única representação com ambigüidade reduzida refere-se a uma represa incluída na área de estudo.

Posteriormente, as seis imagens (cada uma associada a uma classe de interesse) representando a incerteza por classe, foram fatiadas em intervalos de valores indicando alta, média e baixa incerteza para a classe em questão, gerando os mapas de incerteza.

No fatiamento das imagens de incerteza, os intervalos de valores que definiram cada classe (alta, média e baixa incerteza) estão apresentados no Quadro 5. Estes intervalos foram definidos com base na análise dos histogramas e testes realizados com diferentes intervalos.

| <b>Classes</b> | <b>Todos os</b><br>valores de | Até menos<br>que |
|----------------|-------------------------------|------------------|
| Alta           |                               | 85               |
| Média          | 85                            | 191              |
| Baixa          | 191                           | 256              |

**Quadro 5** – Intervalos de valores que definiram o fatiamento das Imagens de Incerteza

A fim de permitir uma visualização do resultado do fatiamento da incerteza para cada classe, foram elaboradas as Figuras 20, 21 e 22. Nestes mapas temáticos é possível verificar as áreas associadas à alta, média e baixa incerteza em cada uma das seis classes (*Maior Densidade de Superfícies Impermeáveis, Densidade Intermediária de Superfícies Impermeáveis, Menor Densidade de Superfícies Impermeáveis, Vegetação Arbórea/Arbustiva, Vegetação Rasteira/Solo Exposto e Corpo d'água*). Os maiores valores (alta incerteza) são mostrados em branco, média incerteza em um verde e baixa incerteza em verde escuro.

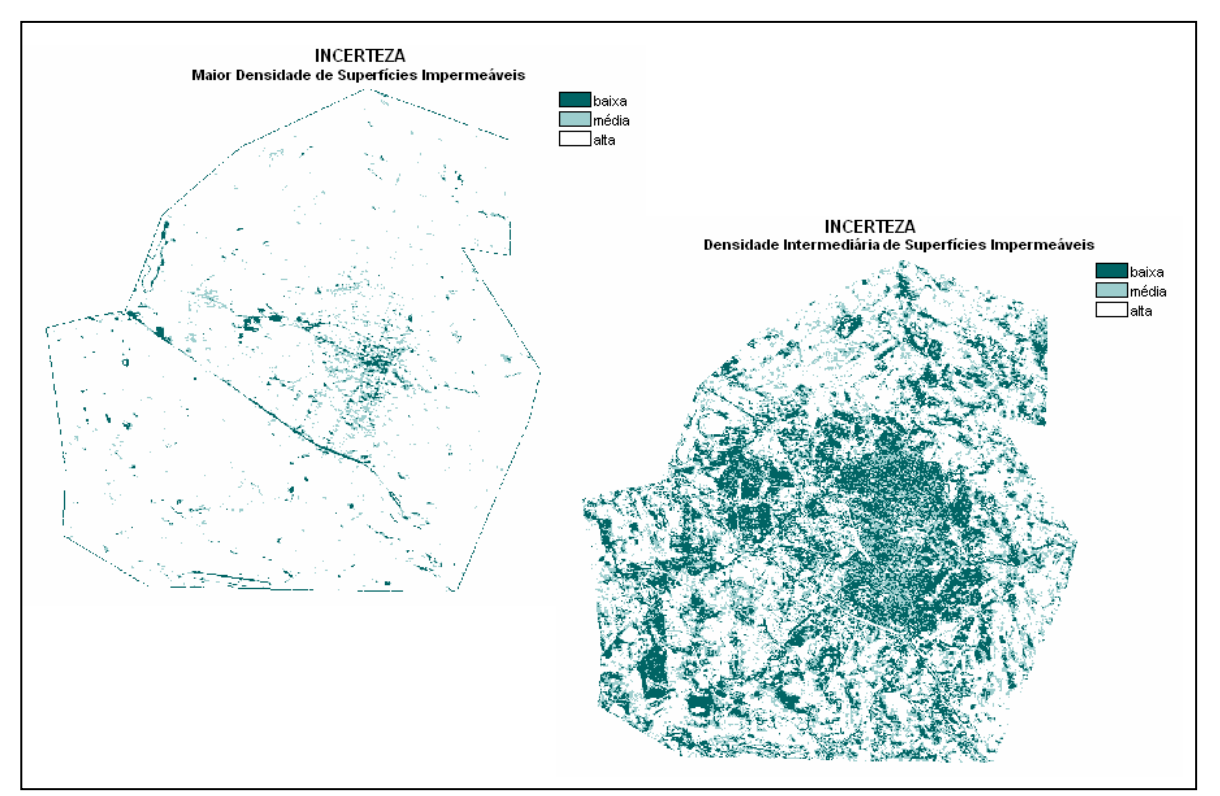

**Figura 20** – Mapas de Incerteza para classe *Maior Densidade de Superfícies Impermeáveis* e *Densidade Intermediária de Superfícies Impermeáveis* 

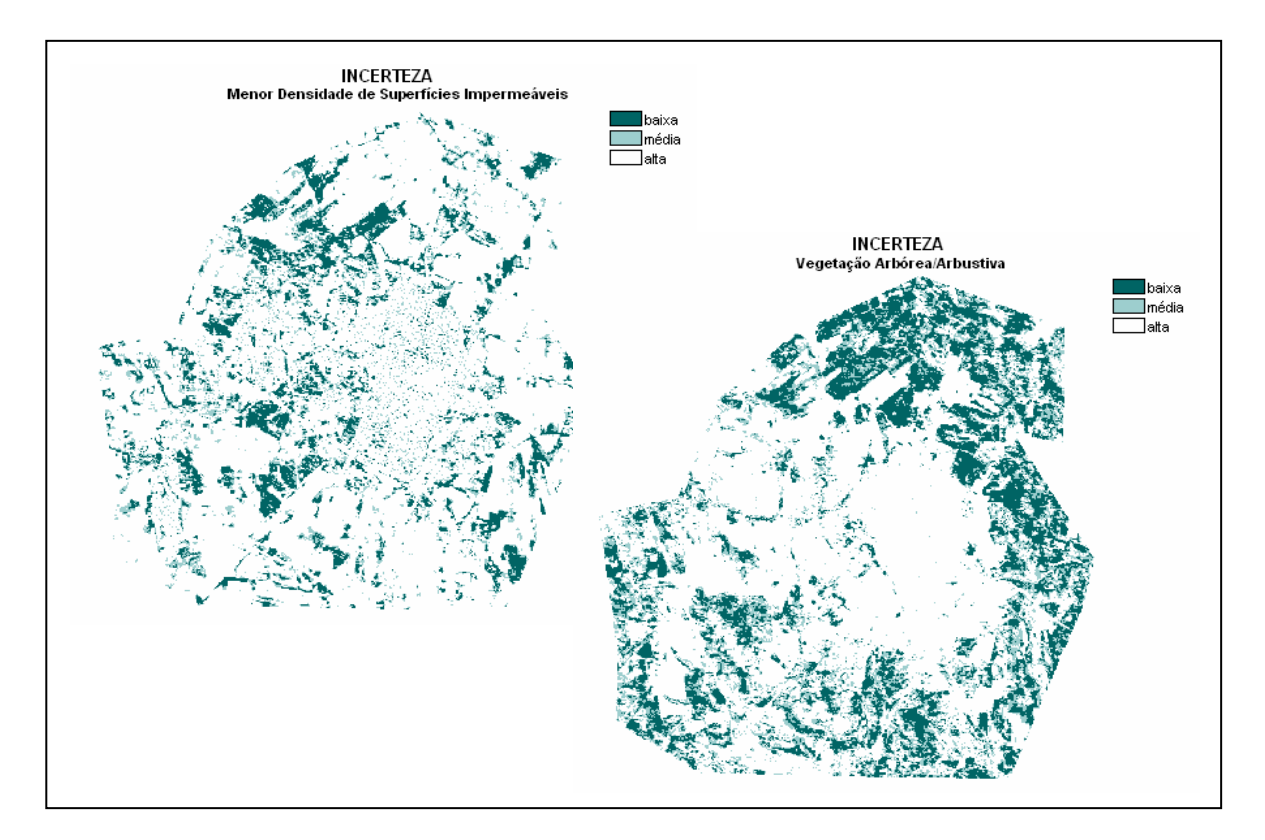

**Figura 21** – Mapas de Incerteza para classe *Menor Densidade de Superfícies Impermeáveis* e *Vegetação Arbórea/Arbustiva*

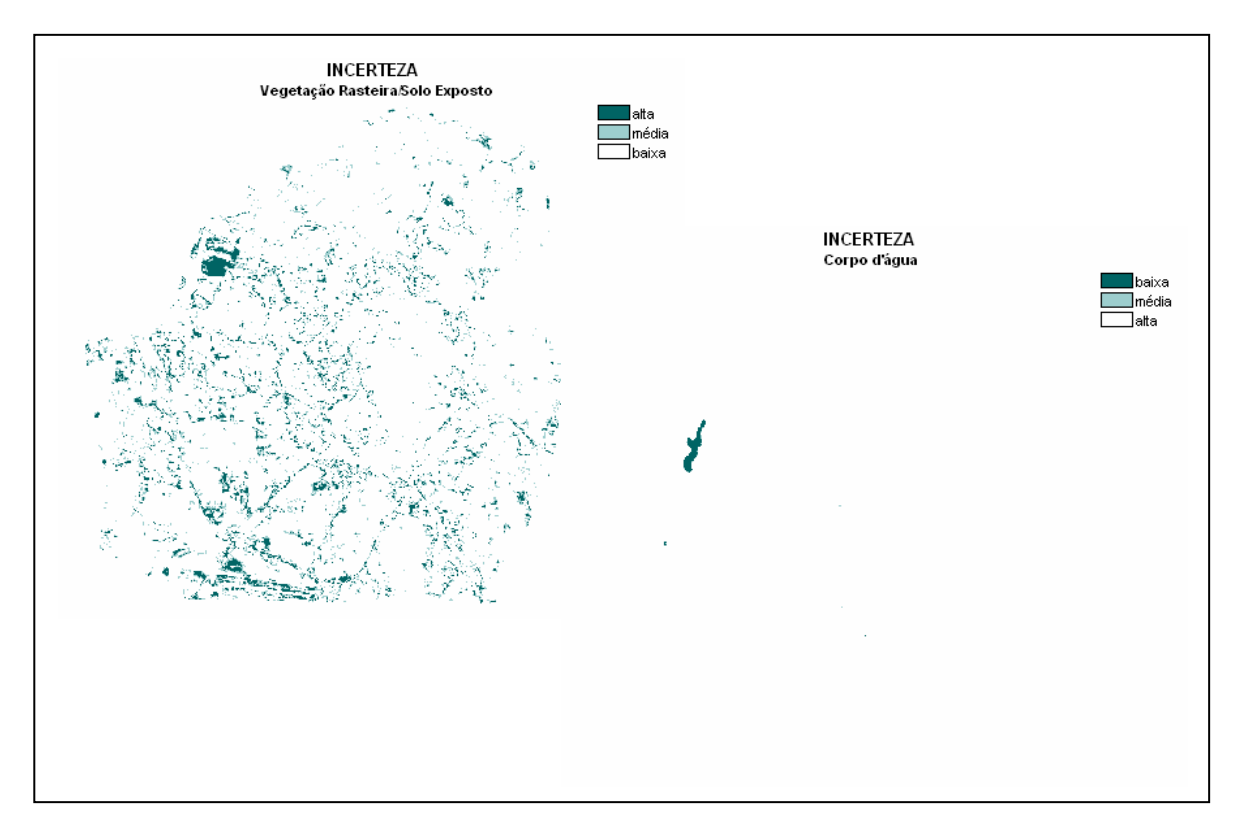

**Figura 22** – Mapas de Incerteza para classe *Vegetação Rasteira/Solo Exposto* e *Corpo D'água* 

Em seguida, foram geradas composições coloridas a partir das imagens de probabilidade e de incerteza não fatiadas.

Nas Figuras 23 e 24 são apresentadas as composições coloridas geradas a partir dos mapas de probabilidade e incerteza, respectivamente, ambos referentes às três classes citadas anteriormente.

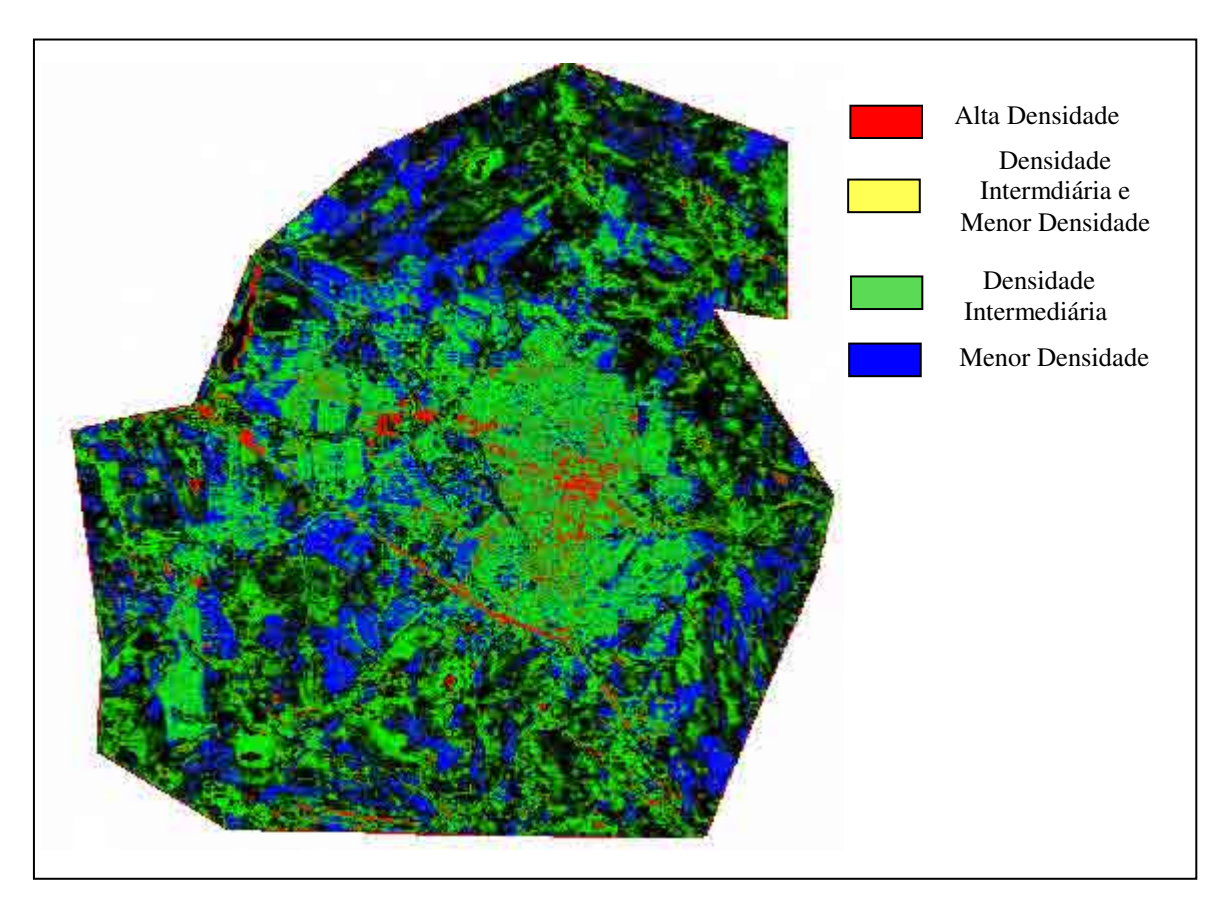

**Figura 23** – Composição colorida das três classes utilizando as imagens de probabilidade referentes às classes Maior (R), Intermediária (G) e Menor Densidade de Superfícies Impermeáveis (B).

Na Figura 23 a cor vermelha refere-se à classe *Maior Densidade de Superfícies Impermeáveis*, a cor verde à *Densidade Intermediária de Superfícies Impermeáveis* e a cor azul, à classe de *Menor Densidade de Superfícies Impermeáveis*. Pela análise dessa figura, verifica-se então que as áreas com maior probabilidade de pertencer a classe *Maior Densidade de Superfícies Impermeáveis* são representadas pela cor vermelha e estão concentradas no eixos centrais da cidade. Os pixels que assumem uma cor amarelada indicam locais onde ocorre ambigüidade entre as classes *Maior e Densidade Intermediária de Superfícies Impermeáveis*, uma vez que altas probabilidades de ocorrência da classe Densidade Intermediária aparecem em verde mais intenso. Já o azul mais brilhante indica regiões com alta probabilidade para a classe *Menor Densidade de Superfícies Impermeáveis*.

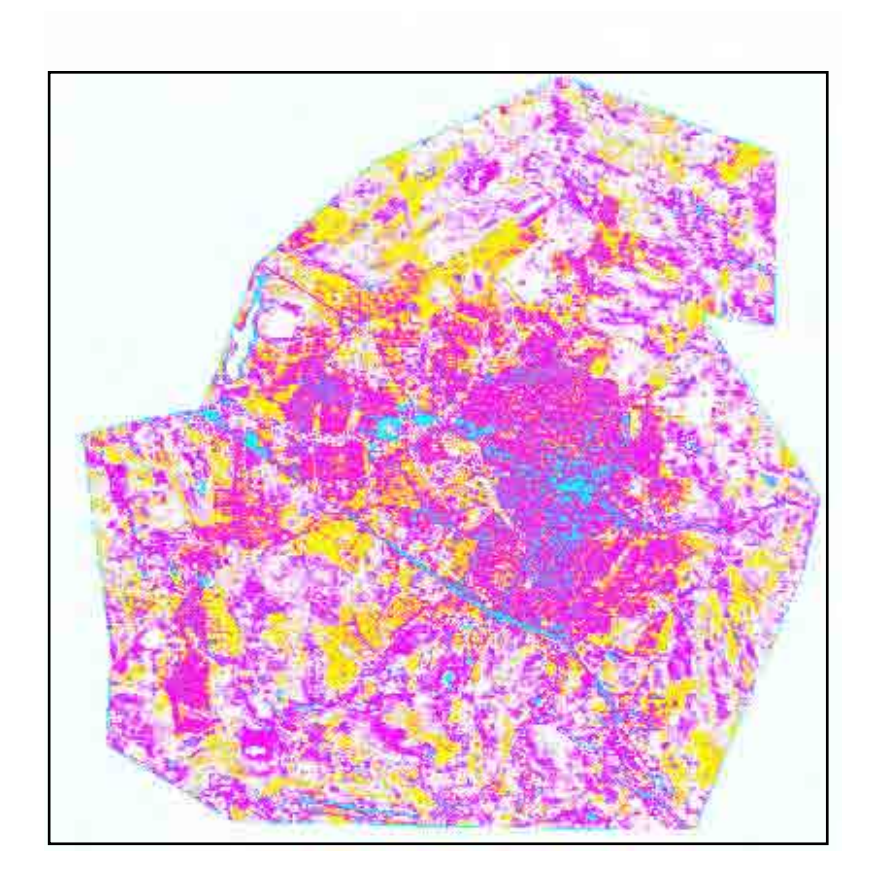

**Figura 24**– Composição colorida das três classes utilizando os mapas de incerteza, referentes a estas classes.

Contrariamente ao que se observa na composição colorida (Figura 23) representando as probabilidades associadas às três classes de Densidade de Superfícies Impermeáveis, na composição colorida da incerteza, resultante da atribuição das cores vermelha, verde e azul às variações das classes *Maior Densidade, Densidade Intermediária e Menor Densidade*, respectivamente, predominam cores secundárias. Assim, a classe *Maior Densidade* aparece predominantemente na cor ciano, já que sua incerteza é menor, ou seja, essa cor (ciano) indica maior grau de incerteza para as outras duas classes (*Densidade*

*Intermediária* – verde e *Menor Densidade* - azul). A cor magenta indica pequeno grau de incerteza para *Densidade Intermediária* e alta incerteza para as classes *Maior Densidade* e *MenorDensidade*. O mesmo raciocínio é válido para regiões que aparecem na cor amarela, indicando baixas incertezas para classe de *Menor Densidade*.

Na seqüência é apresentada a imagem da entropia (Figura 25), a qual foi fatiada, a partir dos intervalos apresentados no Quadro 6 a seguir, com o intuito de facilitar a análise visual da entropia para todas as classes.

|                | <b>Todos os</b> | Até menos |
|----------------|-----------------|-----------|
| <b>Classes</b> | valores de      | que       |
| Alta           |                 | 85        |
| Média          | 85              | 191       |
| Baixa          | 191             | 256       |

**Quadro 6** - Intervalos de valores que definiram o fatiamento das Imagens de Incerteza

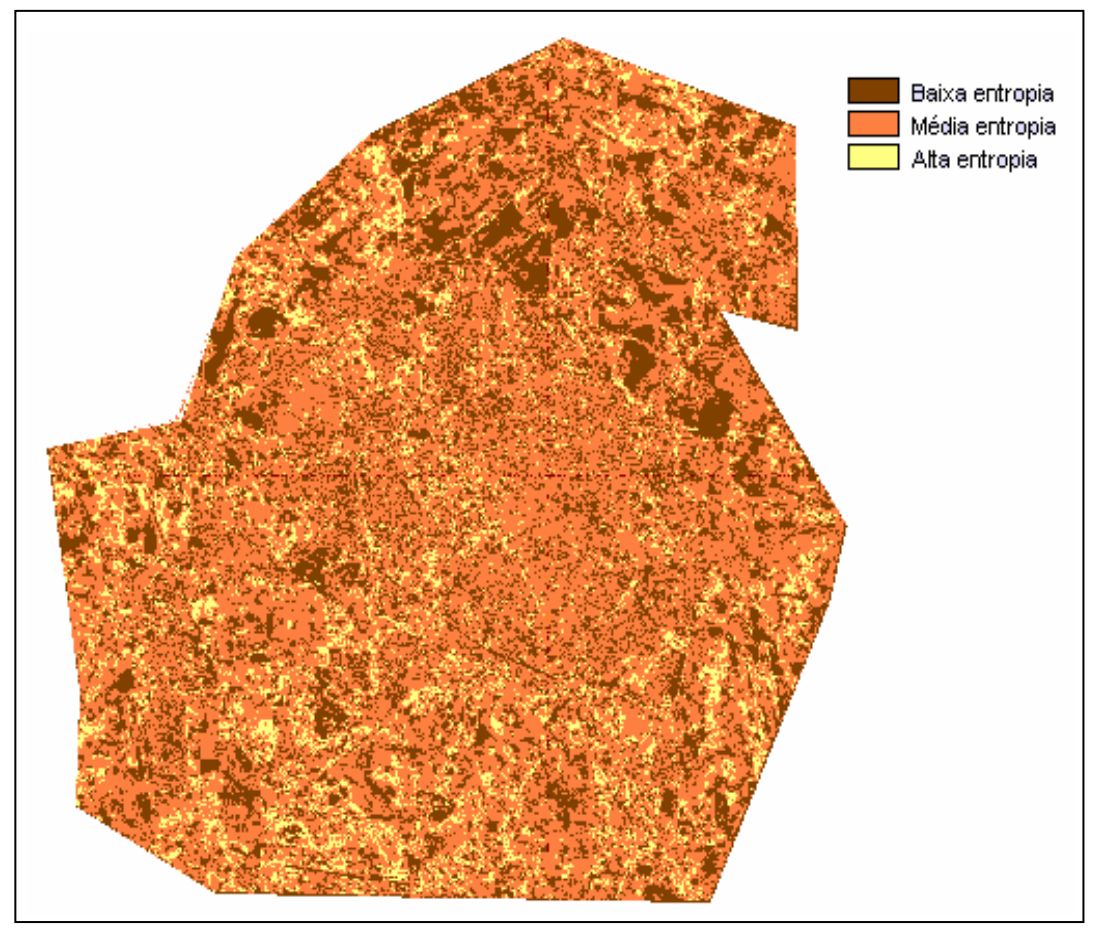

 **Figura 25** – Entropia associada ao conjunto de seis classes.

A entropia nada mais é do que uma combinação das incertezas das classes estimadas para um dado pixel, ponderadas por suas estimativas de probabilidades. Quanto maior a entropia, menor a chance de o pixel pertencer à determinada classe.

No caso da Figura 25, os tons mais escuros da imagem referem-se às menores entropias, ou seja, às regiões onde não ocorrem misturas de classes. Sendo assim, quanto mais clara a região, maior será a ambigüidade em relação às classes presentes. Nessa figura, as menores entropias referem-se às classes *Maior Densidade de Superfícies Impermeáveis*, *Vegetação Arbórea/Arbustiva, Vegetação Rasteira/Solo Exposto* e *Corpo d'água*, o que implica dizer que essas classes foram melhor definidas na imagem, pelo fato de não possuírem alto grau de mistura entre elas.

Conforme pode ser verificado em algumas representações anteriores, principalmente aquelas mostradas nas Figuras 19 e 20, a classe *Densidade Intermediária de*  *Superfícies Impermeáveis* é a mais ambígua em relação às demais. Com o intuito de mostrar a dispersão espacial da ambigüidade dessa classe em relação à *Maior Densidade*, *Menor Densidade de Superfícies Impermeáveis* e *Vegetação Rasteira/Solo Exposto*, foram realizados cruzamentos entre essa classe e cada uma das anteriores, para indicar os locais que apresentam incerteza média (mistura entre as duas classes consideradas). O resultado desses cruzamentos é mostrado na Figura 26.

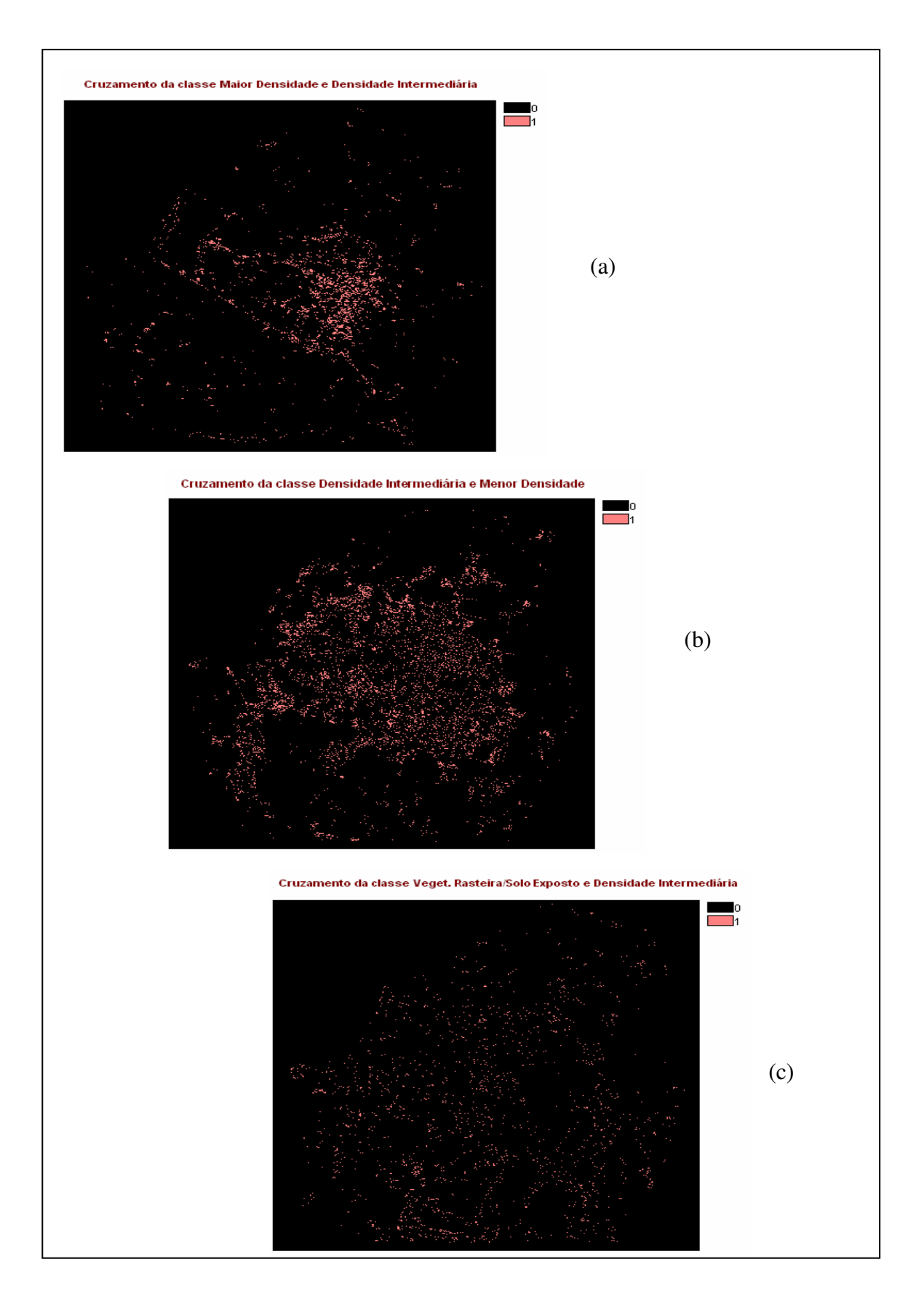

**Figura 26 –** Localização da incerteza média apresentada ao cruzar as classes *Maior Densidade* e *Densidade Intermediária, Densidade Intermediária* e *Menor Densidade* e as *classes Vegetação Rasteira/Solo Exposto* e *Densidade Intermediária.* 

Analisando a Figura 26 verifica-se que dentre os cruzamentos realizados, o cruzamento (c) Vegetação Rasteira/Solo Exposto e Densidade Intermediária é o que apresenta menor incerteza média. Isto se deve ao fato de que a classe Vegetação Rasteira/Solo Exposto é uma classe que pode ser definida com maior clareza, o que não ocorre para as demais classes, pois não possuem uma transição clara como a vegetação.

## **6 – CONCLUSÕES**

A partir dos resultados apresentados e discutidos anteriormente pôde-se verificar que o propósito geral de investigação, assim como os objetivos específicos delineados, foram atingidos.

A aplicação de RNA na classificação e mapeamento da cobertura do solo urbano de Presidente Prudente mostrou-se viável para a separação das classes de interesse, apesar de necessitar um alto tempo de processamento na etapa de treinamento. A classificação a partir de RNA permite incorporar dados de natureza não espectral que, neste caso se constituíram da imagem de textura e da imagem índice de vegetação (NDVI). A incorporação destes dados foi importante para a seleção das áreas de treinamento e também para a discriminação das classes, visto que a cobertura do solo urbano apresenta classes misturadas, definido assim uma continuidade nas áreas de transição entre elas (classes contínuas).

A questão da aquisição de dados de treinamento para as classes deve ser cuidadosamente considerada, pois é a partir das amostras coletadas, que a rede trabalha. E no caso da cobertura da área urbana as classes são misturadas e sem uma delimitação nítida, o que dificultou identificar as classes de interesse.

Outra questão relevante na aplicação das RNA é a definição dos parâmetros necessários para o treinamento e classificação dos dados. Definidos os parâmetros iniciais, percebeu-se que o valor atribuído à taxa de aprendizagem era muito pequeno, o que implicou em um aumento no tempo de treinamento da rede. Alterando o valor da taxa de treinamento de 0,01 para 0,1 a rede passou a convergir mais rapidamente, mas mesmo assim o número de ciclos necessário foi grande.

A aplicação da RNA treinada na classificação dos dados permitiu discriminar todas as classes especificadas no esquema de classificação proposto. Para algumas delas, como *Densidade Intermediária* e *Menor Densidade de Superfícies Impermeáveis* isso já era esperado, pelo fato de exibirem um padrão mais heterogêneo, conforme especificado na própria descrição das classes.

A partir dos valores de saída da rede, foram geradas informações quantitativas sobre a incerteza na representação das classes, o que possibilitou analisar a variação espacial da incerteza na atribuição de classes de cobertura do solo urbano. Nesta análise da incerteza foi possível perceber que as classes que apresentaram maior incerteza foram *Densidade Intermediária* e *Menor Densidade de Superfícies Impermeáveis.* O comportamento observado para essas classes já era esperado, conforme comentado anteriormente, visto que as médias estimadas a partir dos dados de treinamento tiveram pequena variação nos diferentes planos de entrada para classificação pela rede, antecipando maior dificuldade na discriminação entre elas.

Posteriormente, analisando a imagem de entropia, o resultado observado foi o mesmo, as menores entropias ocorreram nas classes *Maior Densidade de Superfícies Impermeáveis*, *Vegetação Arbórea/Arbustiva, Vegetação Rasteira/Solo Exposto* e *Corpo d'água*, o que implica dizer que essas classes ficaram melhor definidas, pelo fato de não possuírem alto grau de ambigüidade. Isso permite concluir que as classes com maior entropia, ou seja, maior mistura, referem-se à *Densidade Intermediária* e *Menor Densidade de Superfícies Impermeáveis.* Finalmente, com o cruzamento das incertezas pôde-se verificar que as constatações colocadas anteriormente se mantiveram.

Tendo em vista os resultados obtidos considera-se que as imagens orbitais de média resolução espacial constituem-se de uma fonte de dados útil para representar espacialmente e fornecer informações importantes para análises da área urbana para o nível hierárquico II, definido no esquema de classificação. O uso das Redes Neurais Artificiais e das imagens de média resolução permitiu a análise da incerteza gerada na classificação da área urbana de Presidente Prudente.
A realização do experimento confirmou a expectativa inicial quanto ao potencial da rede neural artificial em discriminar classes de cobertura do solo urbano, caracterizadas pelo alto grau de mistura que apresentam, e representar espacialmente a incerteza associada a cada classe, desde que a aplicação de interesse seja cuidadosamente modelada.

## **REFERÊNCIAS BIBLIOGRÁFICAS**

AMORIM, M. C. C. T.. **O Clima Urbano de Presidente Prudente/SP.** 2000. Tese (Doutorado em Geografia) - Tese apresentada ao Curso de Pós Graduação em Geografia, Universidade de São Paulo.

BENEDIKTSSON, J. A.; SWAIN, P. H.; ERSOY, O. K. Neural networks approaches versus statistical methods in classification on multisource remote sensing data. **IEEE Transactions on Geoscience and Remote Sensing**, v.28, n.4, p.540-52, 1990.

BITTENCOURT, G. **Inteligência Computacional**. Florianópolis: UFSC, 2000. http://www.lcmi.ufsc.br/gia/softcomp/softcomp.html

BOCANEGRA, C.W.R. **Procedimentos para tornar mais Efetivo o Uso das Redes Neurais Artificiais em Planejamento de Transportes**. 2002. Dissertação (Mestrado), Escola de Engenharia de São Carlos, Universidade de São Paulo.

 BRONDINO, N.C.M. **Estudo da Influencia da Acessibilidade no Valor de Lotes Urbanos Através do Uso de Redes Neurais**. São Carlos, SP, 1999.

RENNÓ, C. D. **Avaliação das incertezas nas classificações de máxima verossimilhança e contextual de modas condicionais iterativas em imagens jers na região de Tapajós, Estado do Pará**. São José dos Campos: INPE, 1998. http://www.dpi.inpe.br/cursos/ser301/trabalhos/camilo\_incertezas.pdf

CARRARA, A. L. R.. **Análise comparativa dos índices de vegetação em áreas urbanas obtidos de dados TM – LANDSAT e HRV-SPOT**: Cidade de Taubaté. 1992. Dissertação (Mestrado), Instituto Nacional de Pesquisas Espaciais (INPE), São José dos Campos.

CONGALTON, R.G.; GREEN, K. **Assessing the Accuracy of Remotely Sensed Data: Principles and Practices**. 137p. Cap. 3, pg. 12-14. Boca Ratton: Lewis Publishers, 1999.

COSTA, M. F. ; FREITAS, R. N.; DI MAIO, A. C.. O Estudo de Aspectos do Espaço Intra-Urbano Utilizando Imagens CBERS. In: SIMPÓSIO BRASILEIRO DE SENSORIAMENTO REMOTO, XII, 2005, Goiânia. **Anais**.

DI GREGORIO, A. **Land Cover Classification System (LCCS), version 2:** Classification Concepts and User Manual. FAO, Rome, 2004.

DRECKI, I. Visualisation of Uncertainty in Geographical Data. In: **Spatial Data Quality**, 2002. Taylor & Francis, London e New York, 2002, 141-159.

EASTMAN, J.R**. Idrisi for windows –** User's guide, version 2.0. Worcenter, Clark Labs for Cartographic Technology and Geographic Analysis, Clark University, 1998.

EMBRAPA, 2004. Disponível em http://www.sat.cnpm.embrapa.br/satelite/cbers.html

FELGUEIRAS, C.A.. **Modelagem ambiental com tratamento de incertezas em SIG:** o paradigma geoestatístico por indicação. 1999. Tese (Doutorado) - Instituto de Pesquisas Espaciais – INPE, São José dos Campos.

 GALO, M. L. B. T.. **Aplicação de redes neurais artificiais e sensoriamento remoto na caracterização ambiental do Parque Estadual Morro do Diabo**. 2000a. 205f. Tese (Doutorado em Engenharia Ambiental) - Escola de Engenharia de São Carlos. Universidade de São Paulo.

GALO, M. L. B. T. **Aplicação de redes neurais artificiais na classificação de dados de sensoriamento remoto**: Relatório de projeto de pesquisa referente ao triênio 29/07/97 a 28/07/00. Presidente Prudente, FCT/Unesp, 2000b.

GONG, P.. Integrated Analysis of Spatial data from multiple sources: using evidential reasoning and artificial neural network techniques for geological mapping. **Photogrammetric Enginnering & Remote Sensing**, v.62, n 5p, 513 – 523, 1996.

GONZALES, R. C.; WOODS, R. E.. Recognition and Interpretation. In: **Digital Image Processing***.* Reading, Addison-Wesley, 1993.

GONZALEZ, R. C.; WOODS, R. E.. **Processamento Digital de Imagens**. Edgard Blücher, 2000. 717p.

GOODCHILD, M. F.; SHI, W.; FISHER, P. F.. **Spatial Data Quality**. Taylor & Francis, London e New York, 2002.

GOUVEIA, A. L.; QUEIROZ, C. J. **Aplicação de Técnicas de Sensoriamento Remoto na Análise de Áreas Verdes de Presidente Prudente**.1999. Trabalho de conclusão de curso (Graduação em Engenharia Cartográfica), Universidade Estadual Paulista - UNESP, Presidente Prudente, SP, 1999.

HAMBURGER, D. S.. **Utilização de Informações Derivadas de Características Texturais de Imagens Orbitais na definição de Classes de Uso do Solo Urbano.** Apostila*.* São José dos Campos. INPE, 1993.

IBGE – Instituto Brasileiro de Geografia e Estatística. **Pesquisa Censo 2000**. Disponível em: <www.Ibge.gov.br/ibge/estística/população/censo2000> . Acesso em: 2005.

INPE – Instituto Nacional de Pesquisas Espaciais. **TUTORIAL – SPRING**. Agosto, 1999.

INPE – Instituto Nacional de Pesquisas Espaciais. **Catálogo de Imagens CBERS**. Disponível em: <www.dpi.inpe.br/catalogo>. Acesso em: 2004.

JENSEN, J.R.. **Remote Sensing of the environment**: a Earth resource prespective. NewJersey, 2000.

KARTIKEYAN, B.; GOPALAKRISHINA, B.; KALUBARME, M. H.; MAJUMDER, K. L. (1994). Contextual techniques for classification on high and low-resolution remote sensing data. **International Journal of Remote Sensing**, v.15, n.5, p.1037-51, 1994.

 LIPPMANN, R. P.. An introduction to computing with neural nets. **IEEE ASSP Magazine**, v.4, 4-22p, 1987.

MACHEACHREN. Visualization Quality and the Representation of Uncertainty. In: \_\_\_\_\_\_. **"Some Truth with Maps"**, 1992. p. 67.

NOVO, E. M. L. M.. **Sensoriamento Remoto***:* Princípios e Aplicações*.* São Paulo: Edgard Blucher, 1989.

RICHARDS, J. A.. **Remote Sensing Digital Image Analysis**: Na Introduction*.* New York, Springer Verlag, 1986.

RICHARDS, J. A.; JIA, X.. **Remote Sensing Digital Image Analysis**. Springer, 1999.

SANTOS, R. L. et. al.. A Teoria da Incerteza Aplicada a Classificação de Imagens de Satélites. In: **Congresso Brasileiro de Cartografia, XXI**, 2003, 050/SR12.

SHIMABUKURO, Y.E.; SMITH, J.A. The least-squares mixing models to generate fraction images derived from remote sensing multispectral data. **IEEE Transactions on Geoscience and Remote Sensing**, v.29, n.1, p.16-20, 1991.

SOLBERG, A. H. S.; JAIN, A. K.; TAXT, T. Multi-source classification of remotely sensed data: fusion of Landsat TM and SAR images. **IEEE Transactions on Geoscience and Remote Sensing***,* v.32, n.4, p.768-78, 1994.

VAN DER WEL, F. J. M., VAN DER GAAG, L. C., and GORTE, B. G. H. Visual exploration of uncertainty in remote sensing classification. **Computers and Geosciences**, 24:335-343, 1998.

VENTURIERI, A.; SANTOS, J. R. Técnicas de Classificação de Imagens para Análise de Cobertura Vegetal. In: ASSAD, E. D.; SANO, E. E., eds. **Sistema de Informação Geográfica**: Aplicações na Agricultura. Brasília: DF. Embrapa –SPI/Embrapa-CPAC, 1998. p 351-371.

 ZELL, A. et al.. **SNNS**: Stuttgart Neural Network Simulator. User Manual, Version 4.1. Stuttgart: University of Stuttgart, 1995.

## **ANEXO**

## **Anexo A**

## **Simulador SNNS**

No simulador SNNS, o processamento da informação real é modelado pela função de ativação e pela função de saída da rede. A função de ativação calcula primeiro a entrada para uma unidade de processamento a partir de valores ponderados de saída de unidades prévias, sendo então calculado um novo valor de ativação para essa unidade (a partir da unidade prévia). Possibilita também, executar um ciclo de validação a cada *n* ciclos de treinamento.

A criação e edição das arquiteturas das redes são tarefas simples e rápidas no simulador. Também é fácil acompanhar a evolução, tanto do erro de treinamento quanto de validação, através de janelas gráficas que o mesmo fornece.

De acordo com Zell et al. (1995), ao inicializar o simulador, a janela de gerenciamento do SNNS aparece na tela, a qual é mostrada na Figura 27.

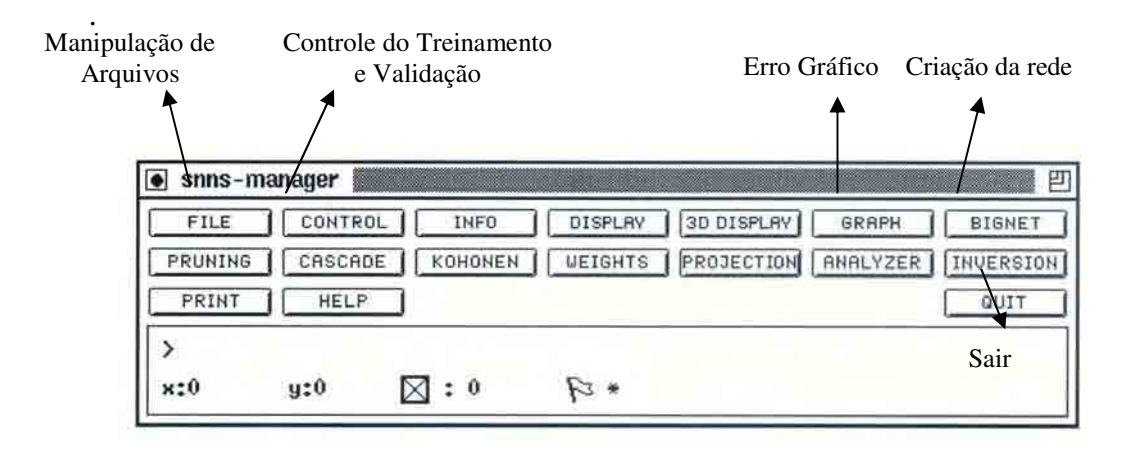

 **Figura 27** – Janela de Gerenciamento do SNNS.

A seguir são relacionados os principiais comandos, do simulador:

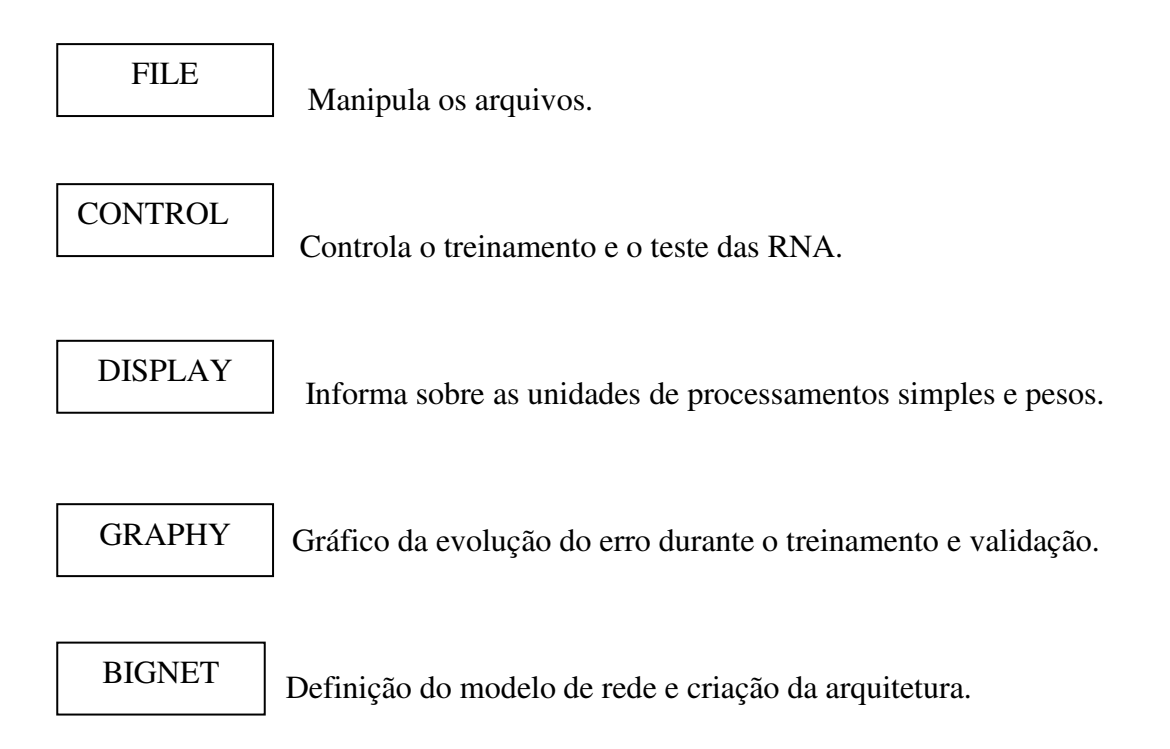

O simulador SNNS suporta cinco tipos de arquivos, especificado em FILE, sendo que os mais utilizados são:

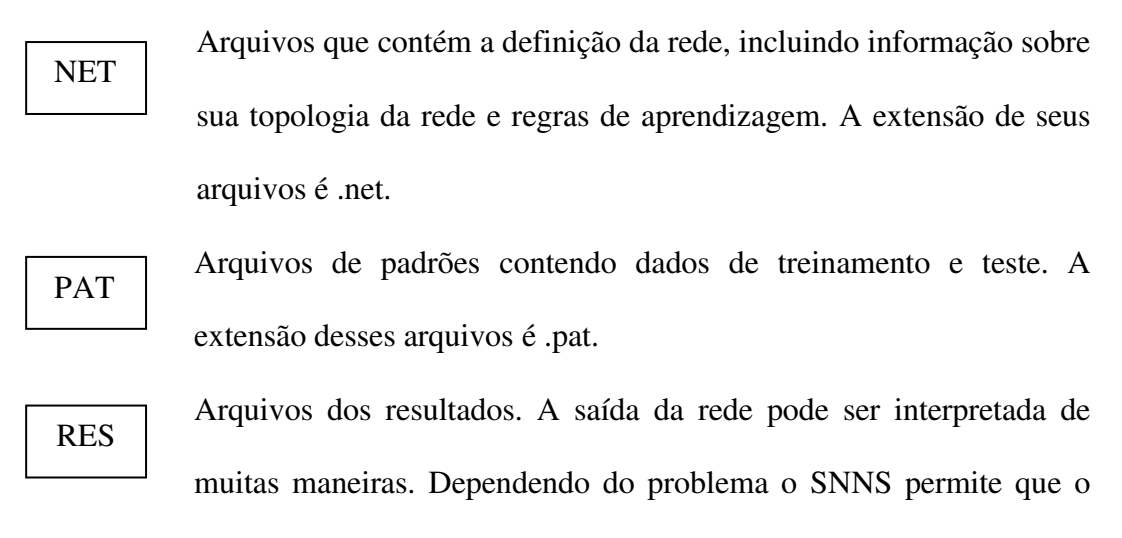

usuário transfira sua saída para posteriores análises.

 Para iniciar a operação com o simulador, a primeira atividade a ser realizada é usar a opção FILE, acionando.PAT para carregar os arquivos, contendo os padrões de treinamento e validação e, posteriormente, na fase de teste, o arquivo com dados a serem classificados. A Figura 28 ilustra esta janela.

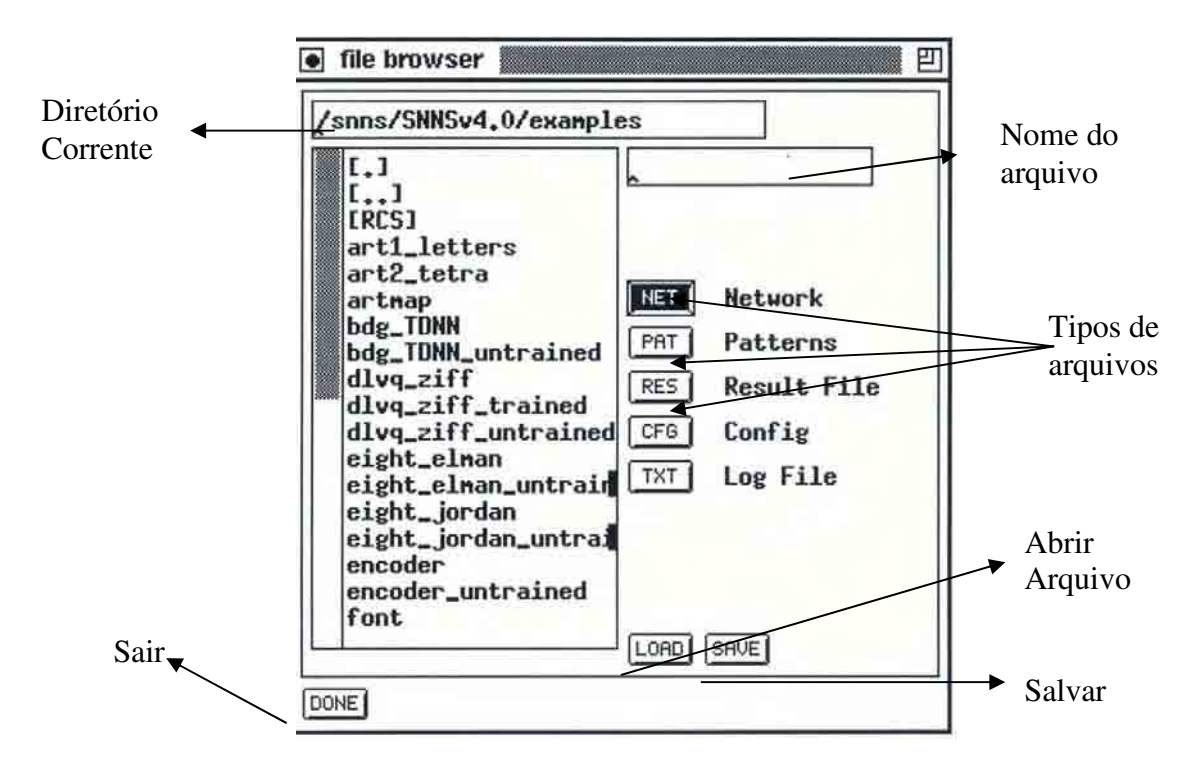

 **Figura 28** - Janela de controle de arquivos.

O SNNS permite criar diferentes tipos de redes. Para exemplificar esse processo, será considerada a criação de uma rede convencional de alimentação progressiva (*feedforward*).

O primeiro passo para criar esse modelo de rede é selecionar, no gerenciador do painel de controle, o ícone BIGNET na opção *feedforward*, mostrado na figura 29. A parte superior desse painel permite definir a topologia da rede, ou seja, como as unidades são distribuídas em cada camada e como elas deverão aparecer quando a rede for visualizada no monitor. A parte inferior da janela permite fazer a conexão entre as camadas e criar a rede. Na terminologia do SNNS, cada grupo especifica um determinado tipo de camada (entrada, escondida e saída) e cada plano contém um número de nós arranjados em um sistema de coordenadas x, y e z, isso é usado apenas para visualizar a configuração da rede no monitor.

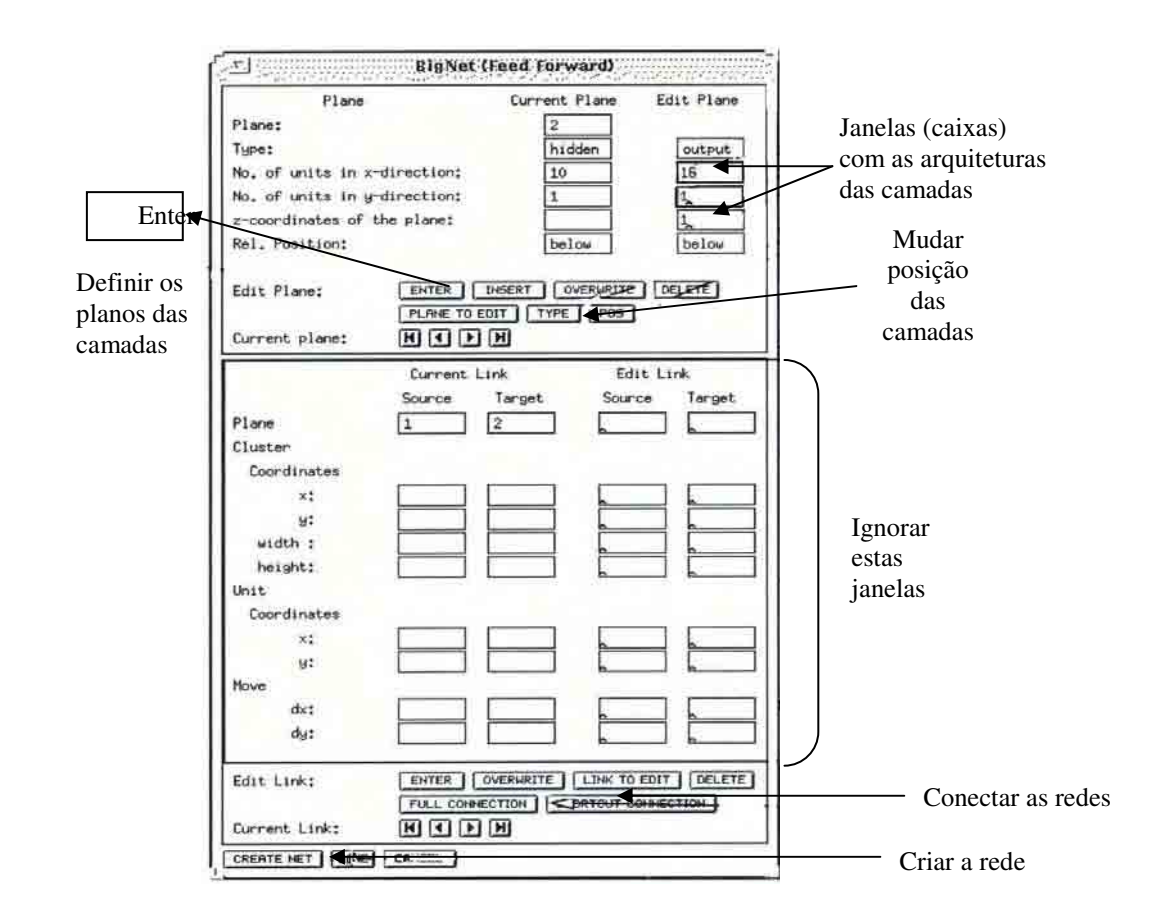

**Figura 29** - Janela para criação de modelos de redes neurais de alimentação progressiva *("feedforword").*

Pode-se mudar as entradas usando outros valores nas "caixas" ou clicando em TYPE para mudar o tipo de unidade da rede.

 A caixa TYPE tem a finalidade de mudar o tipo da camada, de modo que, depois de atribuídos os valores para a camada de entrada pode-se dimensionar tanto a camada escondida, como a de saída, dependendo da arquitetura a ser criada. Alterado o tipo de camada, deve-se voltar à "caixa" e atribuir os valores dessa camada. Se a arquitetura da rede tiver mais do que uma camada escondida deve-se atribuir a segunda camada separadamente da primeira, cada qual contendo o respectivo número de elementos de processamentos, previamente definidos.

Após definida a topologia das camadas, as conexões devem ser feitas clicando em FULL CONNECTION, depois selecionando CREATE NET para criar a rede e DONE para fechar essa janela.

Selecionando o ícone DISPLAY, pode-se visualizar a rede que foi criada, mas seus pesos iniciais serão iguais a zero, pois ainda não foi realizado o treinamento. A Figura 30 exemplifica uma rede *feedforword* com 35 nós na camada de entrada, 10 nós na camada escondida e 26 nós de saída.

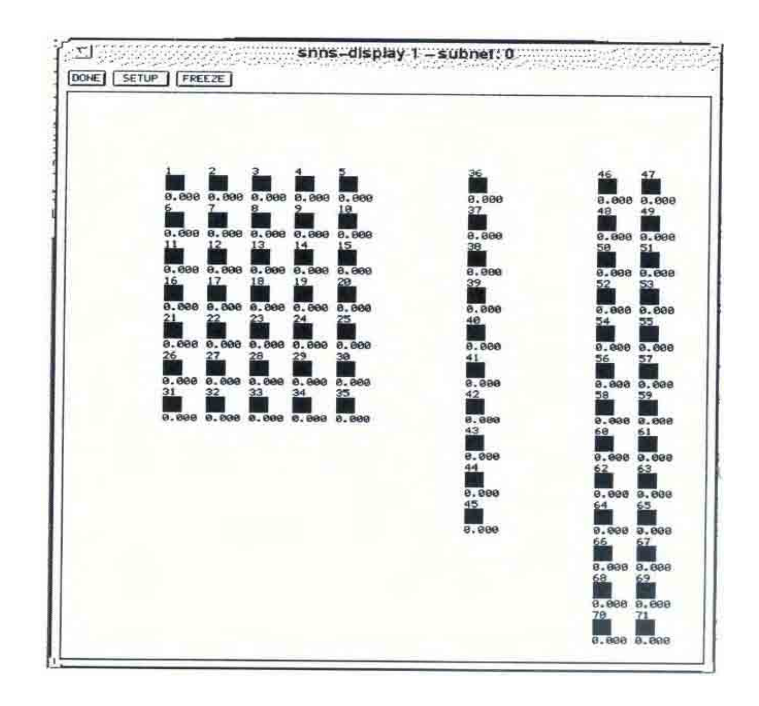

 **Figura 30** - Janela de visualização de uma rede "*feedforword"* antes do Treinamento.

 Após criar a rede e armazená-la em FILE, deve-se importar os arquivos de padrões (.PAT) para o simulador, cujas definições em termos de variáveis de entrada e classes de saída, devem se ajustar à topologia da rede. Na seqüência foram apresentados os parâmetros para o início do treinamento da rede especificada.

Todo o treinamento da rede, a validação ou teste e a classificação são feitos a partir da opção CONTROL. Esse painel consiste de duas partes, conforme pode ser visto na Figura 31. A parte superior controla as condições em que o treinamento será realizado. As três linhas inferiores desse painel permitem especificar as funções de aprendizagem, atualização e inicialização, dentre as várias alternativas implementadas no simulador. Os campos que precedem essas caixas de seleção estão em branco e devem ser preenchidos para definir os parâmetros associados a cada função.

Para os parâmetros do treinamento deve-se estabelecer (CYCLES), o número de ciclos ou iterações de treinamento, em uma dada simulação, quantos padrões constituem os dados de treinamento (PATTERN), para que números de ciclos de treinamento será feita uma validação (VALID). Em USE são configurados os arquivos.PAT que serão usados no treinamento e validação da rede neural.

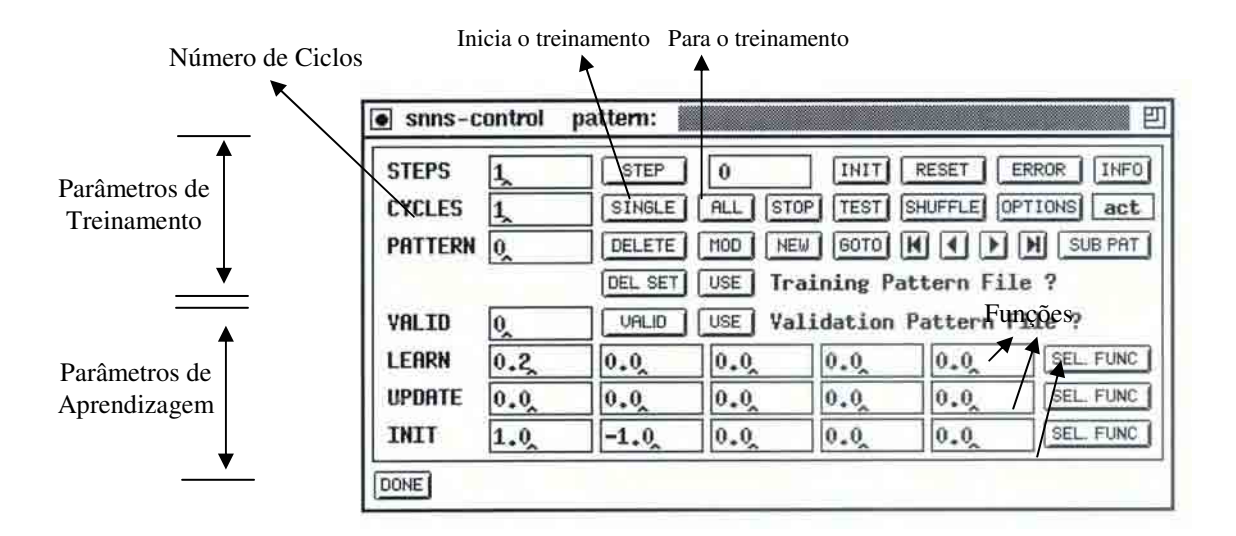

**Figura 31** – Janela que controla as operações de treinamento e validação de uma rede.

Quanto aos parâmetros de aprendizagem deve-se selecionar uma função de aprendizagem, cujo *"default"* é a *backpropagation* padrão (*Std\_Backpropagation*), porém pode-se usar funções diferentes. Para isso, clica-se em SEL FUNC e escolhe-se a que for mais apropriada. Cada função de aprendizagem requer um conjunto diferente de parâmetros, sendo os mais usados: *Std\_Backpropagation*, *BackpropMomentum e Rprop.* Todas elas adotam a função sigmóide logística para calcular a ativação em cada nó da rede.

A função de atualização, como a *topological\_order,* deve ser definida nesta etapa, sendo essa considerada mais adequada para as redes do tipo *feedfoward* (ZELL et al*.,* 1995).

Usando essa função de atualização, os pesos são ajustados seguindo uma ordem topológica de ordenação dos nós na rede, que é dada pela topologia. Isso significa que a primeira camada a ser processada é a camada de entrada, seguida pela primeira camada escondida e assim sucessivamente até a ultima camada de saída.

A função de inicialização também é definida nesta etapa. Quando se adota *backpropagation*, a função de inicialização mais adequada é *randomize weights*. Essa função inicializa os pesos a partir de uma distribuição aleatórias de valores no intervalo  $(α, β)$  onde  $α$ e β são fornecidos no painel de controle, em INIT, sendo  $\alpha$  > β.

Depois que todos os parâmetros tiverem sido definidos pode-se iniciar o treinamento. O treinamento é feito para um determinado número de ciclos ou iterações, especificado em CYCLES. Nessa etapa, deve-se fornecer o número desejado de ciclos para o treinamento.

Todos os padrões de treinamento são apresentados uma vez durante cada ciclo. Algumas vezes é preferível selecionar aleatoriamente os padrões para apresentá-los à rede ao invés de apresenta-los em ordem. Para fazer isso, deve-se ativar SHUFFLE, que é uma opção importante para aprendizagem otimizada e deve ser usada quando vários padrões são apresentados em ordem diferente nos diferentes ciclos.

Antes de começar o processo de aprendizagem é aconselhável abrir o painel GRAPH em MANAGER, para monitorar o progresso do erro durante o treinamento.

Acionando-se em ALL o treinamento da rede é iniciado. Nesta etapa a rede é treinada com todos os padrões para número de ciclos de treinamento especificado anteriormente. No ícone STOP o treinamento pode ser interrompido a qualquer momento, quando se considerar, por exemplo, que o erro foi satisfatoriamente minimizado.

Segundo Zell et al. (1995), uma das maiores vantagens das redes neurais é sua capacidade de generalização. Isto significa que uma rede treinada pode classificar dados de treinamento, sem conhecimento prévio de todo o conjunto. Em aplicações do mundo real, normalmente se dispõe de uma pequena parte dos padrões possíveis para a generalização da rede. Para obter melhor generalização os autores recomendam que a base de dados seja dividida em três partes:

- conjunto de treinamento – usado para o aprendizado da rede neural. O erro da base de dados é minimizado durante o treinamento;

- conjunto de validação - usado para estimar o desempenho da rede neural sobre o conjunto de padrões que não foram treinados durante a aprendizagem.;

- conjunto de teste – para checar o desempenho global da rede. Refere-se ao conjunto de dados a ser classificado.

A aprendizagem deve ser finalizada quando o erro, para o conjunto de validação, for mínimo, pois nesse ponto a rede generaliza melhor. Quando a aprendizagem da rede não é adequadamente finalizada ocorre um supertreinamento e o desempenho da rede para o conjunto total de dados decresce, apesar de que os erros para os dados de treinamento ainda poderem diminuir.

Depois de concluída a fase de treinamento a rede deve ser aplicada ao terceiro conjunto de dados, o conjunto teste, pois ainda é impossível julgar o desempenho da rede nesse momento. Entretanto, é sensato assegurar que a rede não foi supertreinada *(overtraining)* antes de aplicá-la ao conjunto teste e verificar se está generalizando corretamente. Como especificado anteriormente os dois botões USE, no painel de controle, permitem selecionar quais conjuntos de dados serão usados para o treinamento e validação. O botão superior permite selecionar o conjunto de treinamento e o seguinte seleciona o conjunto de validação. Se o usuário entrar com o conjunto teste ao invés de validação, e especificar o valor zero, a rede simplesmente calculará as ativações de saída para esse conjunto teste, considerando que os pesos ajustados, definidos no treinamento, são adequados.

Os arquivos resultantes devem ser salvos em RES do *file browser*. Esses arquivos conterão as ativações de todas as unidades de saída da rede. Acionando SAVE para gravar,

uma outra janela aparecerá permitindo que o usuário especifique as condições em que as saídas da rede serão armazenadas. A figura 32 ilustra essa janela.

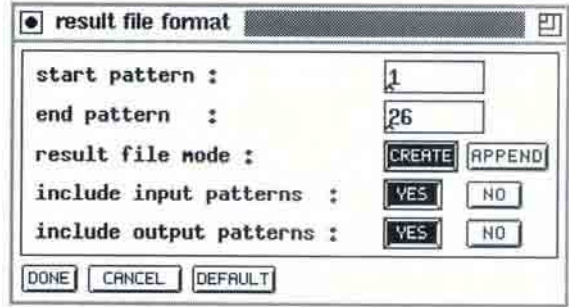

**Figura 32** – Janela usada para salvar os resultados da aplicação da rede.

Os arquivos das redes, assim como os dos padrões, são armazenados como arquivos ASCII.